УТВЕРЖДАЮ Директор ЗАО «Коралл-Телеком»

\_\_\_\_\_\_\_\_\_\_\_\_ М. В. Алексеев «\_\_\_\_» \_\_\_\_\_\_\_\_\_\_\_\_\_\_ 2015 г.

# **УЧРЕЖДЕНЧЕСКО-ПРОИЗВОДСТВЕННАЯ АВТОМАТИЧЕСКАЯ ТЕЛЕФОННАЯ СТАНЦИЯ КОРАЛЛ-Р 500**

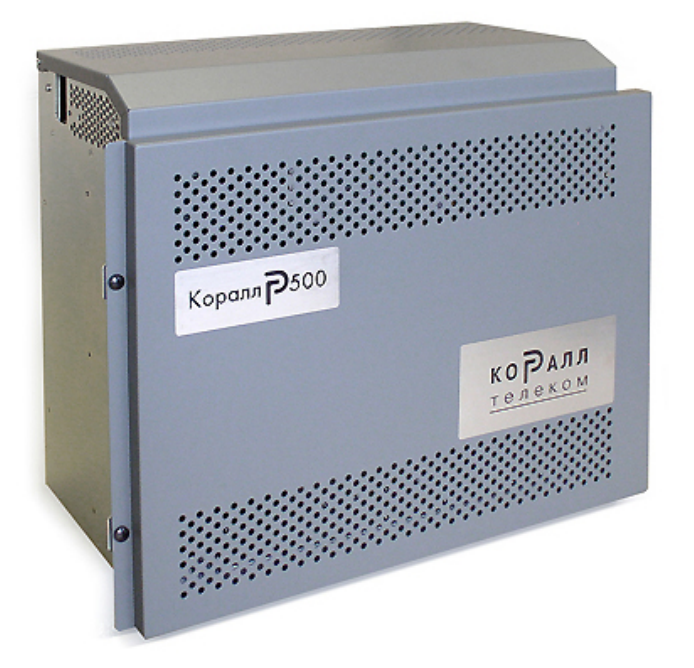

**Инструкция по монтажу №6651-370-04604025-2002 ИМ2**

> **ЗАО «Коралл-Телеком» Москва, 2015**

### Оглавление

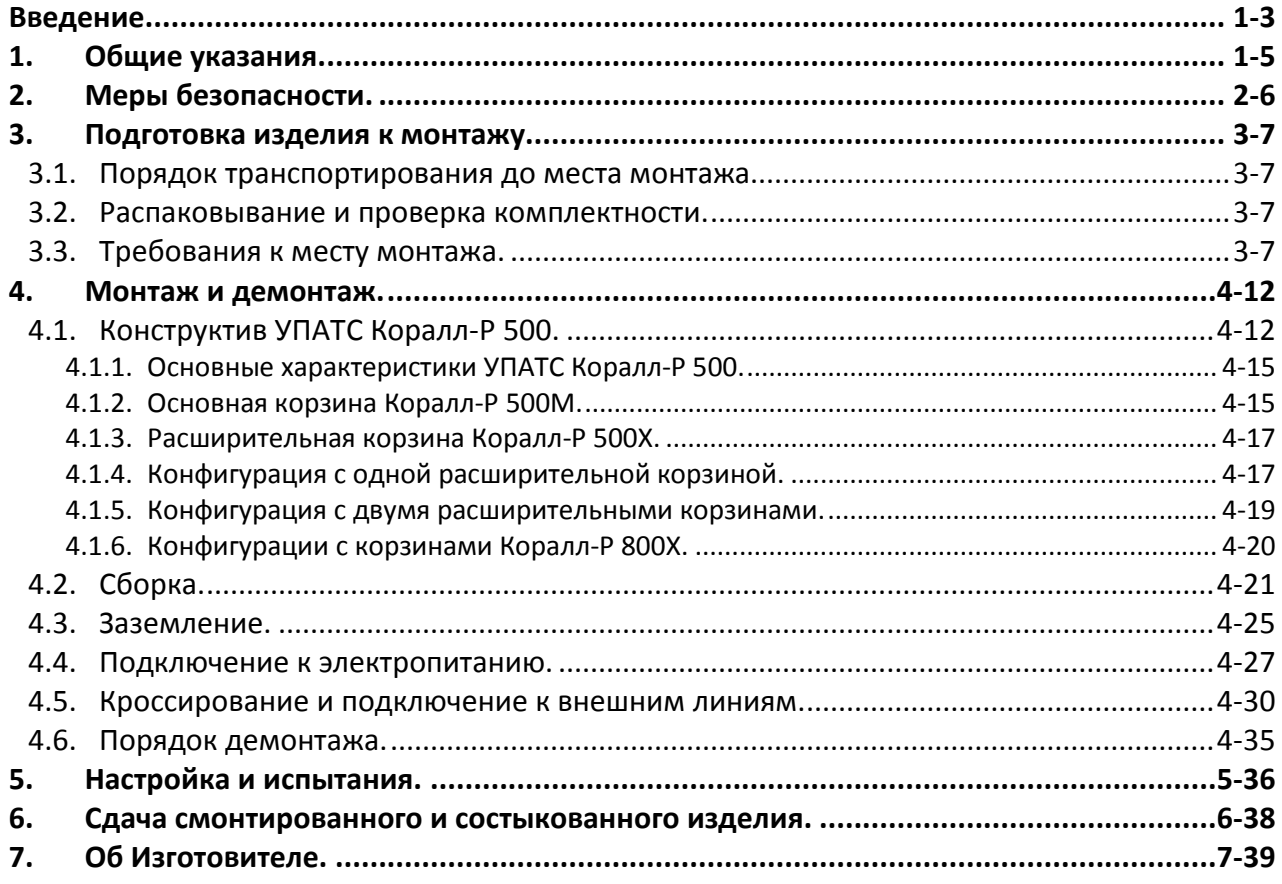

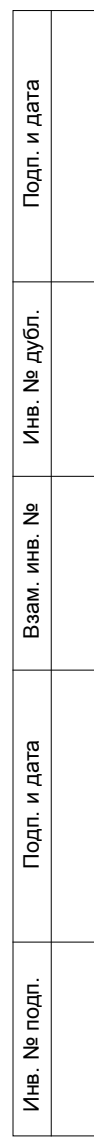

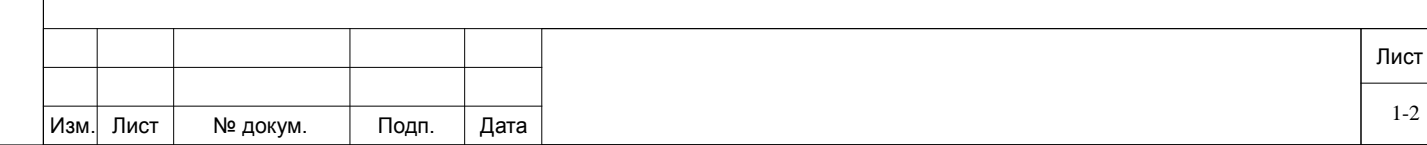

### **Введение**

Подп. и дата

№ дубл.

Инв.

 $\frac{9}{2}$ ИНВ. B<sub>3aM</sub>.

Тодп. и дата

<span id="page-2-0"></span>Данный документ содержит сведения о конструкции, характеристиках, составных частях и монтажно-демонтажных работах Учрежденческо-Производственной Автоматической Телефонной Станции Коралл-Р 500 (УПАТС Коралл-Р) производства ЗАО «Коралл-Телеком».

Документ предназначен для специалистов, выполняющих работы на УПАТС Коралл-Р, прошедших обучение по данному виду оборудования в специализированном центре производителя и соответствующе аттестованными (сертифицированными).

Коммуникационная платформа Коралл-Р имеет открытую аппаратную архитектуру и гибкое программное обеспечение, обслуживающее такую архитектуру. Так как архитектура системы универсальна для всех моделей (вариантов исполнения базового оборудования), то и системное ПО не связано с типом модели и также является универсальным.

Линейка оборудования платформы Коралл-Р состоит из базовых и периферийных модулей, универсальных по формату и разнообразных по назначению, что позволяет гибко и эффективно конфигурировать любую требуемую телекоммуникационную систему, обеспечивая реализацию необходимого пользовательского сервиса.

В базовых модулях все разъемные места (слоты) универсальны, т.е. на любое разъемное место, предназначенное для платы периферийного интерфейса, может быть установлена любая плата. Периферийные модули (сервисные и интерфейсные платы) также являются унифицированными и могут использоваться для разных моделей.

Модификация Коралл-Р 500 – малогабаритная УПАТС семейства «Коралл-Р». Применяется в качестве системы связи для малых и средних предприятий и организаций с количеством абонентов до 500.

Система Коралл-Р 500 выполнена в виде компактных корзин размером 390 мм (В) x 480 мм (Ш) x 204 мм (Г), которые могут крепиться к стене или в 19" стойку. Каждая корзина является функционально законченным устройством с естественным воздушным охлаждением. Основная корзина (Коралл-Р 500M) содержит центральный процессор и 8 слотов для установки электронных плат. Рост системы осуществляется за счёт добавления к основной корзине до двух расширительных (Коралл-Р 500X) корзин.

Основная корзина Коралл-Р 500M содержит управляющий комплект и 8 универсальных слотов для установки плат абонентских и/или соединительных линий (см. рисунок 7). Расширительные корзины содержат 10 универсальных слотов (см. рисунок 8). Оба типа корзин используют одинаковые малоформатные платы с индексом «ipx».

Соединение между основной и дополнительной корзиной или между двумя дополнительными корзинами осуществляется через кабель H500-1. К Коралл-Р 500M можно подключить до двух Коралл-Р 500X.

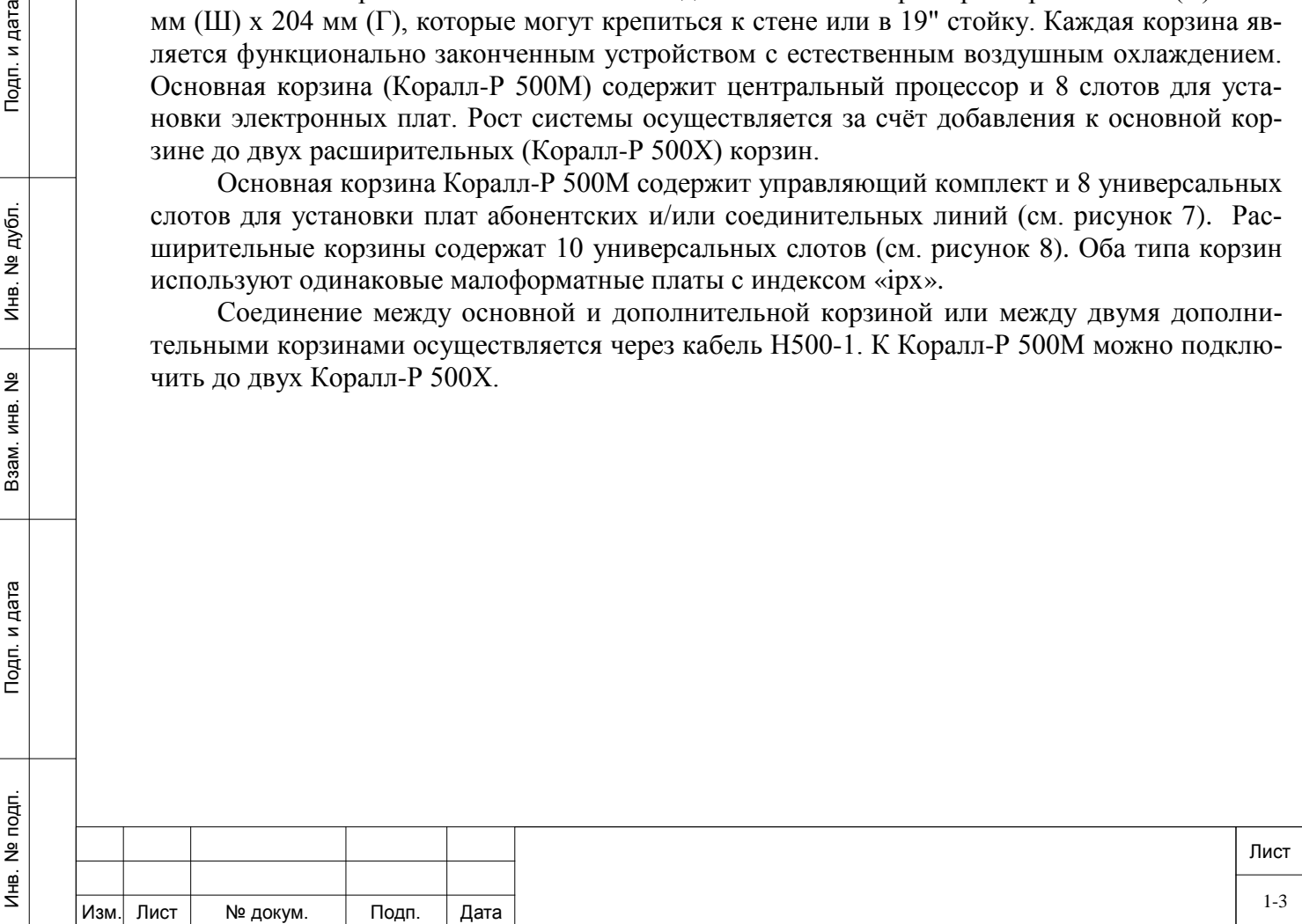

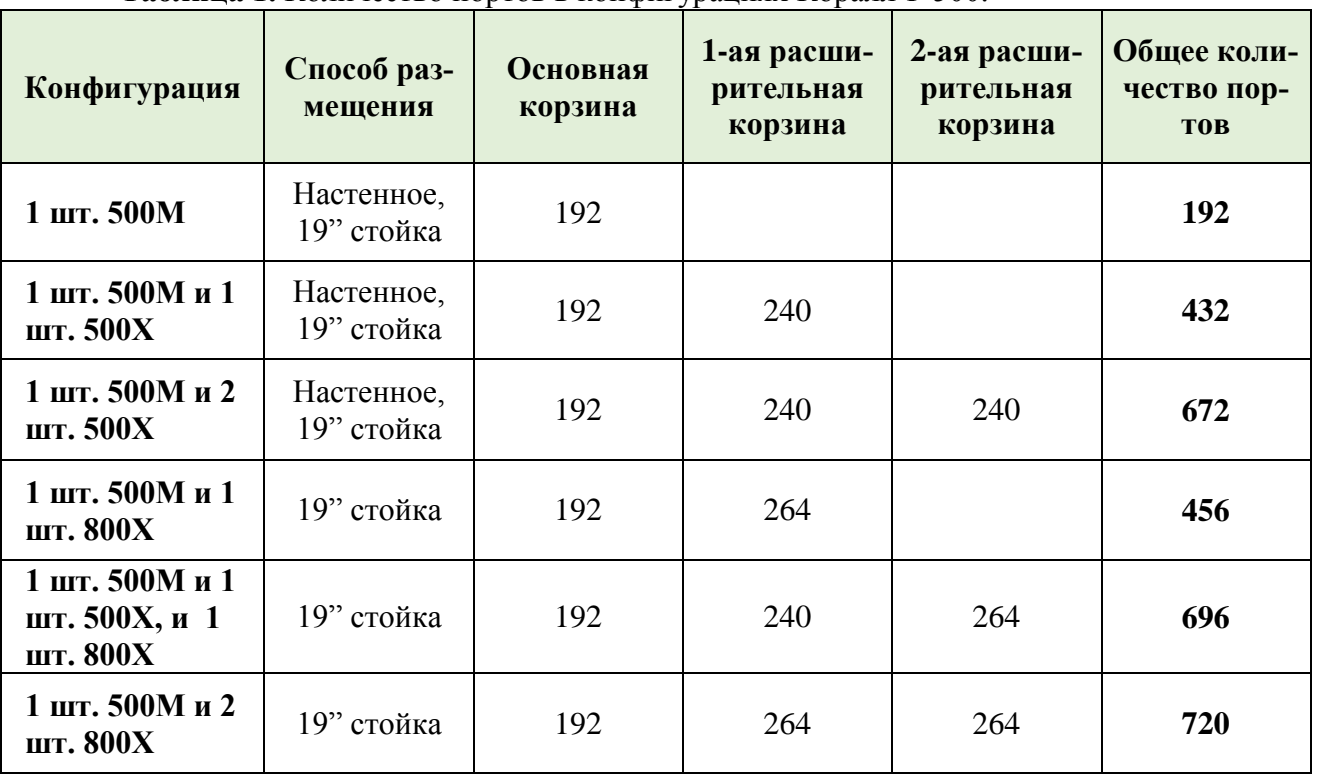

**Таблица 1.** Количество портов в конфигурациях Коралл-Р 500.

Коралл-Р 500 использует гибкую систему питания и может работать непосредственно от внешнего источника постоянного тока 48В (при использовании блока питания PS500 DC) или от электросети переменного тока 220В (с блоком питания PS 500 AC).

Станционный блок питания PS500 AC имеет цепь зарядки штатного блока аккумуляторных батарей (Batt Р 500), устанавливаемого в УПАТС. Блок питания PS 500 AC автоматически распознаёт наличие Batt Р 500 и обеспечивает работу в режиме постоянной подзарядки и контроля состояния батарей. PS 500 AC содержит низковольтную цепь отключения питания для предохранения батарей от полной разрядки. Это позволяет продлить срок службы батарей при частых сбоях электричества.

Подп. и дата

№ дубл.

Инв.

 $\frac{9}{2}$ ИНВ. Взам.

дп. и дата

Система Коралл-Р надежно работает в широком диапазоне окружающих температур 0С° … +50С° и относительной влажности воздуха 20…80% без образования конденсата. Система не требует кондиционирования воздуха.

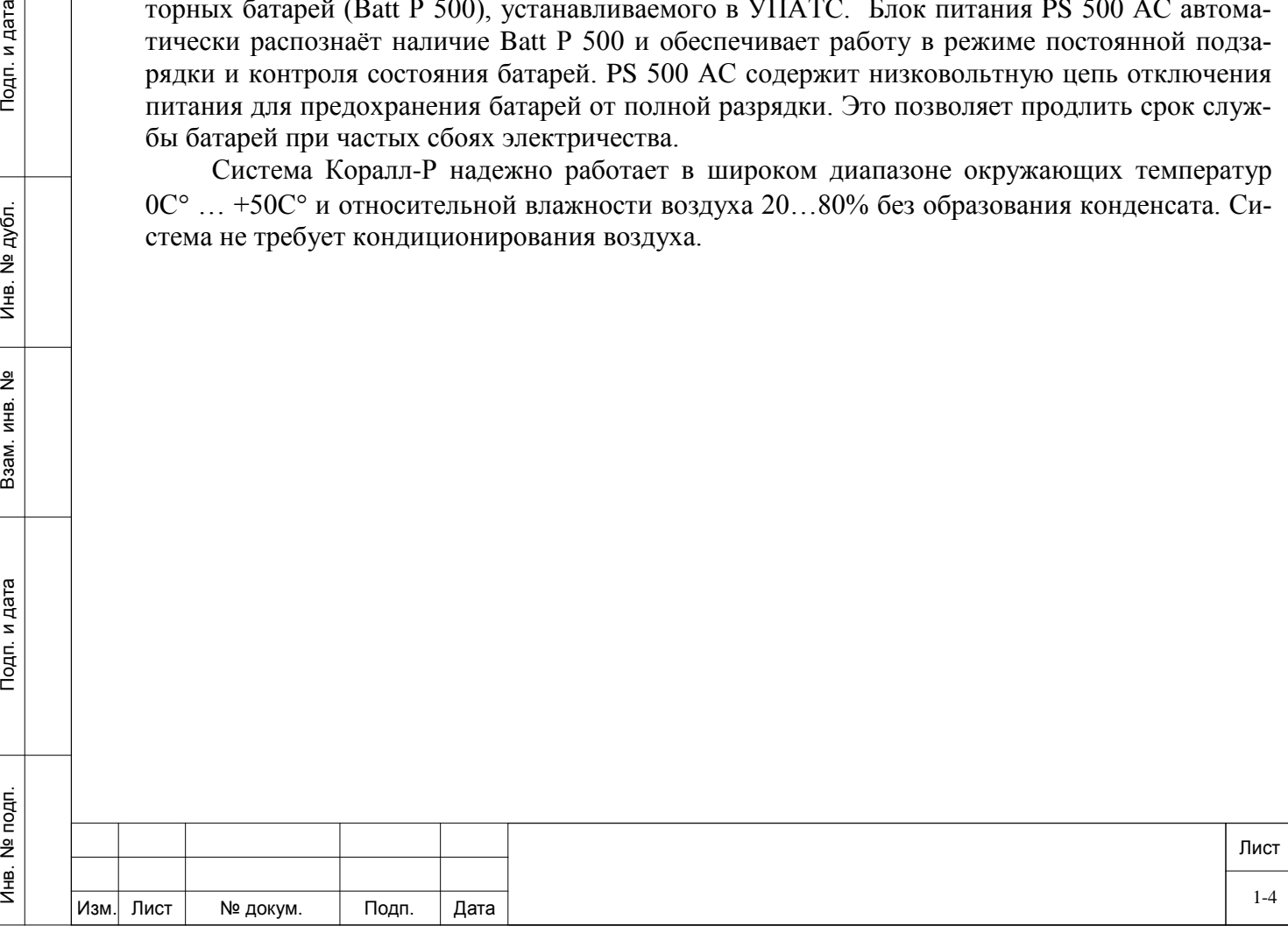

### **1. Общие указания.**

<span id="page-4-0"></span>Для обеспечения правильной установки и технического обслуживания УПАТС системы Коралл-Р 500 монтажный и обслуживающий персонал должен быть снабжен как разнообразным инструментом общего назначения, так и рядом специализированных инструментов, применяемых в отрасли связи. Кроме того, имеется также много инструментов, которые, хотя и не являются обязательными для монтажа и эксплуатации УПАТС системы Коралл-Р ем не менее будут полезны персоналу станции в его работе.

Специалистам по монтажу и обслуживающему персоналу УПАТС Коралл-Р рекомендуется иметь нижеприведенный перечень инструментов.

#### *Обязательный инструмент:*

- − отвертки с плоским лезвием 3/16", 1/4" и 5/16";
- − крестовые отвертки типоразмеров №1 и №2;
- − диагональные бокорезы для проводов;
- − утконосы;
- − монтерские плоскогубцы;
- − клещи для беспаечного соединения проводов;
- − разводной ключ;
- − кусачки для телефонных кабелей;
- − инструмент для снятия изоляции с жил телефонных кабелей;
- − рулетка 5м;

− инструмент для заделки кабелей в соединительные колодки, подходящий ко всем типам колодок, используемых на объекте монтажа;

− цифровой мультитестер;

− испытательный прибор для телефонных линий, обеспечивающий выдачу импульсного и тонального (DTMF) набора номера;

− портативный компьютер, позволяющий эмулировать асинхронный терминал передачи данных в кодах ASCII для работы с программами сохранения (Binary Database Save) и восстановления (Restore) базы данных в двоичной форме, или переносный асинхронный терминал передачи данных в кодах ASCII, или же постоянно установленный на объекте ПК или терминал передачи данных в кодах ASCII.

#### *Дополнительный инструмент:*

- − прибор модульной конструкции для проверки полярности линии;
- − карманный фонарь;
- − генератор тональных сигналов с пробником и имитатором станционной батареи

(ЦБ);

− детектор тональных сигналов (пробник с усилителем);

− испытатель телефонных линий с возможностью сигнализации многочастотным ко-

дом;

Инв. № подп. И дата В и дата в и дата в в и дата в и дата в и дата в и дата в и дата в и дата в и дата в и дата

Тодп. и дата

Инв. № подп.

Тодп. и дата

№ дубл.

€

 $\frac{9}{2}$ ИНВ. Взам.

- − провода с зажимами "крокодил";
- − инструмент для монтажа разъемов типа AMP и CHAMP;
- − паяльник и высококачественный припой в виде прутка с канифолью;
- − пистолет для крепления кабеля скобами на диаметр 3/16" и 1/2";
- − аналоговый анализатор параметров передачи линий;

− переносный анализатор параметров цифровых трактов DS1/E1, измеритель уровня ошибок и демультиплексор каналов.

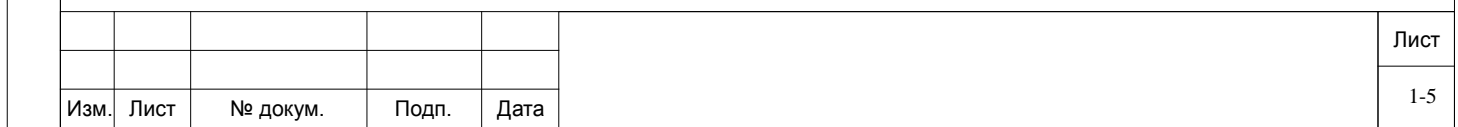

### <span id="page-5-0"></span>**2. Меры безопасности.**

Подп. и дата

№ дубл.

Инв.

 $\frac{9}{2}$ ИНВ. Взам.

Тодп. и дата

На всех стадиях производства работ персонал обязан:

- − строго руководствоваться настоящей инструкцией;
- − соблюдать правила техники безопасности;
- − применять для производства работ только исправный инструмент и приборы.

При работе с оборудованием Коралл-Р персонал должен выполнять требования действующих руководящих документов по правилам и мерам безопасности, и эксплуатационной документации.

К работе с оборудованием допускается персонал, имеющий твердые теоретические знания и практические навыки в обращении с системой, знающий правила техники безопасности, обученный приемам освобождения пострадавшего от электрического тока, правилам оказания первой медицинской помощи пострадавшим и способам тушения пожара.

Персонал, осуществляющий работы, должен помнить, что небрежное или неумелое обращение с данными техническими средствами и нарушение требований настоящей инструкции может привести к неисправностям и отказам отдельных блоков, узлов и комплекса в целом, а также привести к несчастным случаям.

Должностные лица и весь персонал комплекса Коралл-Р должны выполнять правила пожарной безопасности. Противопожарный инвентарь, находящийся в помещениях в соответствии с рабочим проектом, должен быть комплектным, исправным, находиться в специально отведенных местах. Места расположения пожарного инвентаря должны быть помечены красной краской.

При отказе системы Коралл-Р, ведущей к аварийной ситуации, помещение с размещенной в ней системой, должно быть незамедлительно обесточено, а в случае возникновения пожара должна быть обесточена и вентиляционная система этого помещения.

Проходы в помещениях, основные и запасные выходы должны содержаться в постоянной готовности к свободному проходу.

Проведение огнеопасных работ (сварка, резка металла и т.п.) в помещениях допускается с разрешения начальника смены и только под наблюдением дежурного из состава внешнего пожарного расчета. За помещениями, в которых производятся огнеопасные работы, должно быть установлено особое наблюдение в течение 6-8 часов после окончания огнеопасных работ.

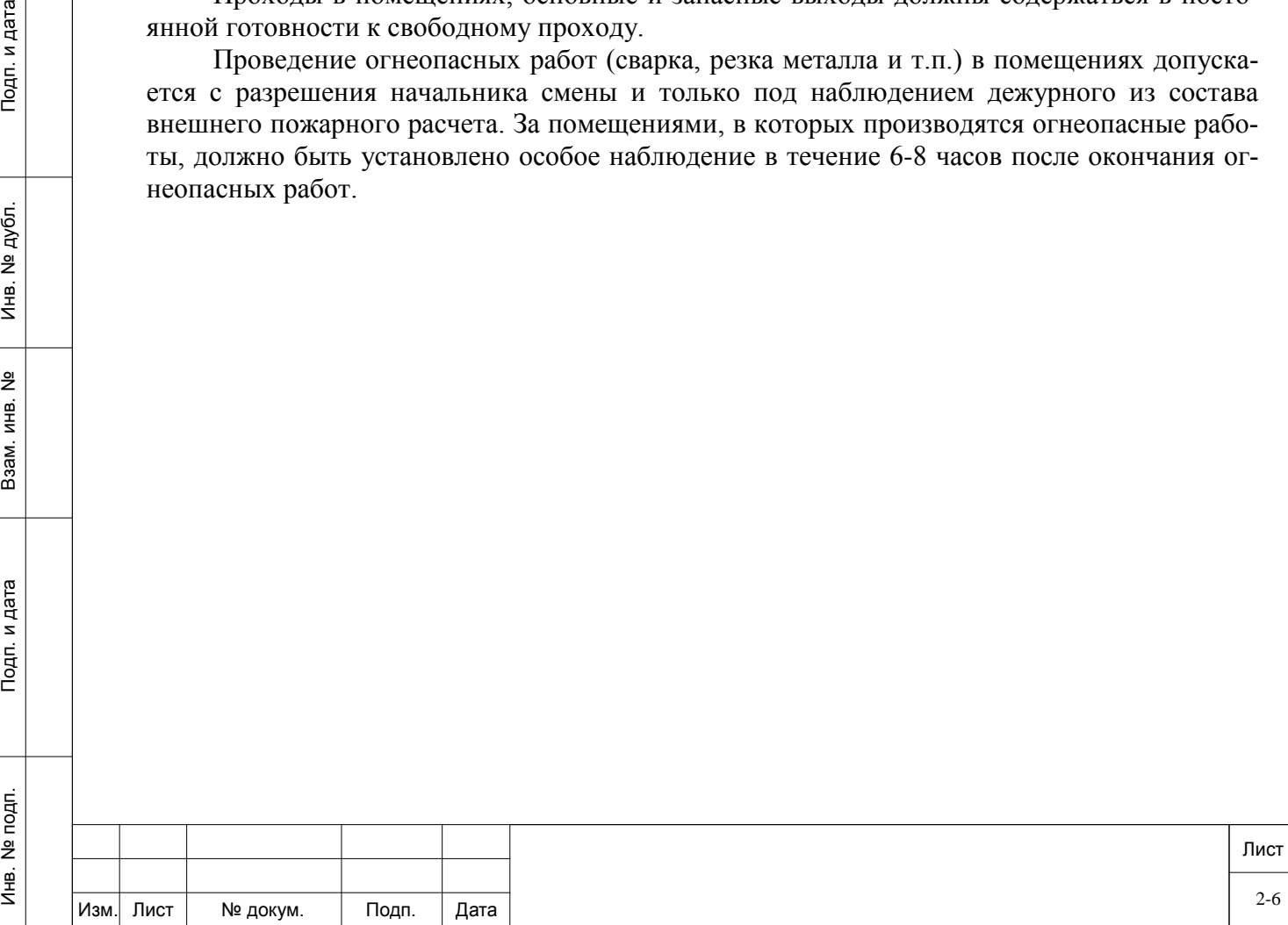

### <span id="page-6-0"></span>**3. Подготовка изделия к монтажу.**

### **3.1. Порядок транспортирования до места монтажа.**

<span id="page-6-1"></span>Транспортировка оборудования должна осуществляться способом, указываемым в Договоре на поставку УПАТС Коралл-Р.

Оборудование УПАТС Коралл-Р в упакованном виде должно быть устойчиво к перевозке автомобильным транспортом (с закрытым кузовом), в закрытых железнодорожных вагонах, негерметизированных кабинах самолетов и вертолетов, трюмах транспорта.

Оборудование УПАТС Коралл-Р должно быть устойчиво к перевозке его в упакованном виде при воздействии следующих климатических условий:

− температура от минус 50 до плюс 50 °C;

− относительная влажность воздуха до 100 % при температуре 25 °С (в течение 10 дней).

Оборудование УПАТС Коралл-Р должно быть устойчиво к перевозке его в упакованном виде при воздействии на него следующих механических условий:

− при числе перегрузок не более четырех автомобильным транспортом: по дорогам с асфальтобетонным и цементно-бетонным покрытием на расстояние от 200 до 1000 км;

− по грунтовым дорогам на расстояние от 50 до 250 км со скоростью до 40 км/час;

− транспортом различного вида: воздушным, железнодорожным, в сочетании их между собой и с автомобильным (по дорогам с асфальтобетонным покрытием на расстояние до 200 км) с общим числом перегрузок от трех до четырех;

− водным путем совместно с перевозками автомобильным транспортом по дорогам с асфальтобетонным покрытием на расстояние до 200 км с общим числом перегрузок не более четырех.

При транспортировании тара должна быть закреплена таким образом, чтобы исключить возможность ее перемещения, соударение и удары о стенки транспортных средств.

### **3.2. Распаковывание и проверка комплектности.**

<span id="page-6-2"></span>Проверьте транспортный ящик на отсутствие видимых механических повреждений или следов неправильного обращения. О любом повреждении необходимо немедленно сообщить транспортной компании и/или поставщику.

Если необходимо подать транспортной компании и/или поставщику претензии о повреждении груза, не перемещайте транспортный ящик до его осмотра их уполномоченным представителем. Если повреждений нет, то прежде чем открывать транспортный ящик, переместите его как можно ближе к месту установки УПАТС.

Аккуратно разрежьте ленту, скрепляющую верхние наружные створки транспортного ящика и откройте сложенные края ящика.

Извлеките корзину Коралл-Р из транспортного ящика.

Проверьте дверцы корзин на отсутствие скрытых транспортных повреждений.

Проверьте комплектность оборудования согласно упаковочного листа.

### <span id="page-6-3"></span>**3.3. Требования к месту монтажа.**

#### *Требования к помещению.*

Инв. № подп. И дата В и дата в и дата в в и дата в и дата в и дата в и дата в и дата в и дата в и дата в и дата

Тодп. и дата

Инв. № подп.

Подп. и дата

№ дубл.

Инв.

 $\frac{9}{2}$ ИНВ. Взам.

> а). Место установки УПАТС должно быть чистым, сухим и защищенным от воздействия экстремальных погодных условий.

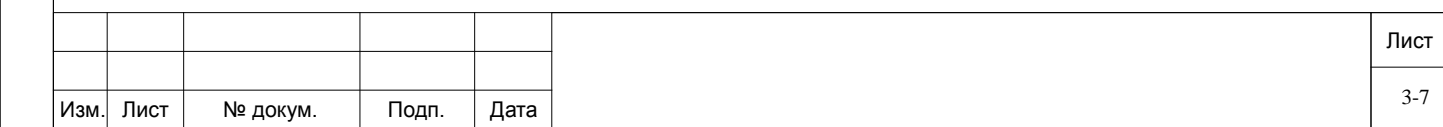

б). Пол помещения в месте установки УПАТС должен быть покрыт линолеумом, полихлорвиниловым покрытием, керамической плиткой или быть деревянным. Допускается полированный цементный пол. Покрытие пола коврами не допускается.

в). Стены помещения, где устанавливается УПАТС, должны быть покрашены, покрыты деревом или аналогичным материалом, способным обеспечить надежное крепление оборудования к стене.

г). Потолок помещения в месте установки УПАТС должен быть снабжен покрытием или окрашен так, чтобы было исключено отделение частиц.

д). Помещение для установки УПАТС должно быть хорошо освещено, а источники света должны быть равномерно распределены, чтобы не было затененных мест. Уровень освещенности должен быть достаточным для комфортного чтения и позволять различать цвета изоляции проводов без излишнего напряжения глаз.

е). Освещение должно быть сравнимым с освещением учрежденческого помещения. Как общее правило, в комнате с высотой потолка 2,5м одна люминесцентная лампа длиной 120 см обеспечивает достаточную освещенность на площади 1,9 - 2,4м².

ж). Вентиляция в зоне установки УПАТС должна обеспечивать поддержание температуры окружающего воздуха в пределах  $0 - 40^{\circ}$ С и относительной влажности  $20$  -  $80\%$  без конденсации при работе системы. Тепловыделение одного кабинета (корзины) Коралл-Р 500 составляет 205 Ватт/ч (700BTU/h).

з). Помещение УПАТС не должно содержать едких и вызывающих коррозию жидкостей, веществ или материалов. Если в состав системы входят батареи, необходимо принять соответствующие меры по предупреждению вызывающих коррозию выделений из батарей (например, предусмотреть специальную вентиляцию). Проверьте наличие дополнительных требований в местных строительных нормах и правилах.

и). Место для установки УПАТС не должно находится ближе 6,1 м от электроустановок, создающих высокие уровни электромагнитных полей или излучения радиочастотной энергии. К таким установкам могут относиться радиопередатчики, установки для электродуговой сварки, копировальные аппараты, электродвигатели, холодильные установки, силовые трансформаторы, распределительные пункты электросетей, а также главные щиты с автоматами защиты силовых сетей.

к). Помещение для установки УПАТС должно обеспечивать необходимую защищенность системы. Оно должно иметь прочные укрепленные стены и запирающуюся дверь. УПАТС системы Коралл-Р и услуги, предоставляемые ею абонентам, представляет собой значительный объем капиталовложений. В случае критической ситуации надежность связи может оказаться решающей для защиты жизни людей и имущества. Доступ к УПАТС должен быть ограничен и контролироваться во избежание нежелательного вмешательства посторонних лиц в работу станции. В системе используются опасные рабочие напряжения, а токи короткого замыкания могут иметь весьма большую величину, вследствие чего станция должна быть защищена от повреждений неквалифицированным персоналом, а сам этот персонал - от возможных травм.

#### Убедитесь, что для установки оборудования имеется достаточно места.

Подп. и дата

№ дубл.

Инв.

 $\frac{9}{2}$ ИНВ. Взам.

Тодп. и дата

Настенные корзины следует размещать горизонтально. Перед корзиной должно быть свободное пространство не менее 1м. Расположение корзин при настенном размещении приведено на рисунке 1, при стоечном – на рисунке 2.

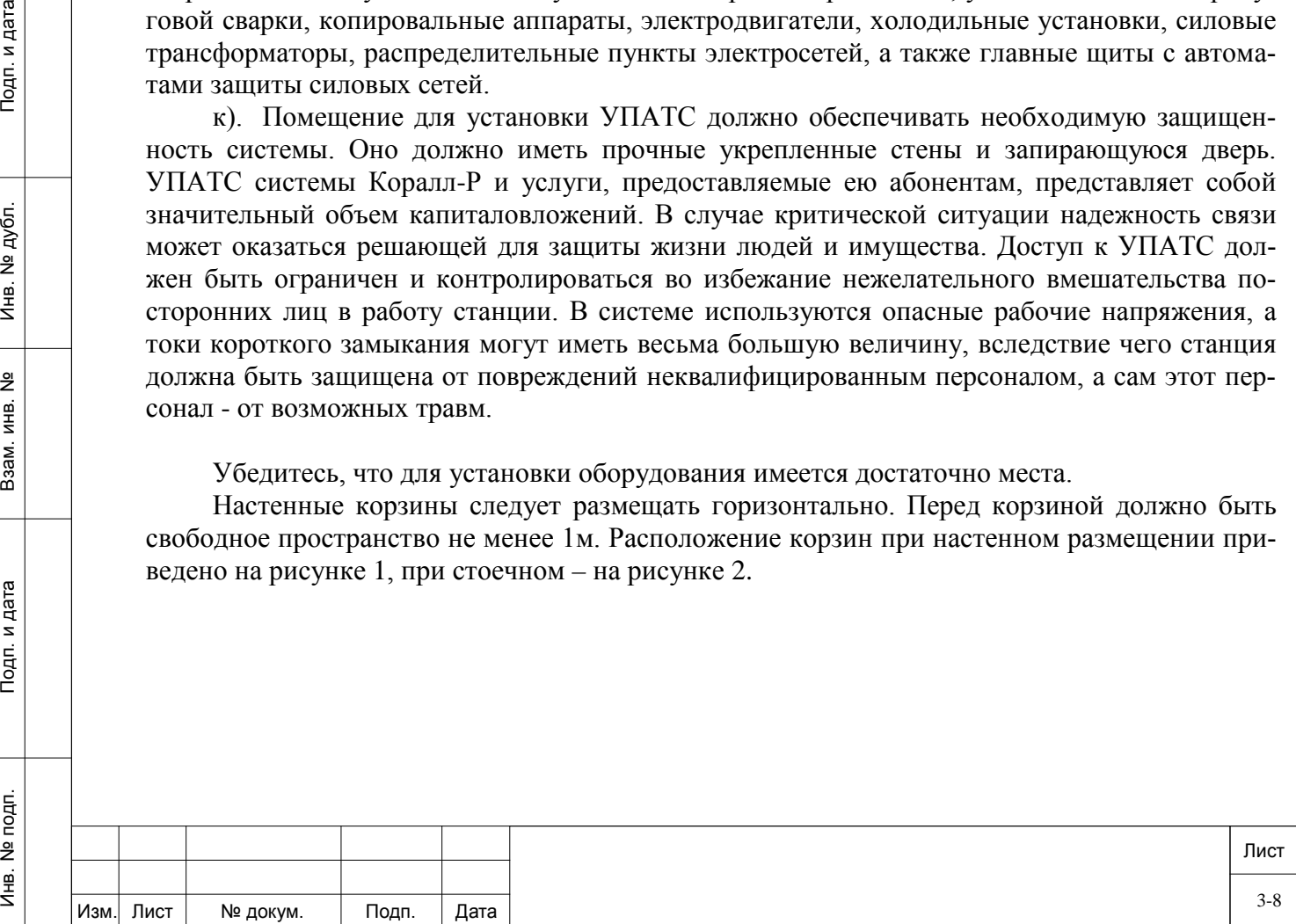

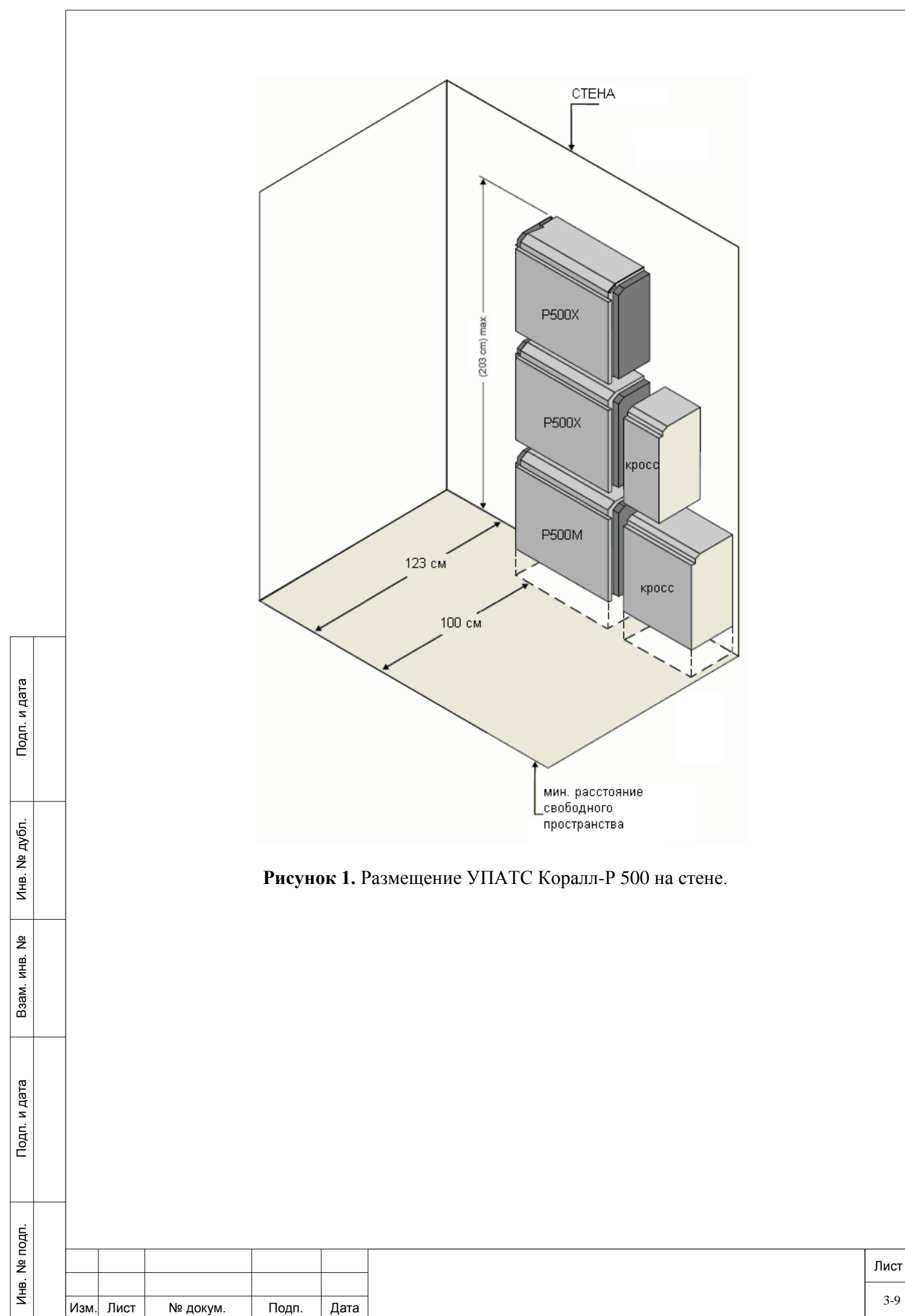

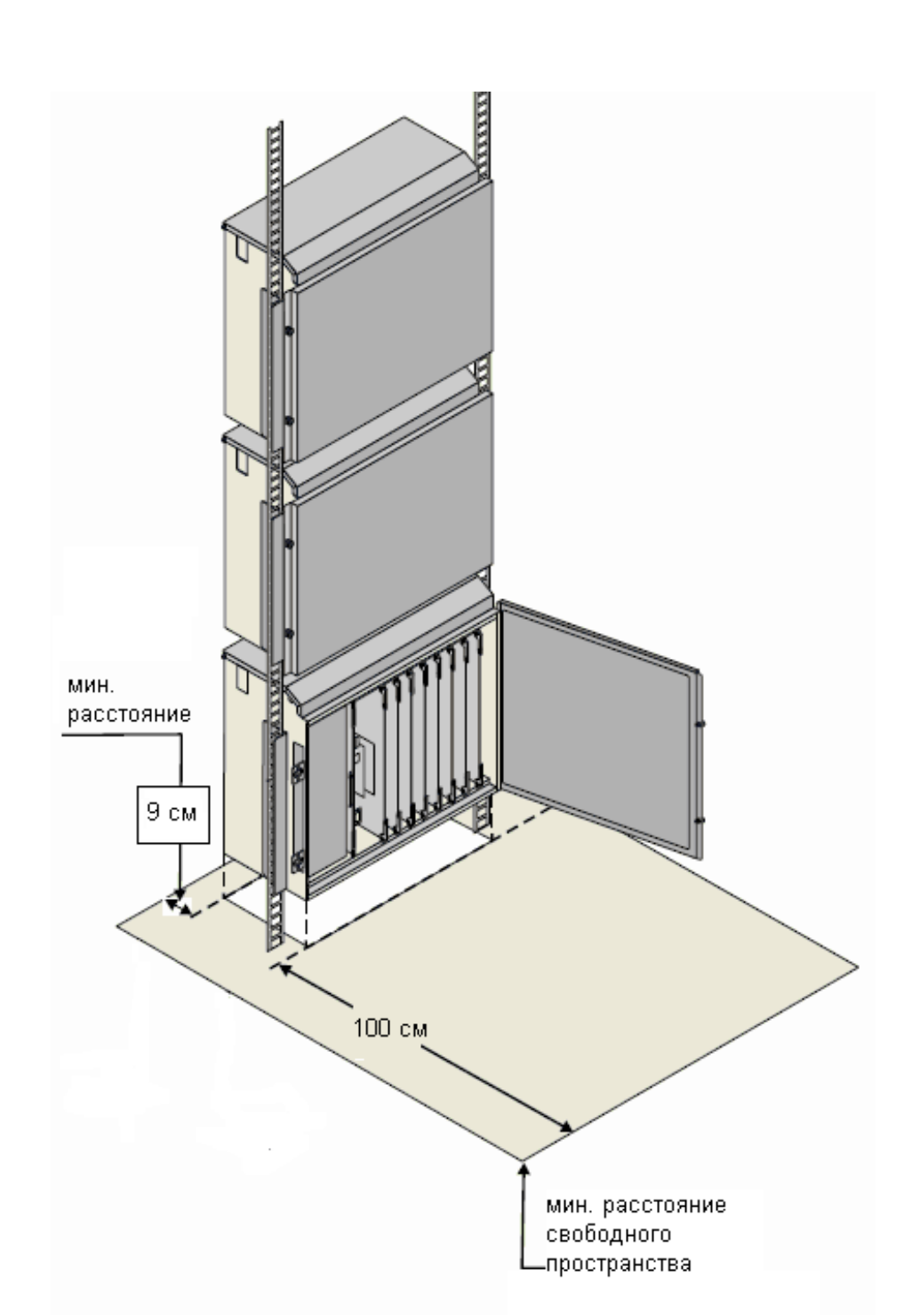

**Рисунок 2.** Размещение УПАТС Коралл-Р 500 в стойке.

Подп. и дата

№ дубл.

Инв.

 $\frac{9}{2}$ ИНВ. B<sub>3aM.</sub>

Тодп. и дата

Убедитесь, что для установки кросса имеется достаточно места дополнительно к месту, необходимому для шкафа. Кросс следует располагать в непосредственной близости от шкафа УПАТС Коралл-Р. Перед кроссом должно быть свободное пространство пола не менее 1 м.

Убедитесь, что имеется достаточно места для установки любого дополнительного оборудования, связанного с УПАТС системы Коралл, например, терминала для программирования или ПК, системы речевой почты, внешней системы оповещения и т. д.

Убедитесь, что имеется достаточно места для установки стола техника или рабочего стола, если это предусматривается проектом.

Убедитесь, что имеется достаточно места для установки устройств резервного электропитания, если таковое предусматривается.

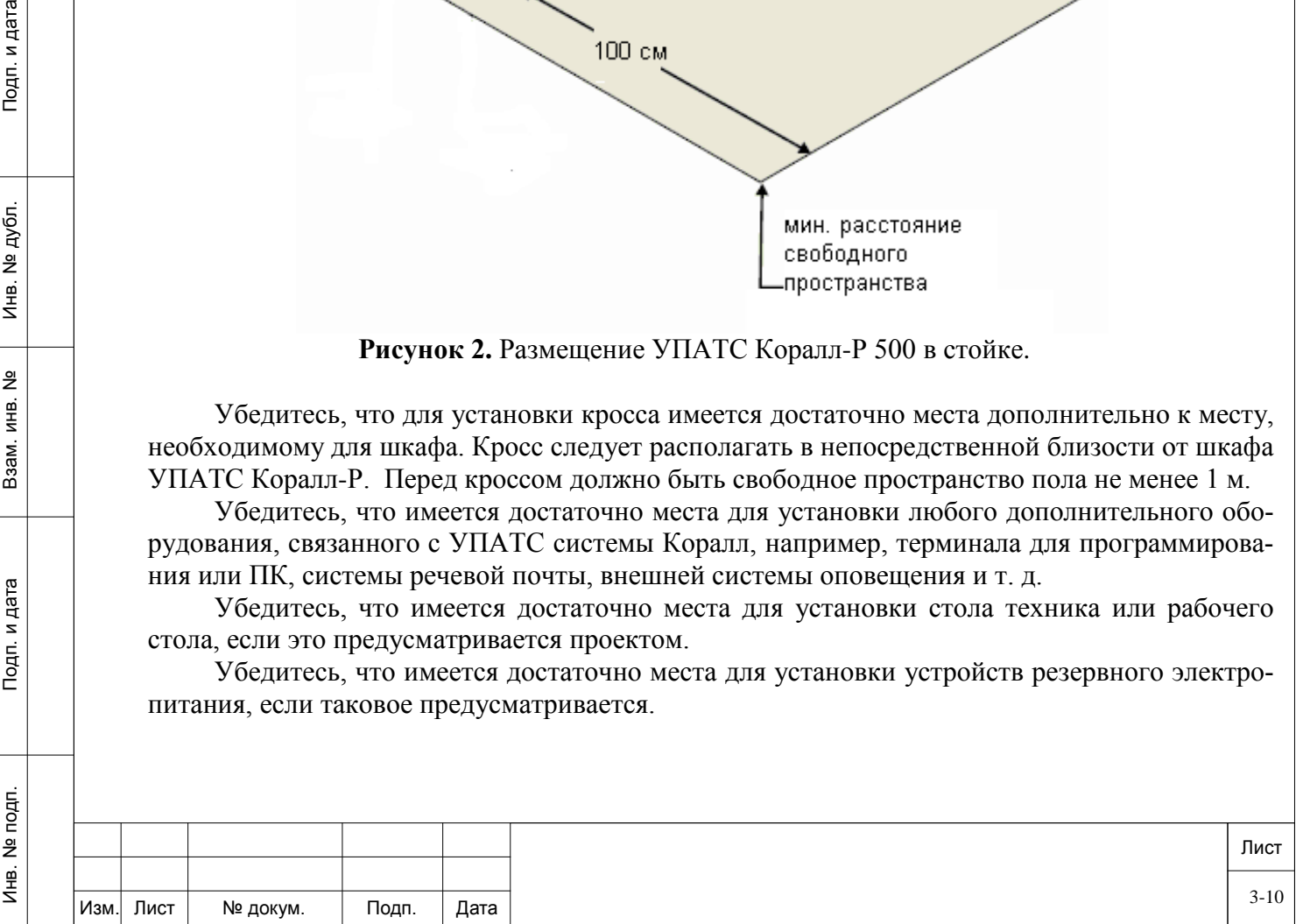

#### *Требование к системе электропитания и заземления.*

Подп. и дата

№ дубл.

(нв.

 $\frac{9}{2}$ ИΗВ. Взам.

Тодп. и дата

Оборудование заземления и электрической сети помещения должны быть размещены поблизости от УПАТС, а мощность электросети должна быть достаточной для обеспечения питания станции. Максимальное потребление энергии УПАТС Коралл-Р 500 составляет 460Вт.

Соедините соответствующим заземляющим кабелем (в комплект поставки не входит) клемму заземления кабинета (сверху слева на корпусе корзины) с клеммой заземляющего контура помещения после чего убедитесь в его целостности и надёжности.

Для конфигураций УПАТС Коралл-Р 500 с питанием от сети 220В требуется один выделенный фидер питания. Количество розеток должно быть предусмотрено с учетом отдельного подключения для каждой корзины и для дополнительного оборудования или испытательных приборов.

Фидер должен иметь независимую защиту предохранителем или автоматическим выключателем, но не должен снабжаться выключателем.

Розетки дополнительного фидера должны быть размещены так, чтобы к ним было удобно подключать дополнительное оборудование, а также чтобы терминалы передачи данных, персональные компьютеры и испытательные приборы могли использоваться рядом с УПАТС.

Для конфигураций УПАТС Коралл-Р 500 с питанием от ЭПУ постоянного тока 48В в комплекте с блоком питания поставляется 2-х проводной кабель питания с вилкой. Черный провод кабеля необходимо подключить к минусовой клемме ЭПУ, красный – к плюсовой. Вилка кабеля включается в блок питания PS500DC. Подключение к ЭПУ требуется выполнять в соответствии с инструкцией по эксплуатации ЭПУ.

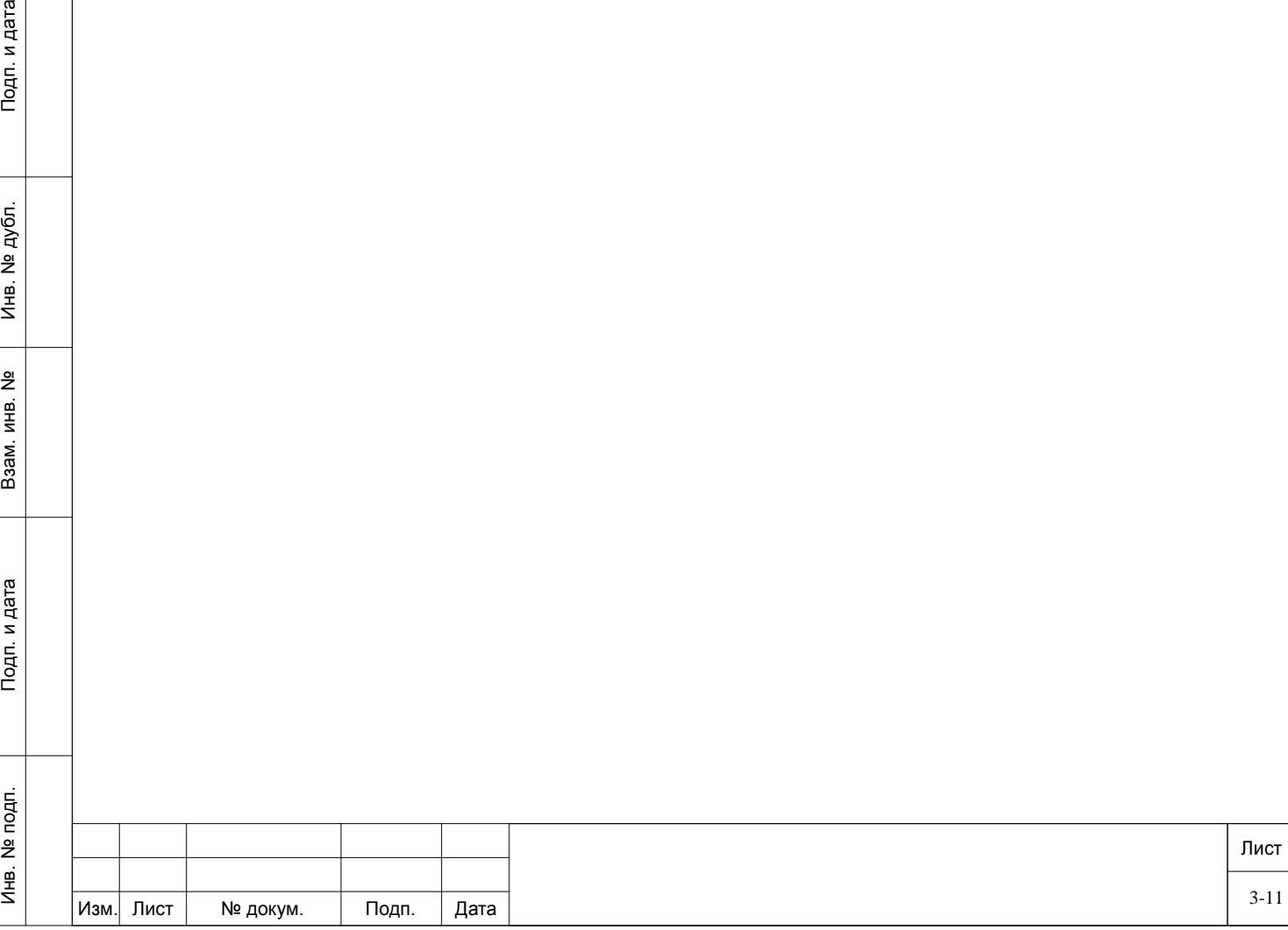

### <span id="page-11-0"></span>**4. Монтаж и демонтаж.**

Подп. и дата

№ дубл.

Инв.

 $\frac{9}{2}$ ИНВ. Взам.

Подп. и дата

### **4.1. Конструктив УПАТС Коралл-Р 500.**

<span id="page-11-1"></span>Монтаж основного кабинета и кабинетов расширения УПАТС Коралл-Р 500 производится в 19" стойку или шкаф (при невозможности такого размещения существует вариант настенного крепления. (обратитесь к поставщику оборудования).

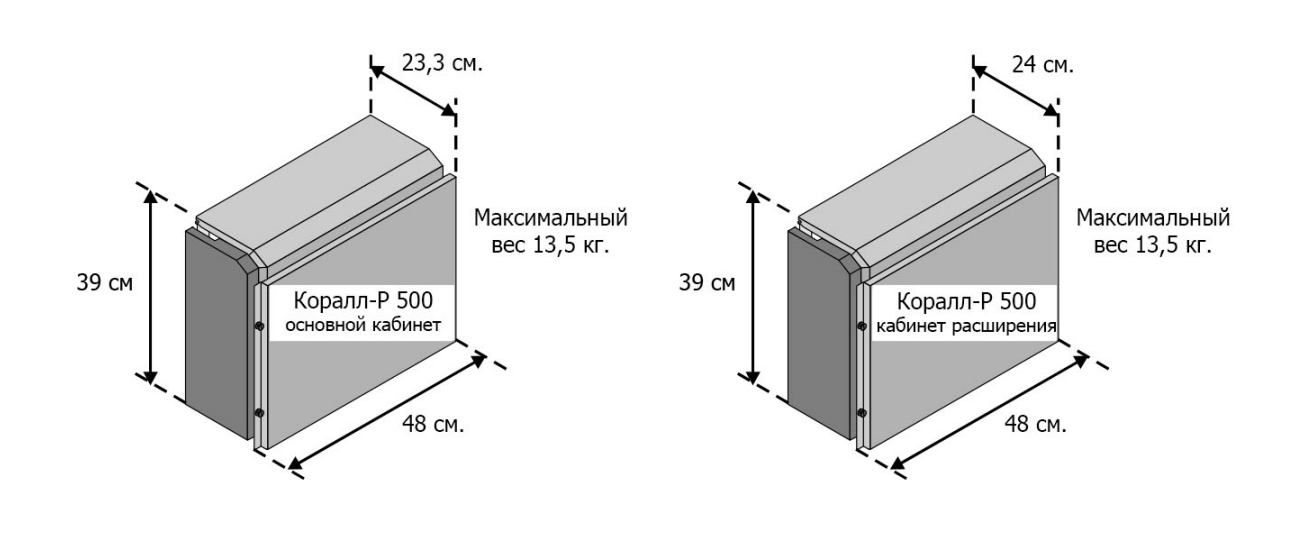

**Рисунок 3.** Габаритные размеры корзин Коралл-Р 500.

Кабинеты УПАТС Коралл-Р должны находится в горизонтальном положении, для этого предварительно необходимо выровнять шкаф (стойку) для установки УПАТС по уровню. Рекомендуется первым устанавливать кабинет расширения выше основного кабинета, тем не менее любое размещение кабинетов является приемлемым.

Должны быть предусмотрена возможность для будущей установки кабинетов расширения и дополнительного оборудования.

Если кабинет расширения установлен выше или ниже основного кабинета между ними должен быть оставлен зазор не менее 9 см (2U) но не более 80 см. Это расстояние необходимо для размещения соединительных кабелей и вентиляции (см. рисунок 4).

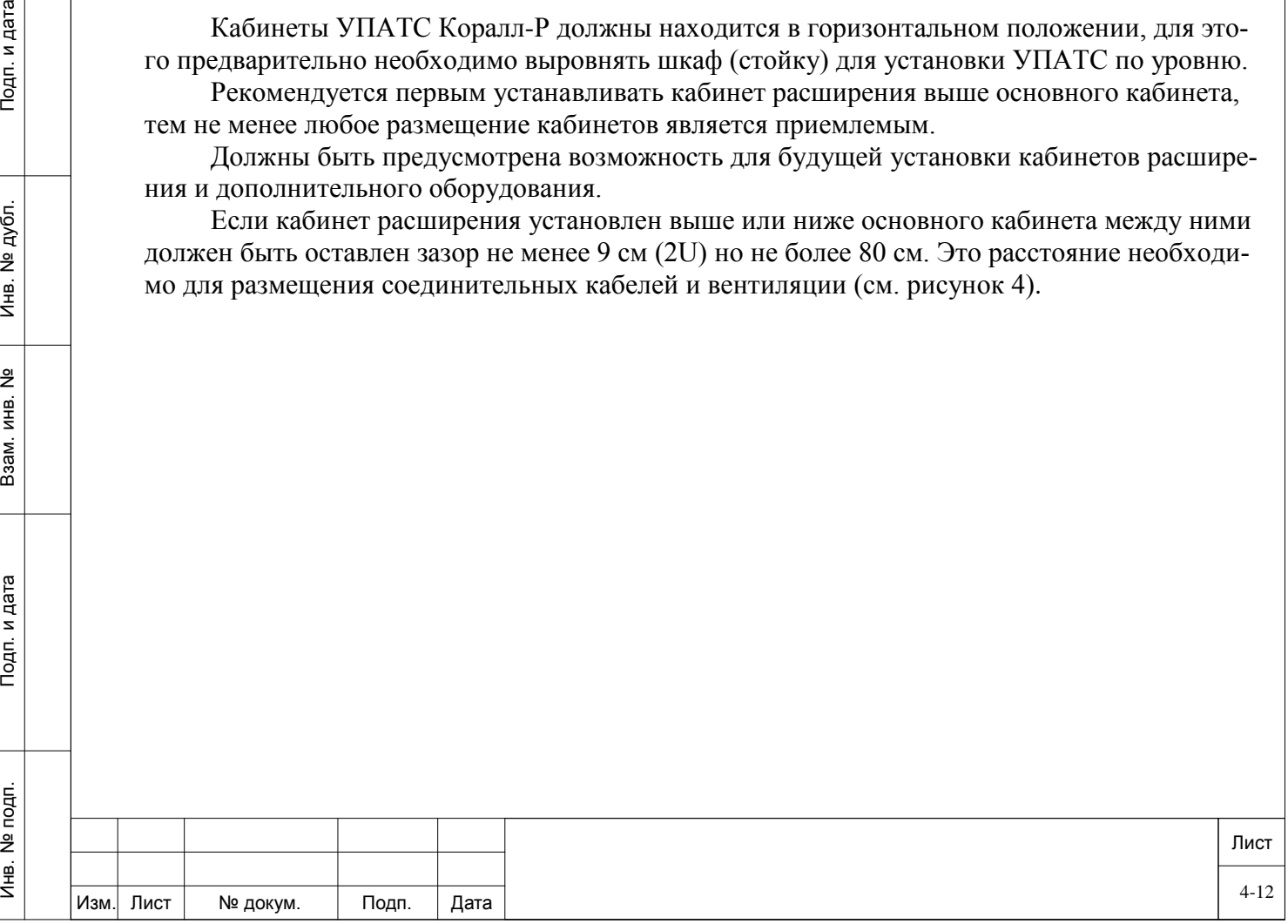

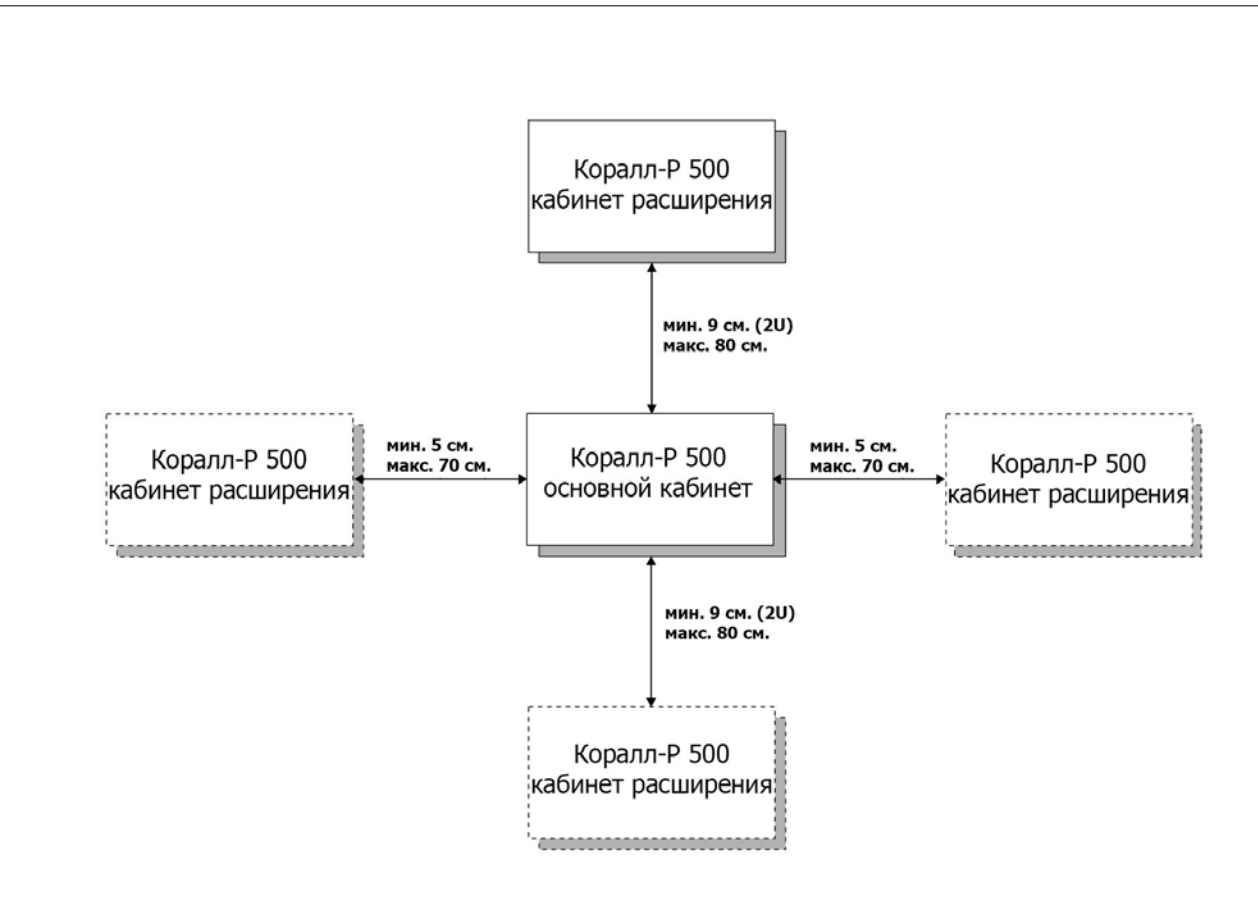

**Рисунок 4.** Расстояния между кабинетами Коралл-Р 500.

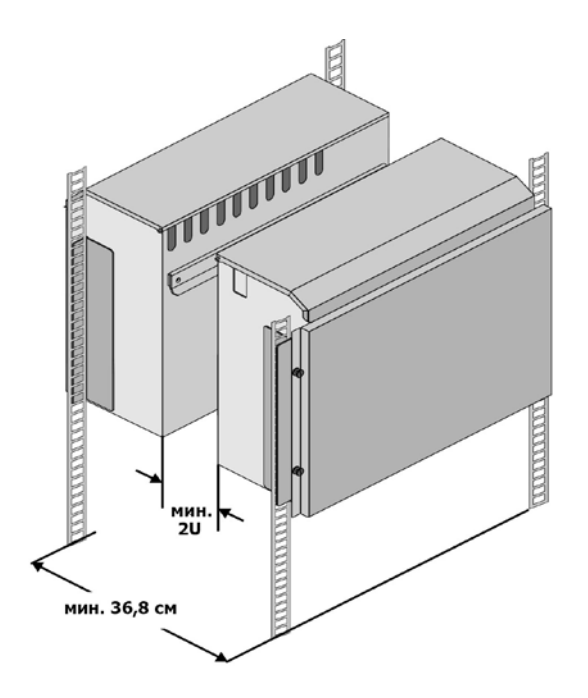

Подп. и дата

№ дубл.

Инв.

<u>و</u> ИНВ. B<sub>3aM</sub>.

Тодп. и дата

 $\overline{\mathbf{a}}$ 

**Рисунок 5.** Расстояния между кабинетами Коралл-Р 500 в стойке.

По соображениям безопасности верхняя крышка кабинета Коралл-Р 500 должна находится не более 2 метров от пола.

При планировании размещения оборудования должно быть отведено достаточно места для кроссового оборудования. Кросс должен располагается в непосредственной близости от кабинета Коралл-Р.

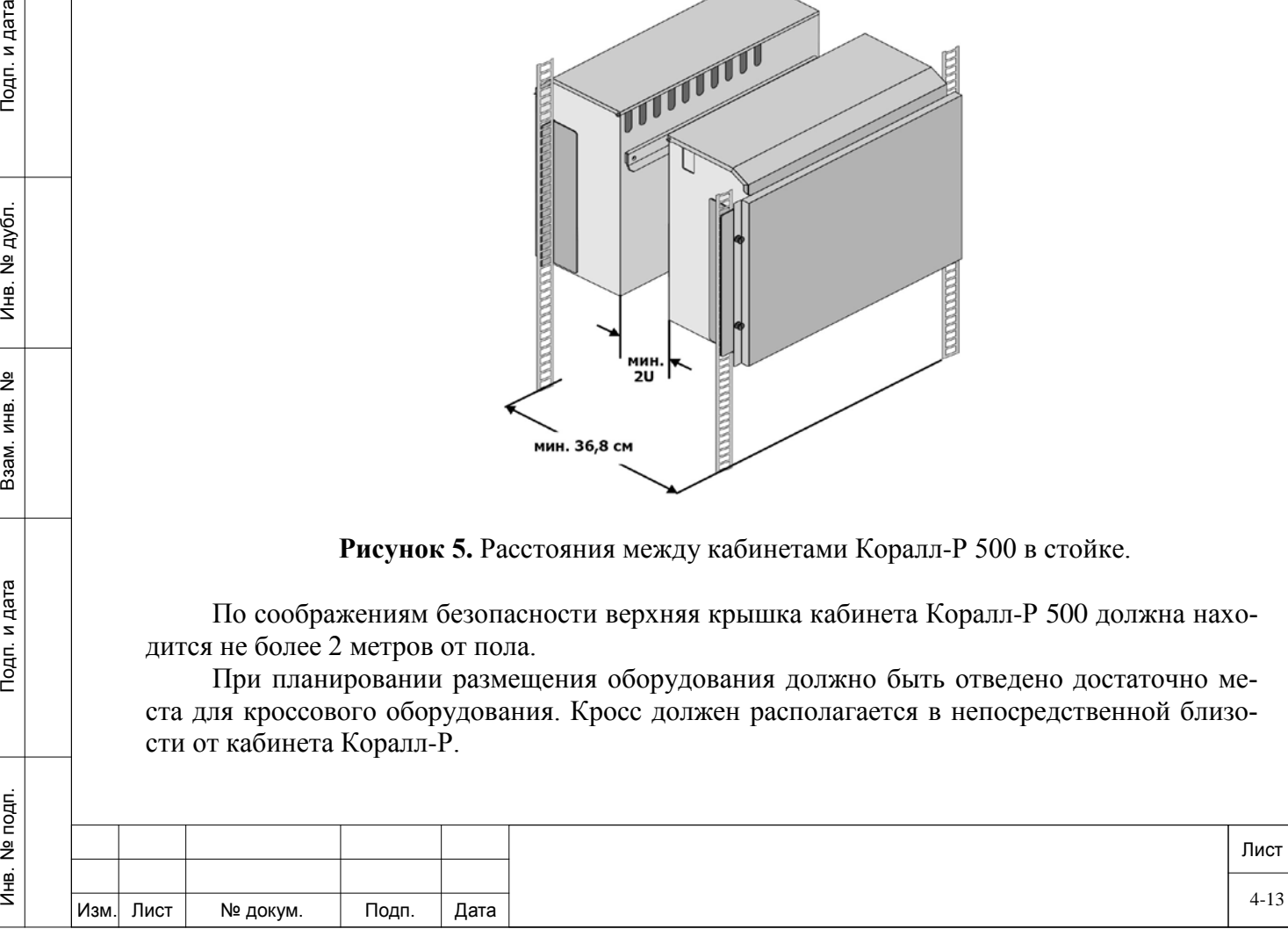

С передней стороны шкафа (стойки) необходимо предусмотреть свободное пространство не менее одного метра (см. рисунок 6).

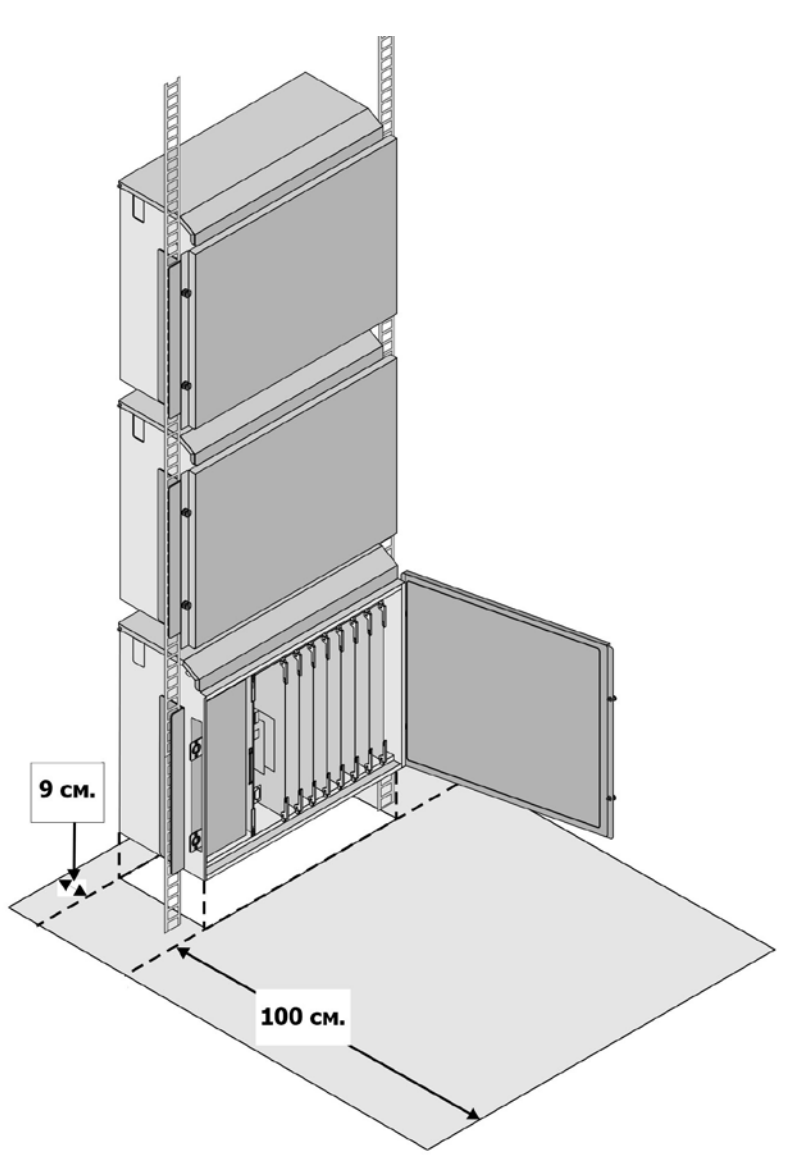

**Рисунок 6.** Размещение УПАТС Коралл-Р 500 в помещении.

При наличии источника резервного питания необходимо предусмотреть место для аккумуляторных батарей и первичного источника питания (зарядного устройства). Требования для размещения источников резервного питания смотрите в документации на соответствующее оборудование.

Подп. и дата

№ дубл.

Инв.

<u>و</u> ИНВ. B<sub>3aM</sub>.

Подп. и дата

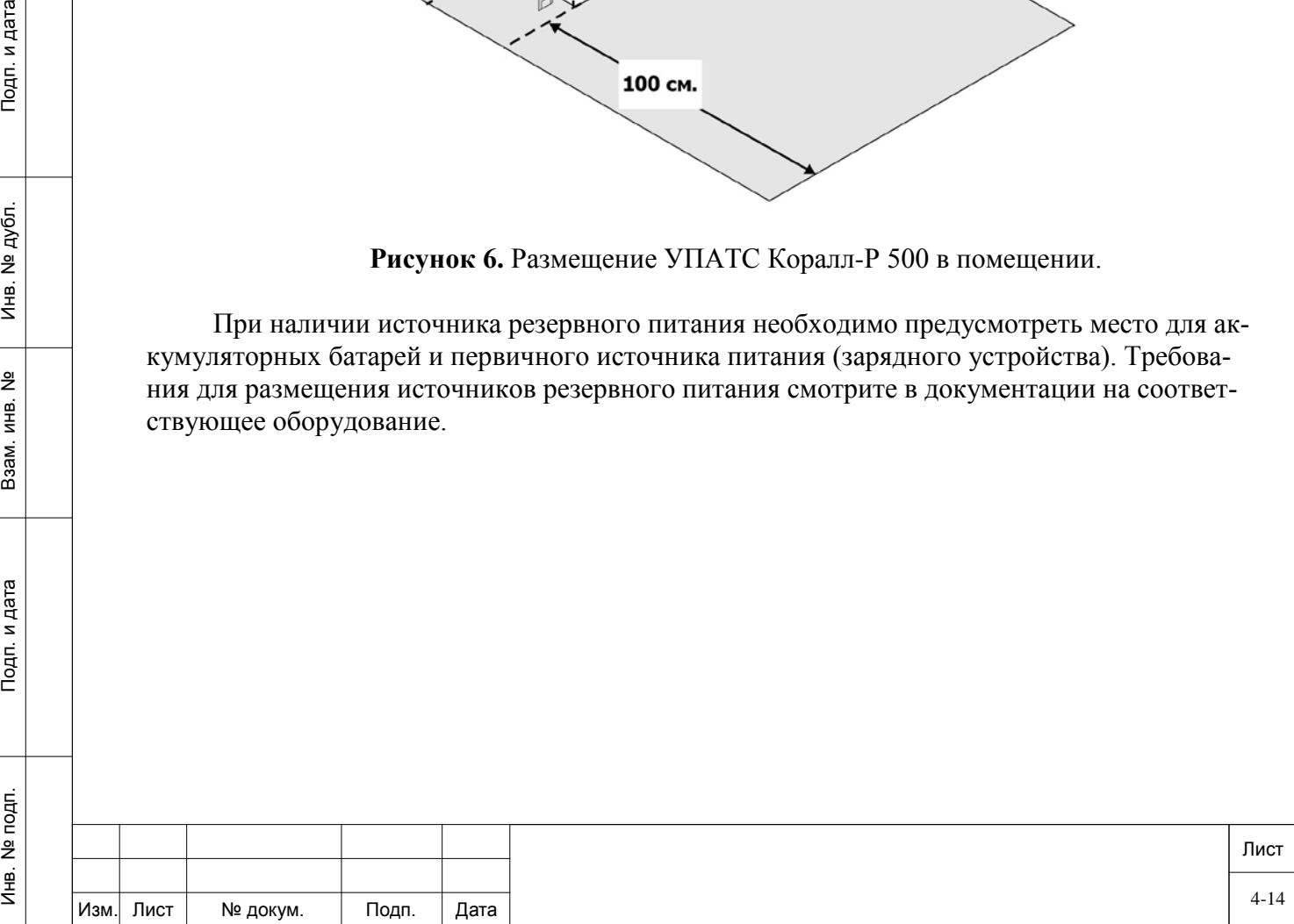

## *4.1.1. Основные характеристики УПАТС Коралл-Р 500.*

<span id="page-14-0"></span>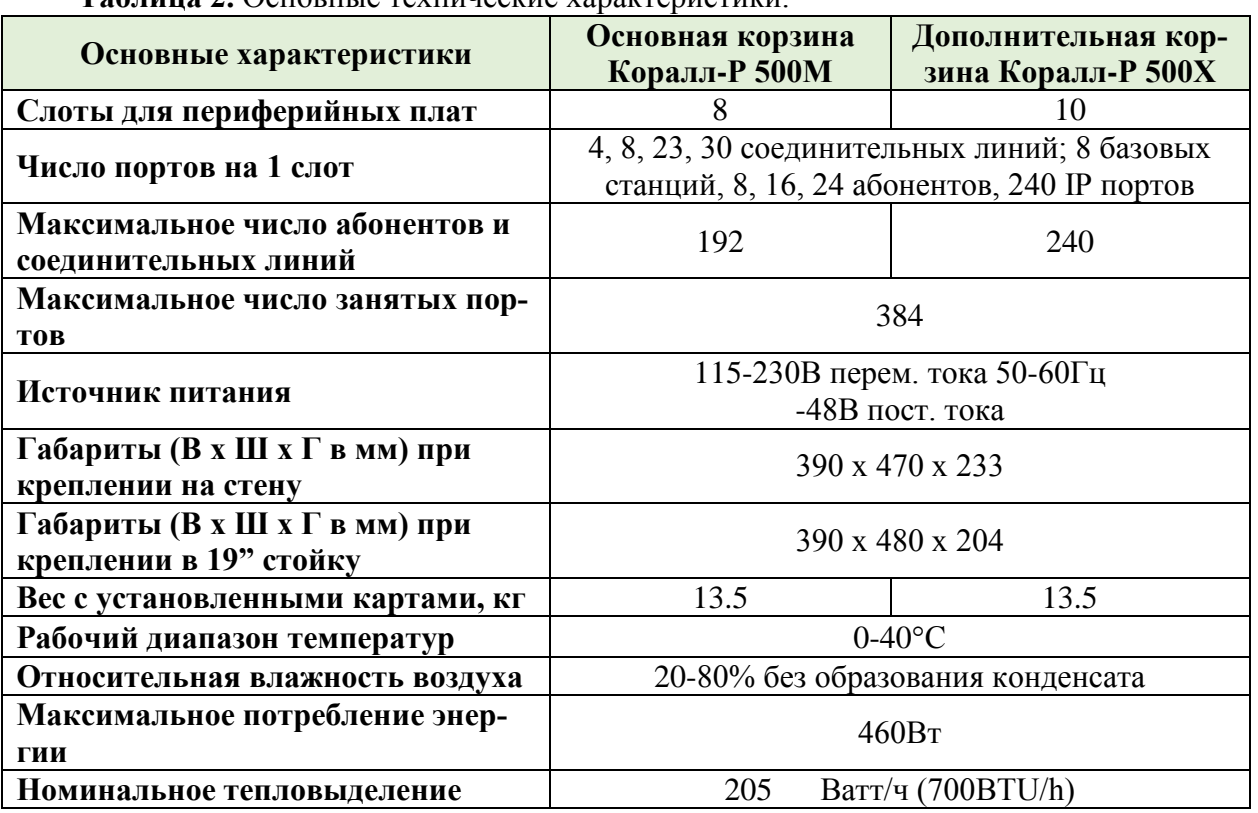

**Таблица 2.** Основные технические характеристики.

### *4.1.2. Основная корзина Коралл-Р 500M.*

<span id="page-14-1"></span>Основная корзина содержит плату процессора, встроенный коммутатор и встроенные порты сервисных услуг. Корзина содержит 8 периферийных слотов и обозначается Коралл-Р 500M. Расширительные корзины находятся под логическим управлением основной корзины.

УПАТС Коралл-Р 500 может поставляться в следующих комплектациях:

− основная корзина;

Подп. и дата

№ дубл.

Инв.

<u>و</u> ИНВ. Взам.

Тодп. и дата

- основная корзина и расширительная корзина;
- − основная корзина и две расширительных корзины.

В основной корзине крайний левый слот занимает источник питания PS500, следующий - плата процессора MCP-Ipx2, слоты 1…8 занимаются периферийными платами.

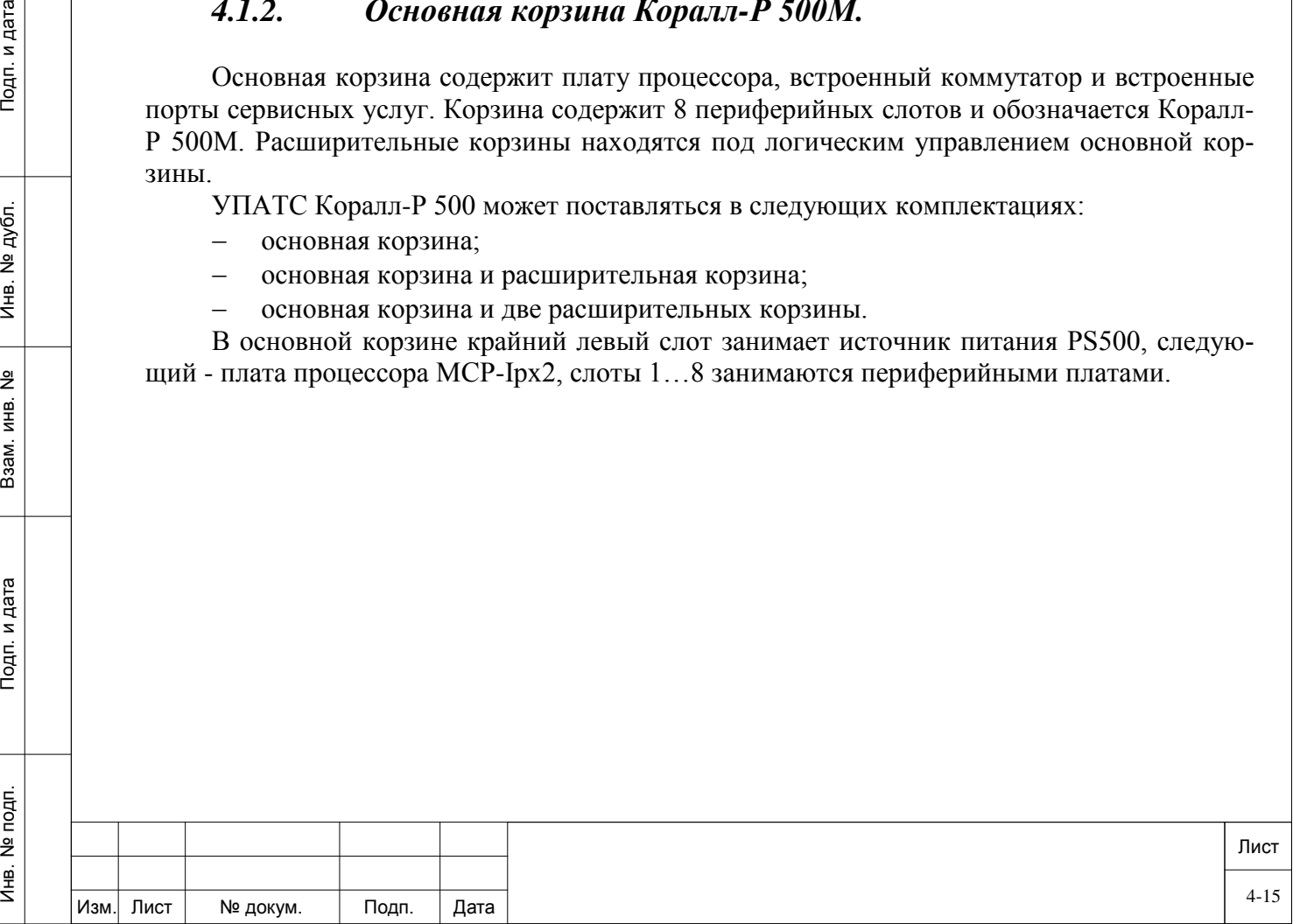

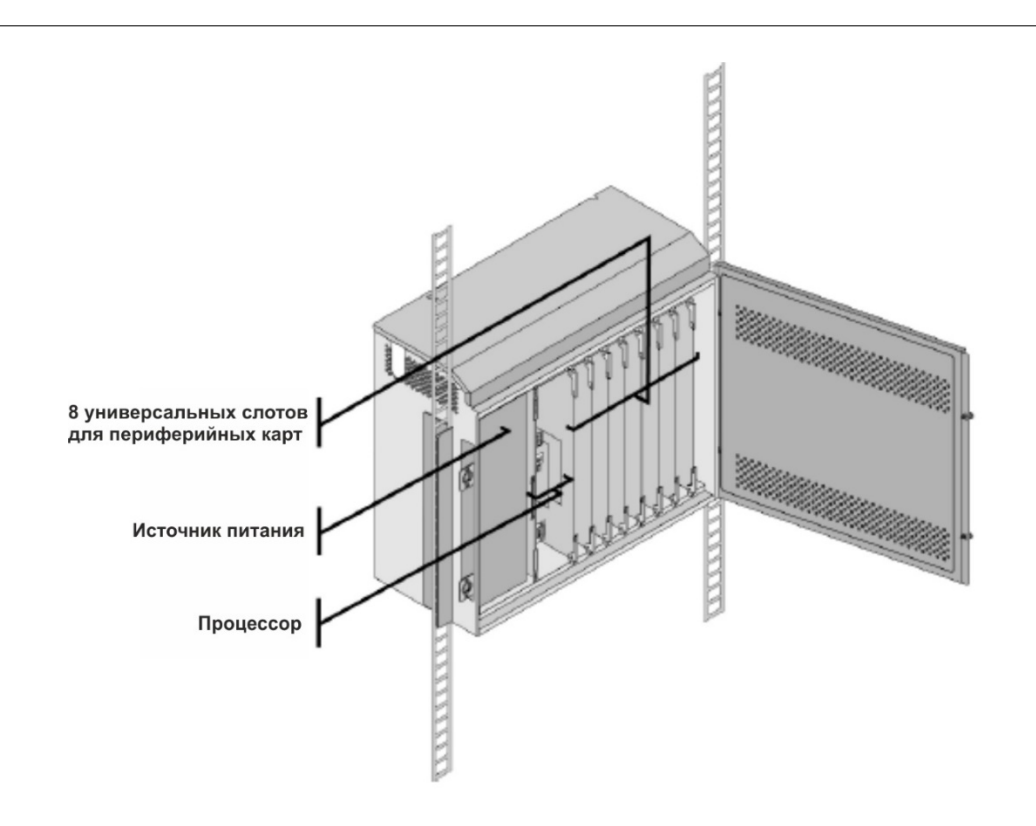

**Рисунок 7.** Основная корзина УПАТС Коралл-Р 500.

Основная корзина системы Коралл-Р 500 включает в себя:

- − материнскую плату со встроенным набором сервисных функций и коммутатором (MSBipx);
- − источник питания PS500 (AC или DC);
- − схему подключения расширительной корзины;
- − плату процессора (MCP-Ipx2);

Подп. и дата

№ дубл.

Инв.

 $\frac{9}{2}$ ИНВ. Взам.

Тодп. и дата

É

− 8 универсальных слотов для периферийных плат (form/factor cards XXXipx). Технология их изготовления позволяет уменьшить размеры карт при сохранении количества портов.

Материнская плата MSBipx включает в себя:

- коммутационную матрицу на 384 тайм/слота;
- − 8-портовую схему детектирования аналоговых тонов (занятость номера, функция "автодозвон");
- − 8-портовую схему декодирования двухтонального многочастотного набора (DTMF);
- − 1 встроенный модем для удалённого обслуживания;
- 3 разъёма RS-232E для подключения к Коралл-Р внешних устройств;
- − порт подключения внешнего источника музыки;
- интерфейс внешней системы оповещения;
- − 3 релейных схемы;
- − 6 портов конференции на 3 участников;
- 1 порт конференции на 6 участников;
- схему синхронизации для цифровых соединительных линий;

64 FSK генератор тона (iDSP).

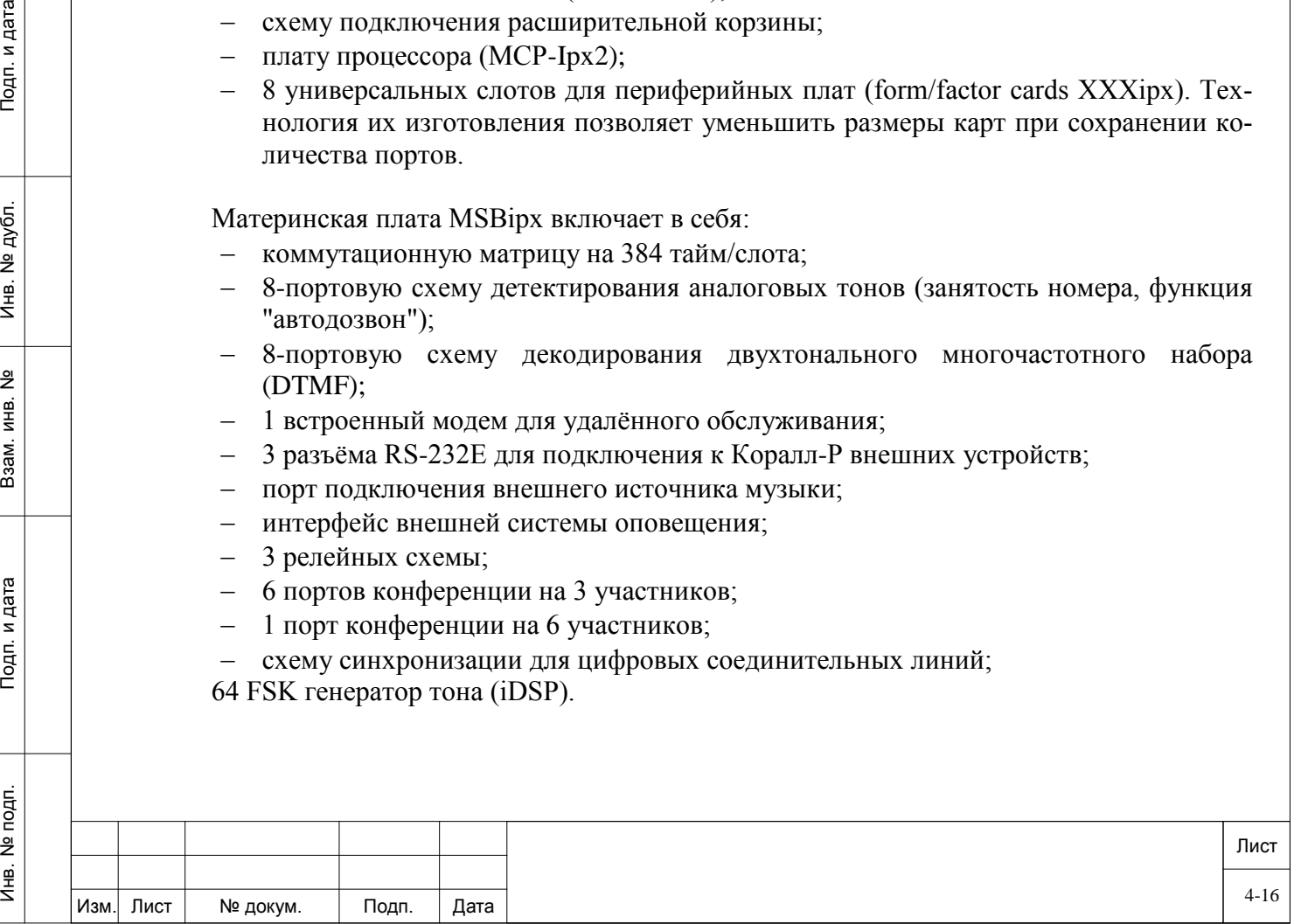

## *4.1.3. Расширительная корзина Коралл-Р 500X.*

<span id="page-16-0"></span>Расширительная корзина подключается кабелем к основной корзине или к другой расширительной корзине. Используемые периферийные платы аналогичны для всех типов корзин.

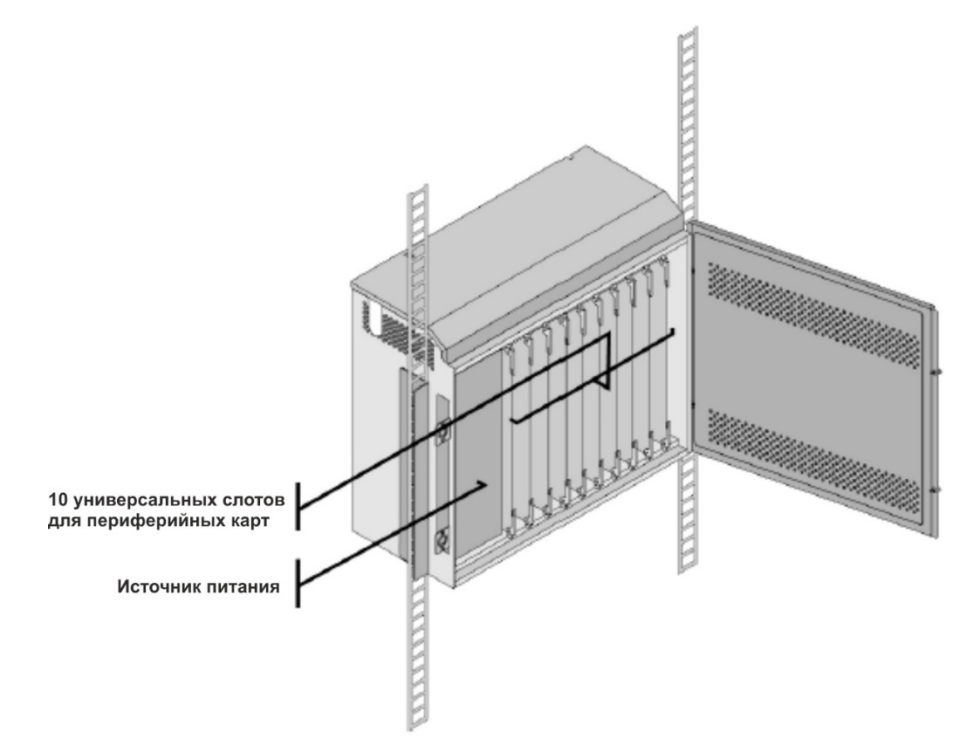

**Рисунок 8.** Расширительная корзина Коралл-Р 500X.

Расширительная корзина Коралл-Р 500X включает в себя:

материнскую плату (MSPipx);

Подп. и дата

№ дубл.

€

 $\frac{9}{2}$ ИНВ. Взам.

Тодп. и дата

- − блоки питания PS500 (AC или DC);
- схему подключения для другой расширительной корзины;
- − схему подключения к основной корзине;
- внешнюю аккумуляторную батарею (опционально);
- − 10 универсальных слотов для периферийных плат (form/factor cards XXXipx). Технология их изготовления позволяет уменьшить размеры карт при сохранении количества портов.

## *4.1.4. Конфигурация с одной расширительной корзиной.*

<span id="page-16-1"></span>Расширительная корзина вмещает 10 периферийных плат. Обозначение – Коралл-Р 500X. В УПАТС Коралл-Р 500 может содержаться до двух расширительных корзин. УПАТС Коралл-Р 500 может состоять из основной и одной расширительной корзины*:* 

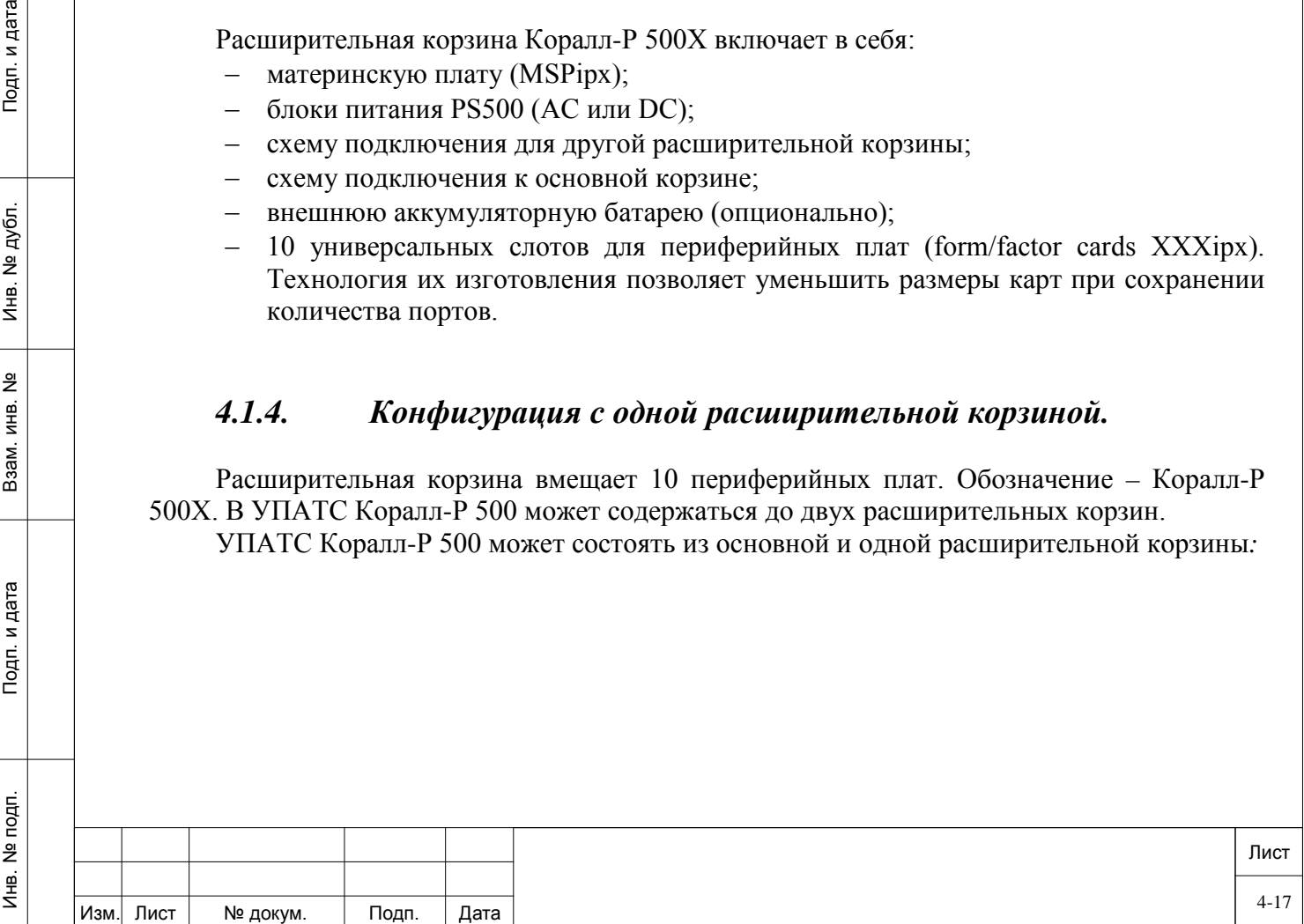

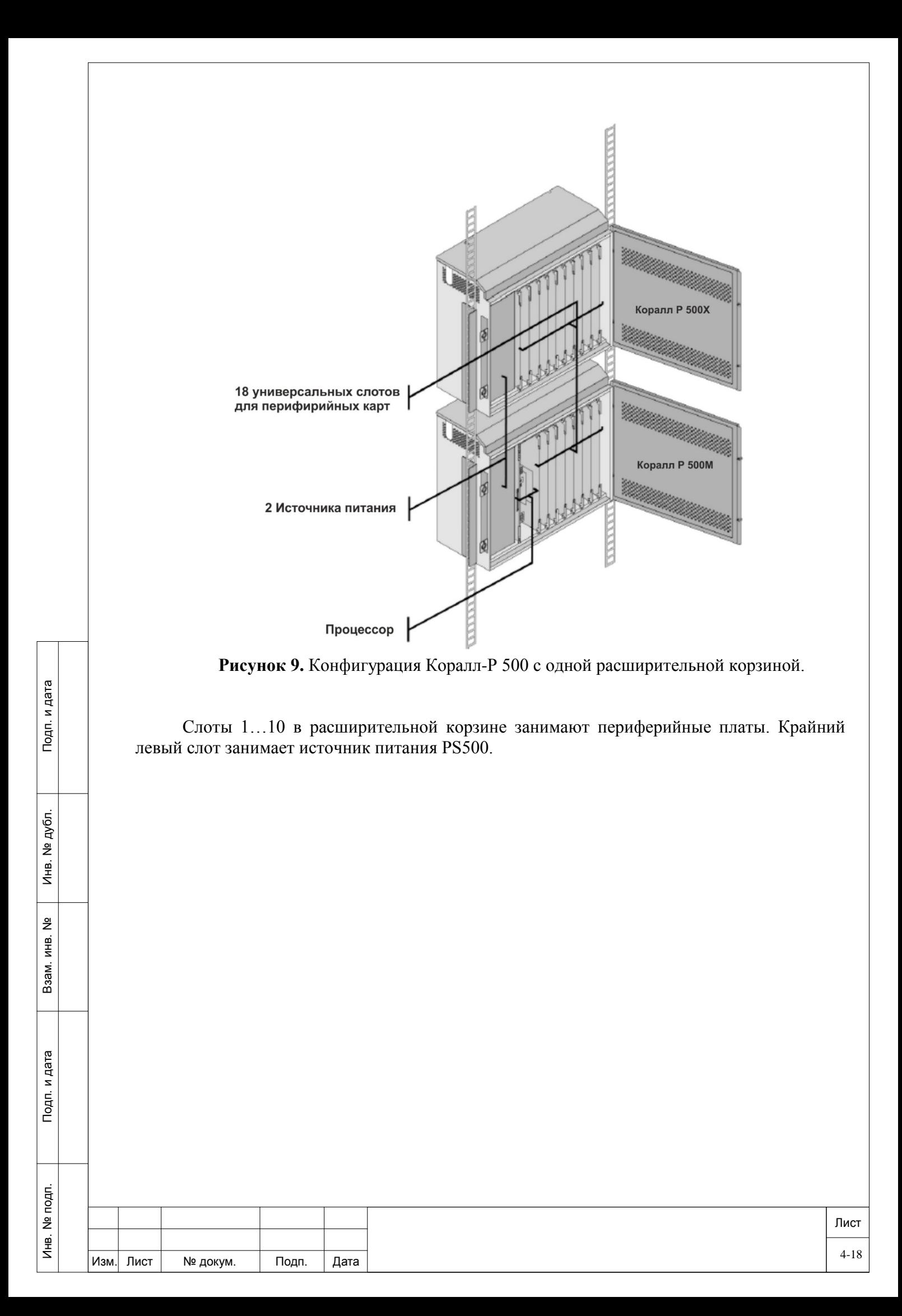

## *4.1.5. Конфигурация с двумя расширительными корзинами.*

<span id="page-18-0"></span>УПАТС Коралл-Р 500 также может состоять из основной и двух расширительных корзин*:*

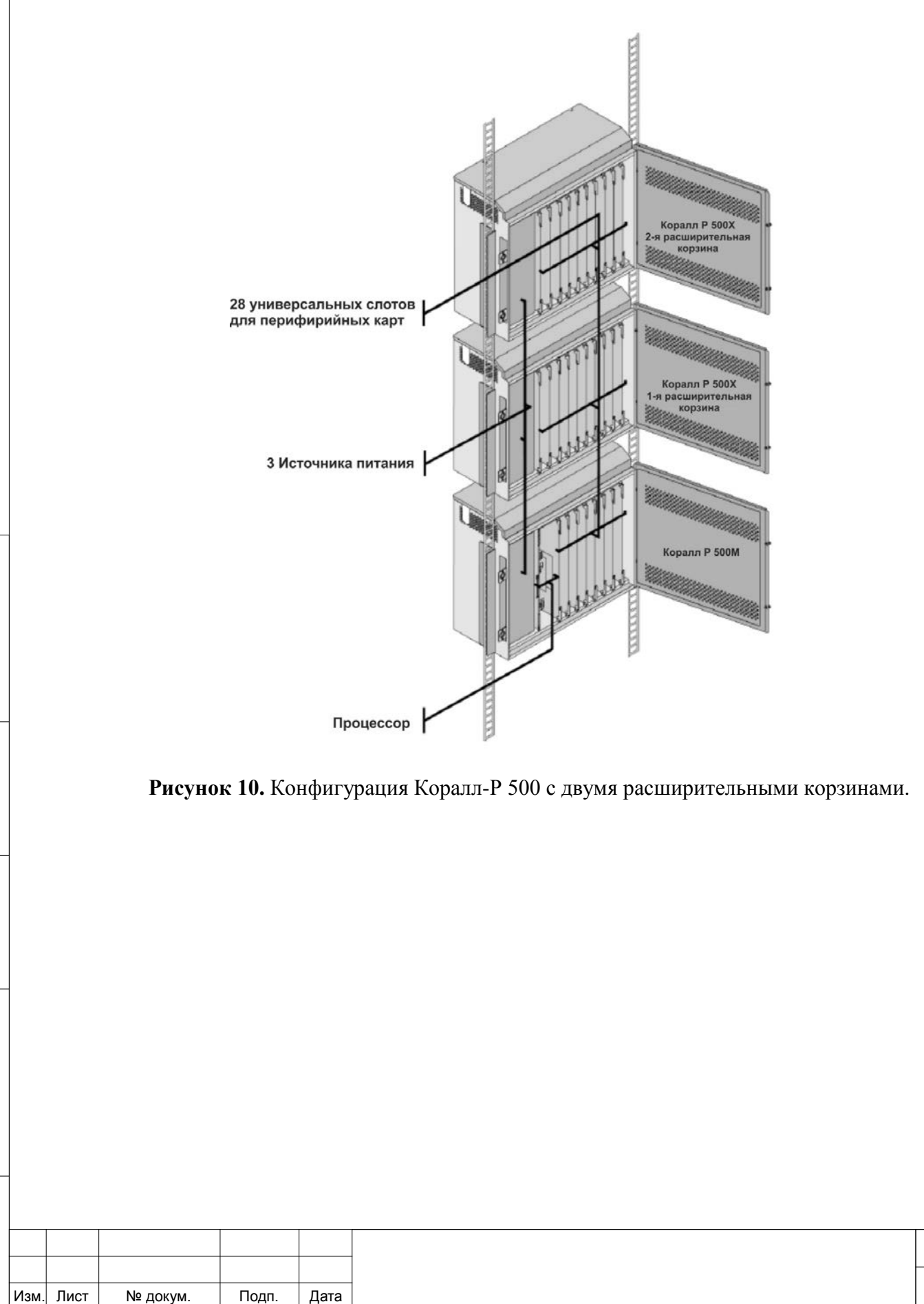

Инв. № подп. И дата В и дата в и дата в в и дата в и дата в и дата в и дата в и дата в и дата в и дата в и дата

Подп. и дата

подп.

Инв. Nº

Взам. инв.

<u>و</u>

Подп. и дата

№ дубл.

Инв. І

Лист

## *4.1.6. Конфигурации с корзинами Коралл-Р 800Х.*

<span id="page-19-0"></span>В УПАТС Коралл-Р 500 предусмотрена возможность увеличения мощности узла за счёт расширения корзинами Коралл-Р 800Х, а также и в сочетании с Коралл-Р 500Х. На рисунках 11а, 11б и 11в показаны примеры расположения корзин в 19" стойке:

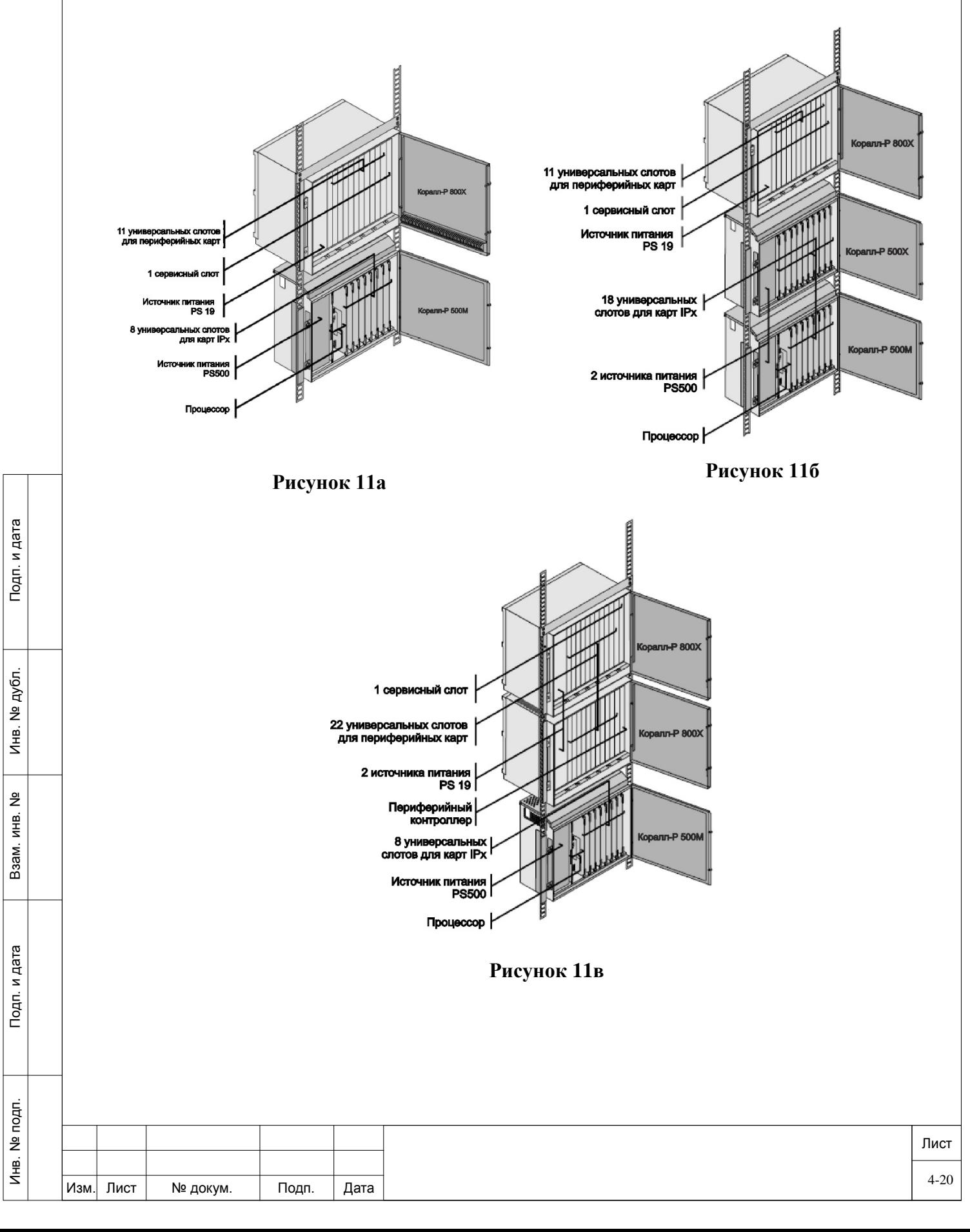

## **4.2. Сборка.**

Подп. и дата

ме дубл.

Инв. 1

<u>و</u>

Взам. инв.

Тодп. и дата

<span id="page-20-0"></span>Размещение и сборка УПАТС Коралл-Р 500 на объекте производится в соответствии с индивидуальным проектом и требованиями, описанными в п. п. 3.3 и 4.1 настоящей инструкции.

Снимите переднюю дверцу корзины (рисунок 12) и верхнюю крышку (рисунок 13), и отложите их в сторону.

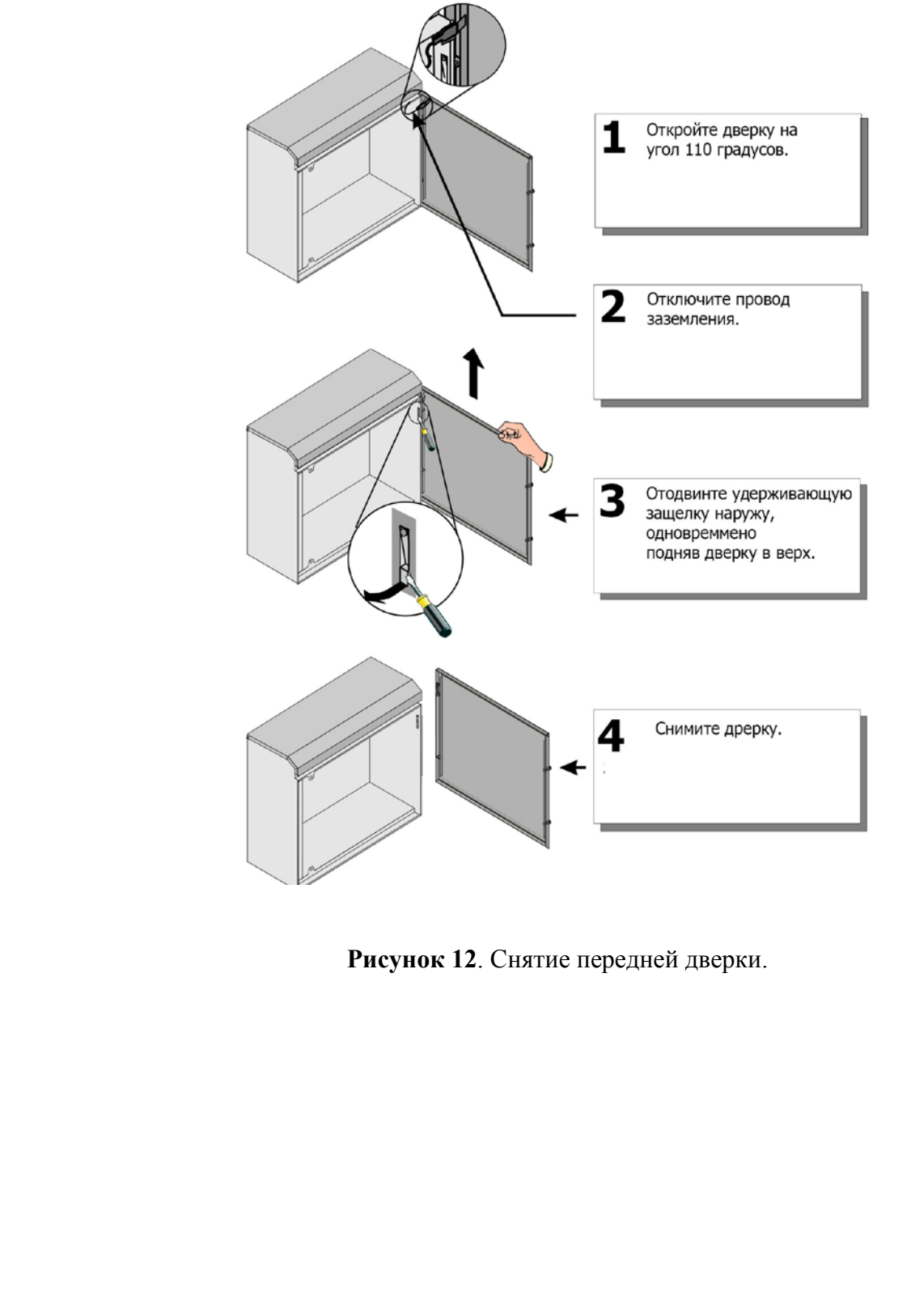

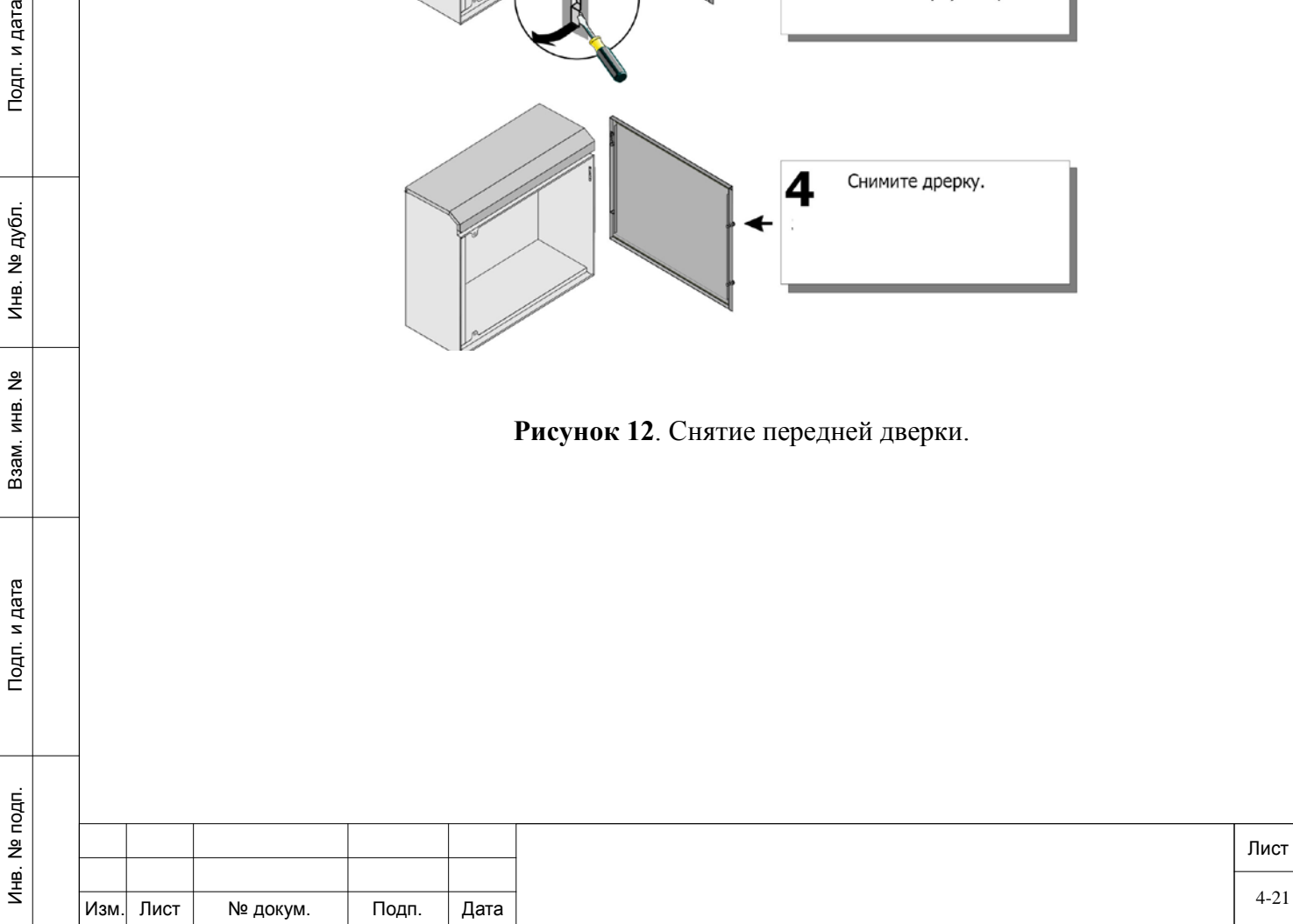

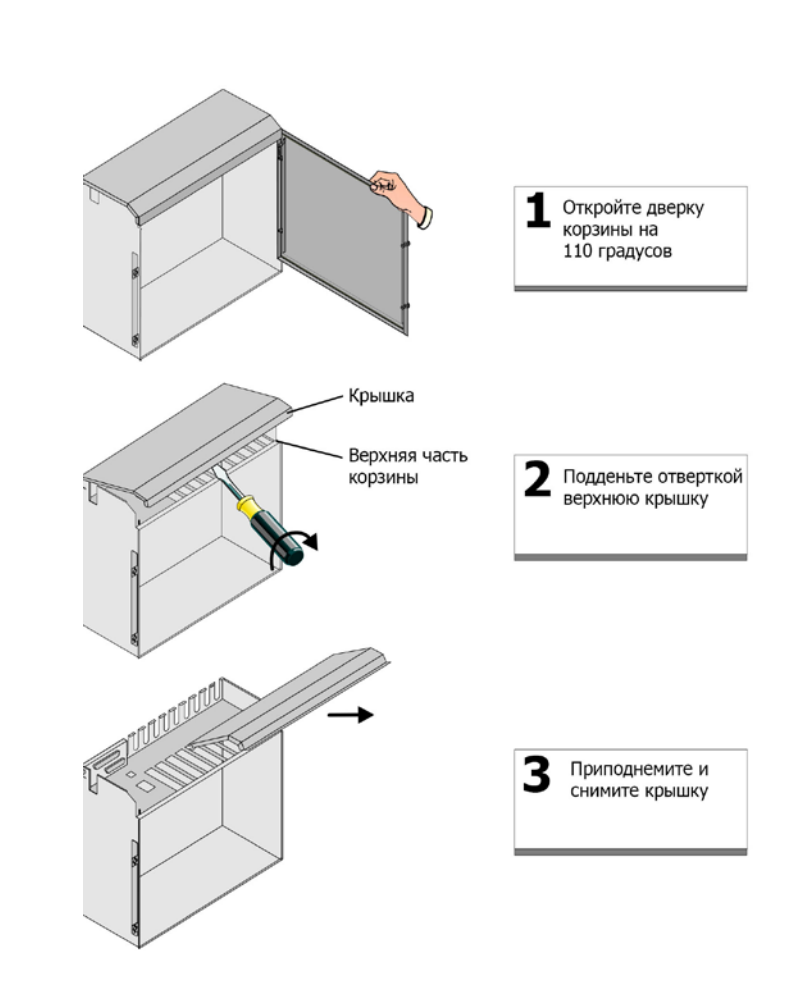

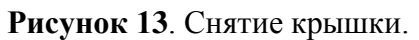

Закрепите левую и правую скобу к корзине УПАТС Коралл-Р 500 тремя винтами (смотри рисунок 14).

Подп. и дата

Инв. № дубл.

<u>و</u>

Взам. инв.

Подп. и дата

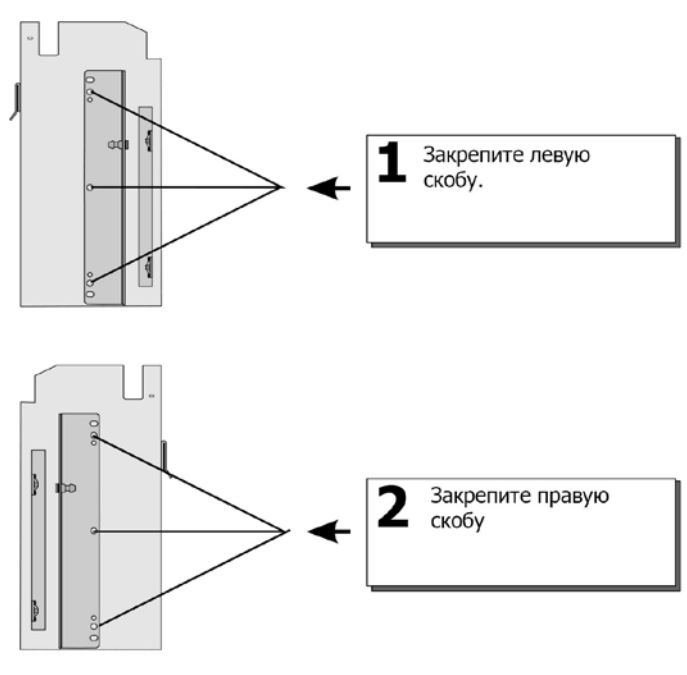

**Рисунок 14**. Крепление скобы.

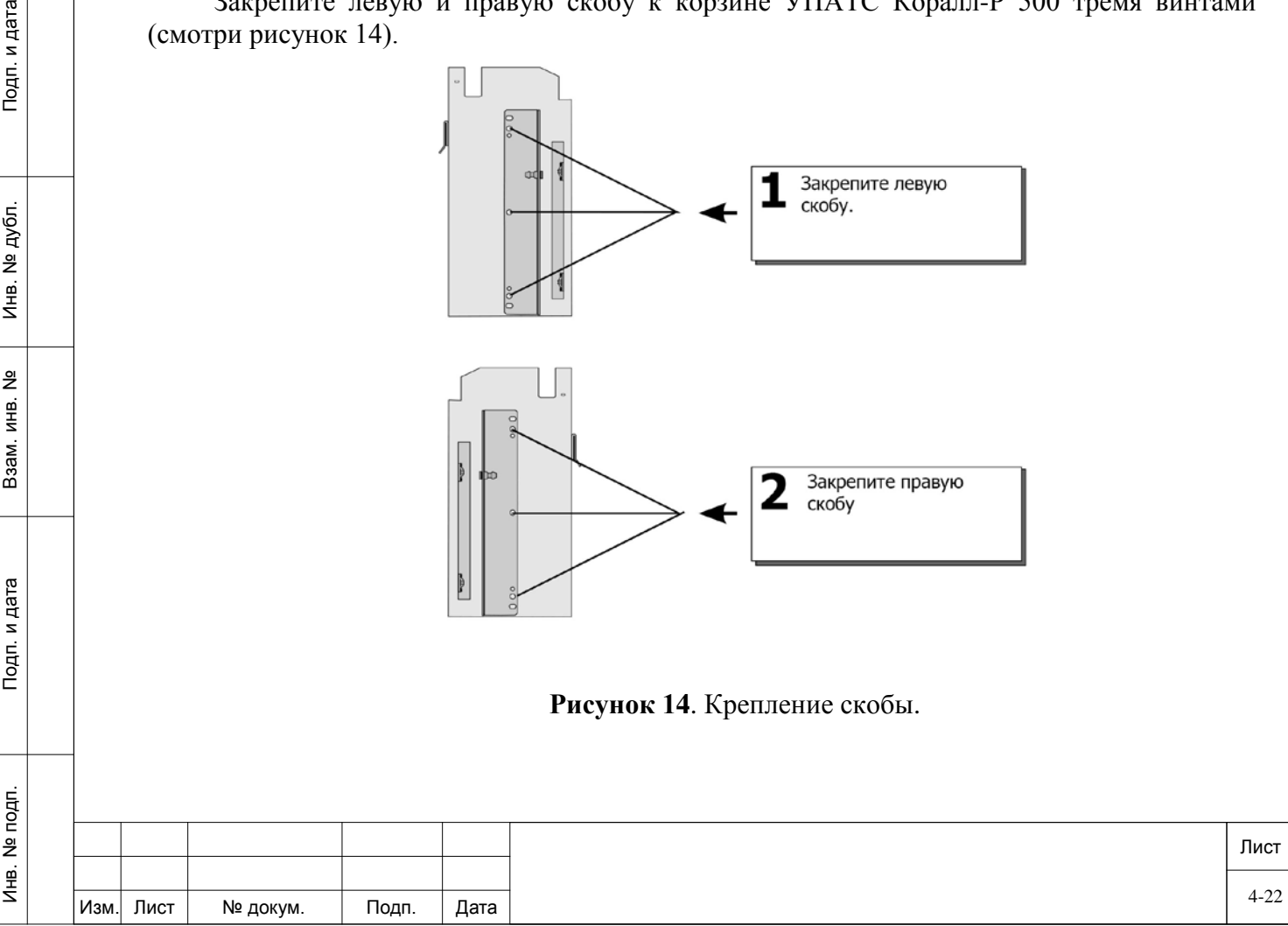

Вместе с помощником аккуратно возьмите корзину и поднимите её к месту крепления на стойке. Вставьте корзину на место крепления, зафиксировав ее на два штифта, это обеспечит устойчивость корзины во время ее крепления на стойку. Закрепите корзину в стойку тремя винтами с каждой стороны (крепеж не входит в комплект поставки) (рисунок 15).

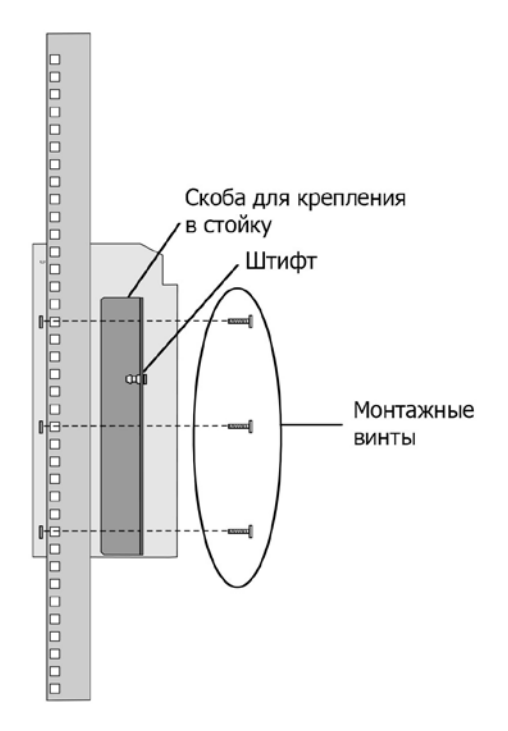

**Рисунок 15**. Монтаж в стойку.

Подключите корзину расширения Коралл-Р 500X к основной корзине Коралл-Р 500M при помощи кабеля H500-1, который поставляется в комплекте с корзиной Коралл-Р 500X, как показано на рисунках 16 (две корзины) или рисунке 17 (три корзины), в зависимости от конфигурации УПАТС Коралл-Р 500.

Подп. и дата

№ дубл.

Инв.

 $\frac{9}{2}$ ИНВ. Взам.

Подп. и дата

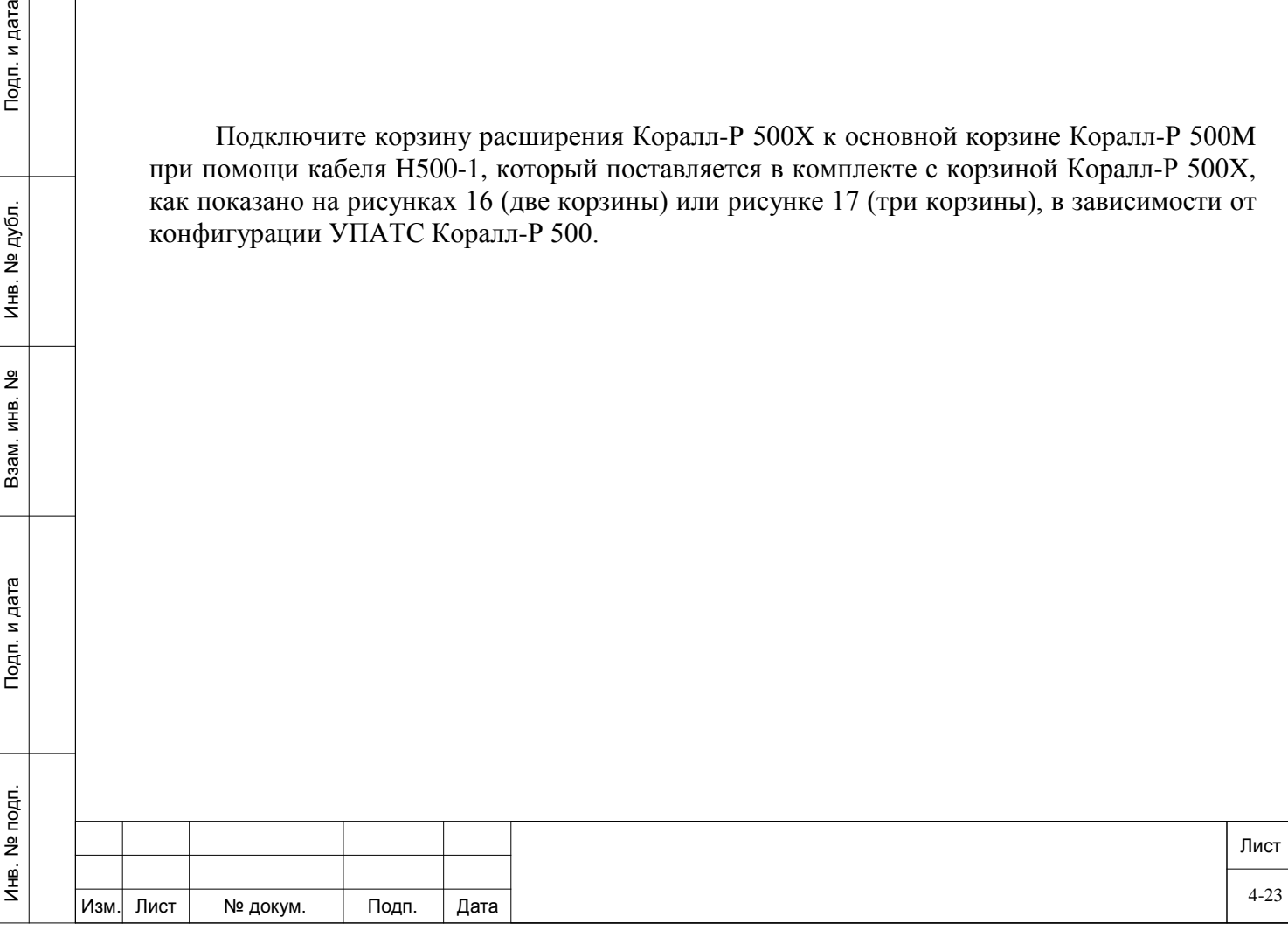

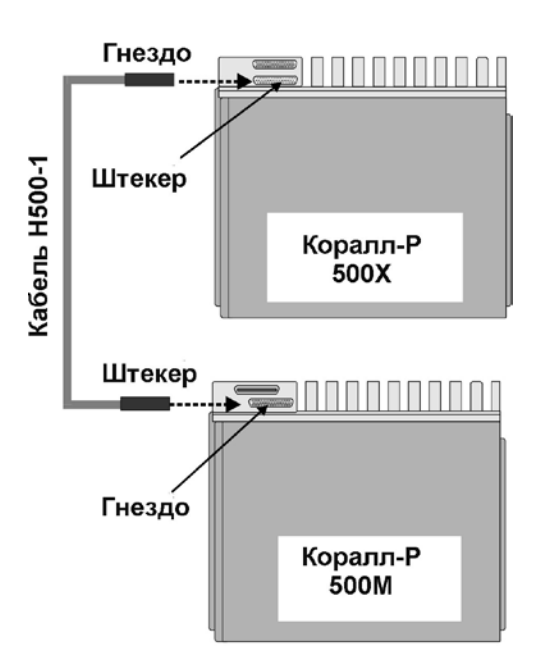

**Рисунок 16**. Конфигурация с одной корзиной расширения Коралл-Р 500X.

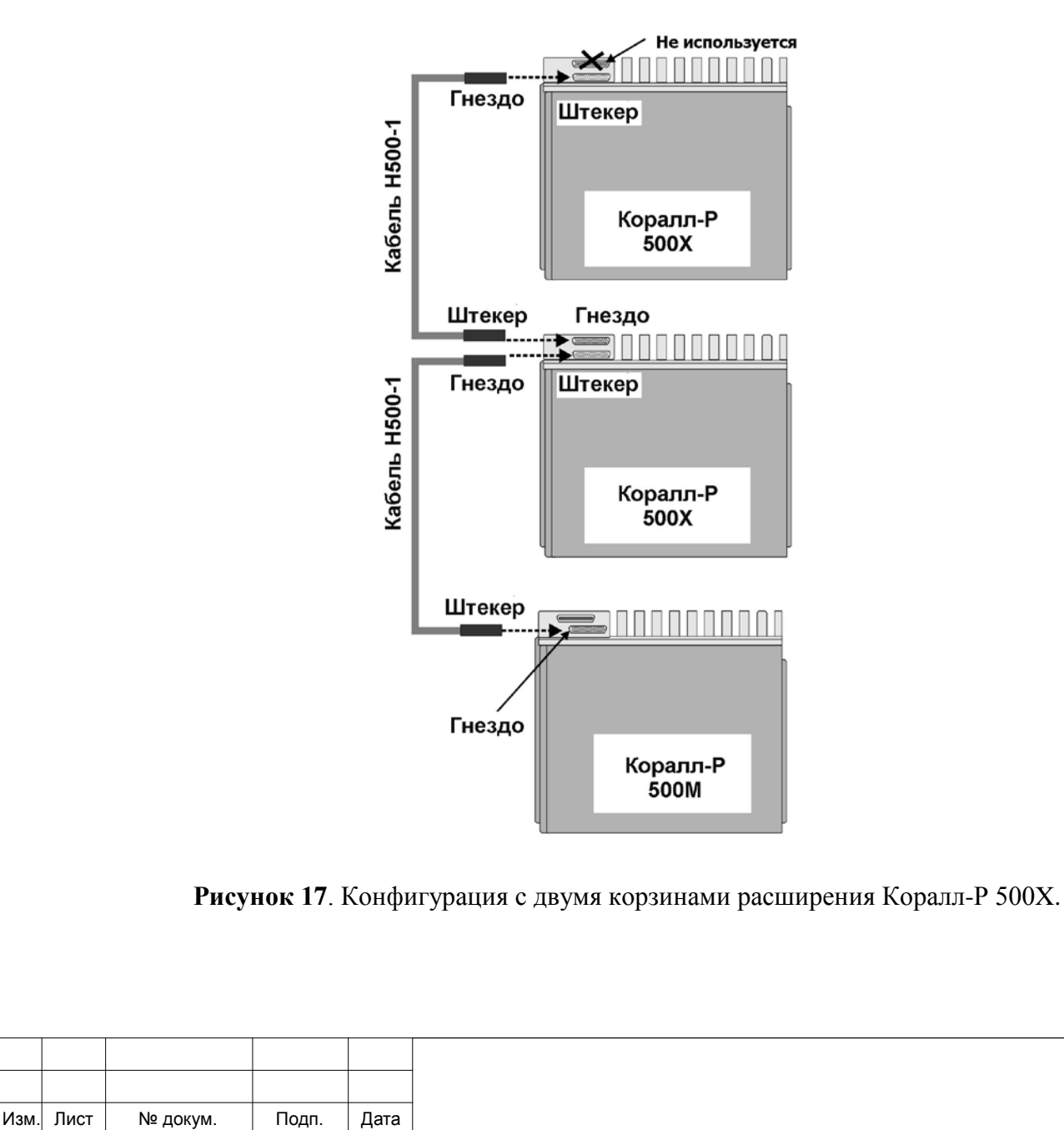

Инв. № подп. И дата В и дата в и дата в в и дата в и дата в и дата в и дата в и дата в и дата в и дата в и дата

Подп. и дата

подп.  $\overset{\mathsf{or}}{\mathsf{z}}$  $M_{\text{HE}}$ .

Взам. инв.

<u>و</u>

Подп. и дата

ме дубл.

Инв. І

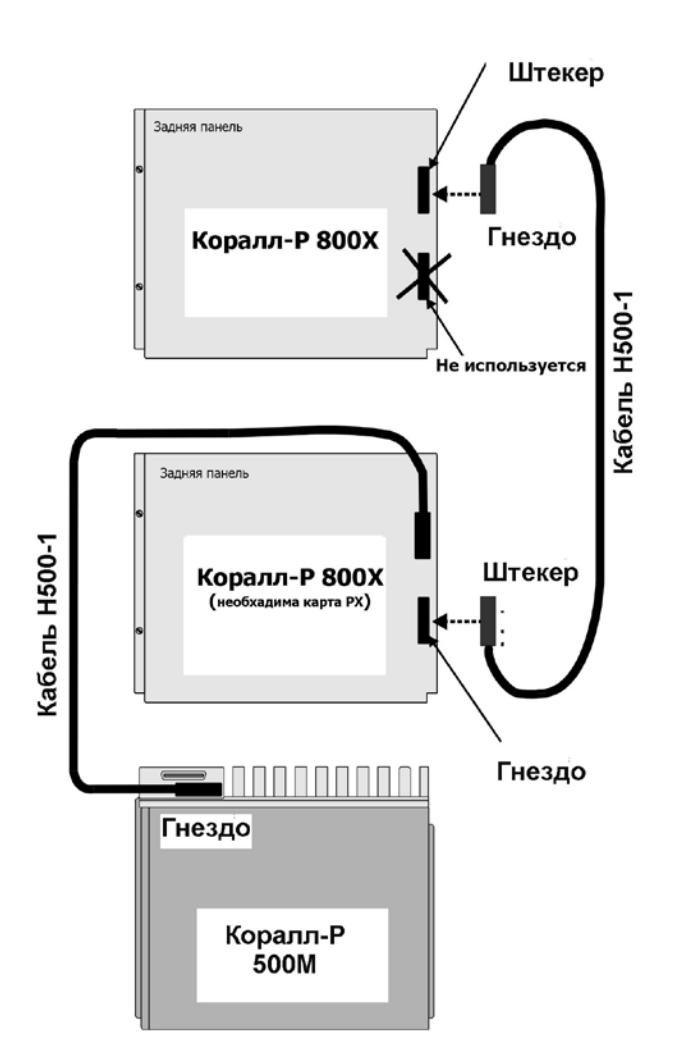

При расширении Коралл-Р 500М корзинами Коралл-Р 800X, подключите их по схеме, указанной на рисунке 18.

**Рисунок 18**. Конфигурация Коралл-Р 500M с корзинами расширения Коралл-Р 800X.

### **4.3. Заземление.**

Подп. и дата

№ дубл.

Инв.

<u>و</u> ИНВ. Baam.

Тодп. и дата

<span id="page-24-0"></span>Правильное заземление имеет решающее значение для надежной работы УПАТС Коралл-Р 500. Для обеспечения надежной защиты от электромагнитных помех, скачков напряжения, попаданий молнии заземление должно соответствовать национальным и ведомственным требованиям.

Клемма для подключения заземления расположена в верхней части корзины. Подключите к ней кабель заземления как показано на рисунке 18.

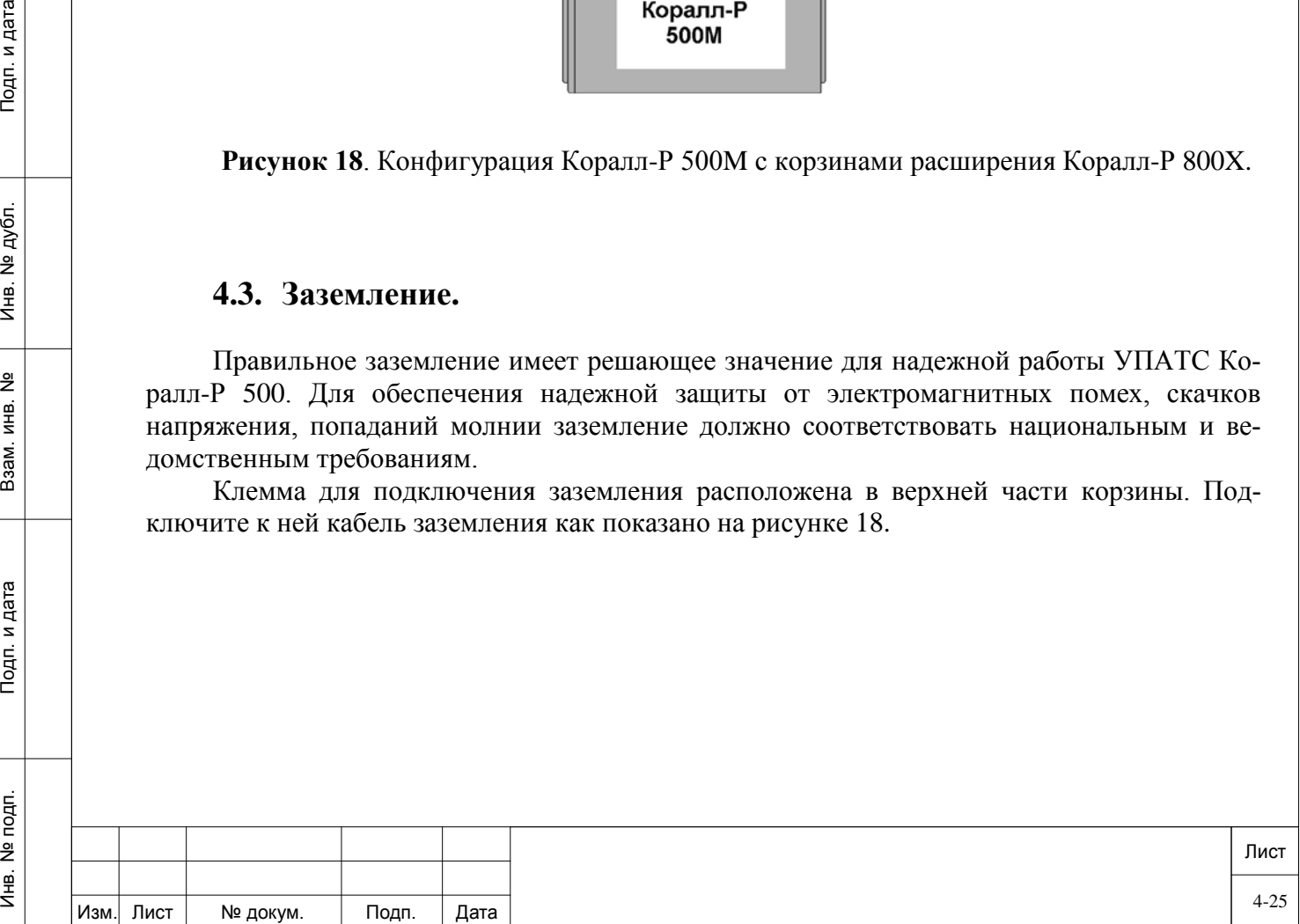

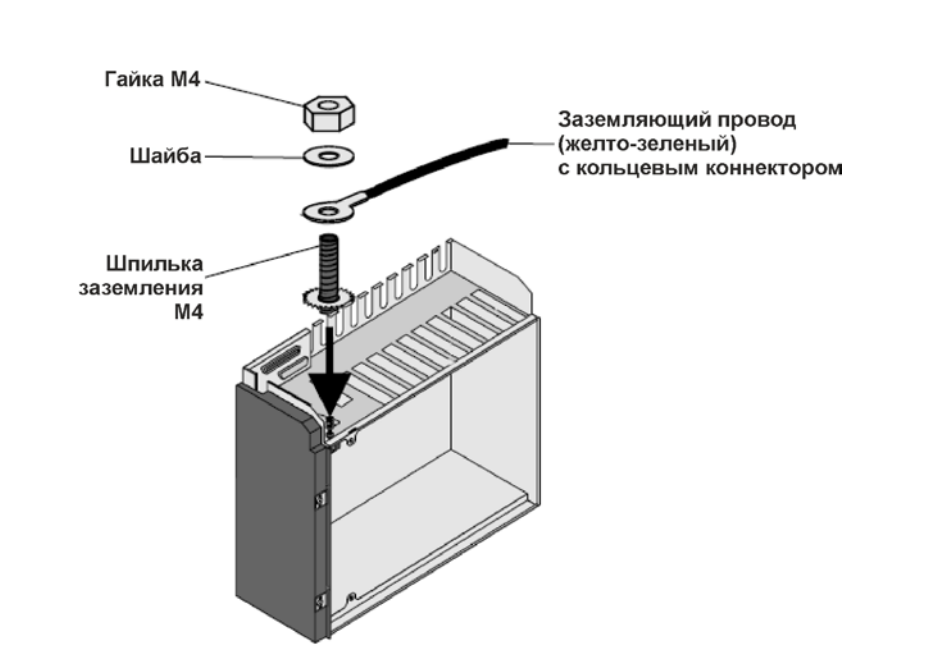

**Рисунок 18**. Подключение кабеля заземления к корзине Коралл-Р 500.

Для подключения УПАТС к общей шине заземления используется контур заземления (не идет в комплекте) помещения, он должен быть изготовлен из латуни или меди. Пример выполнения контура заземления показан рисунке 19.

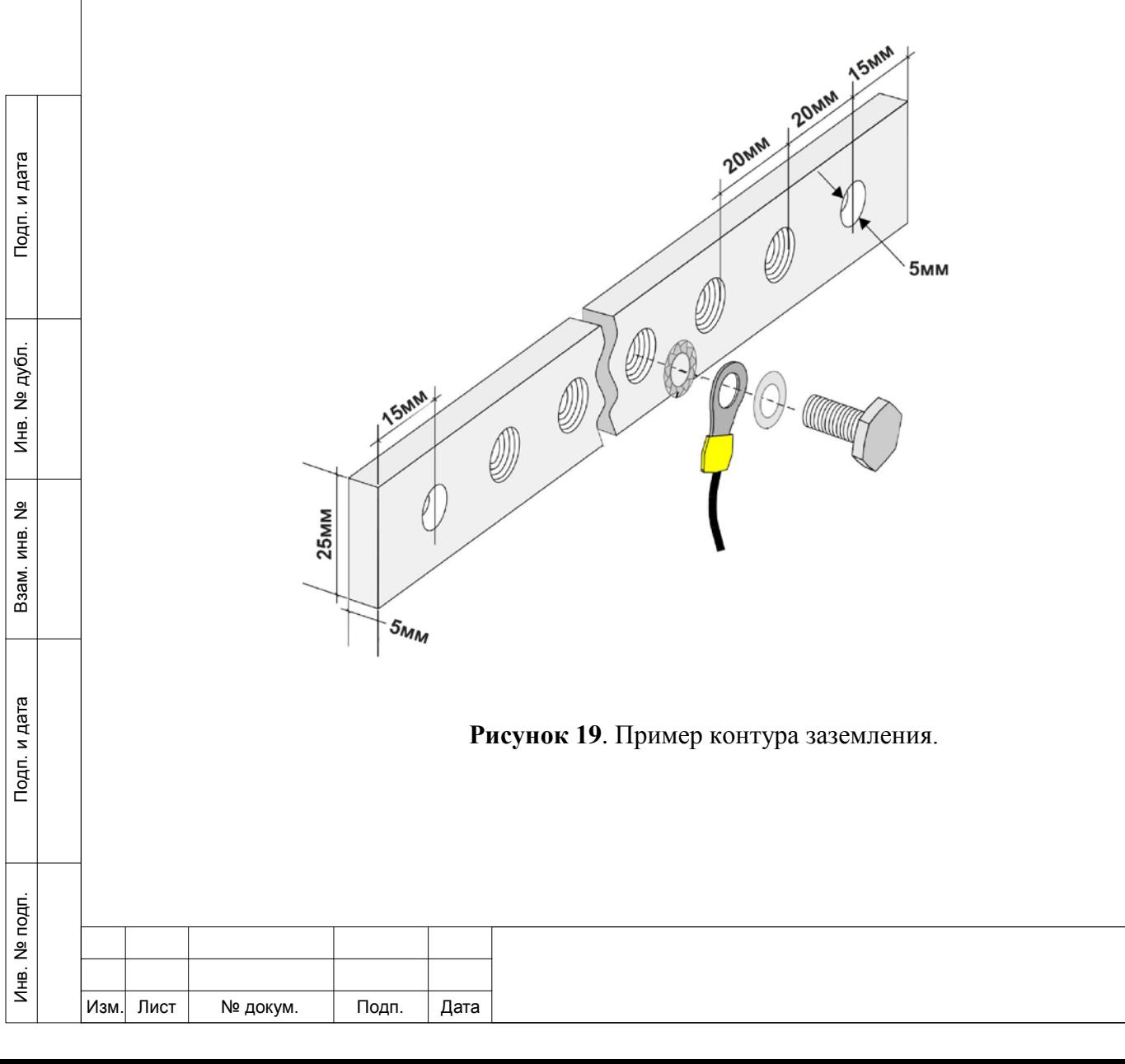

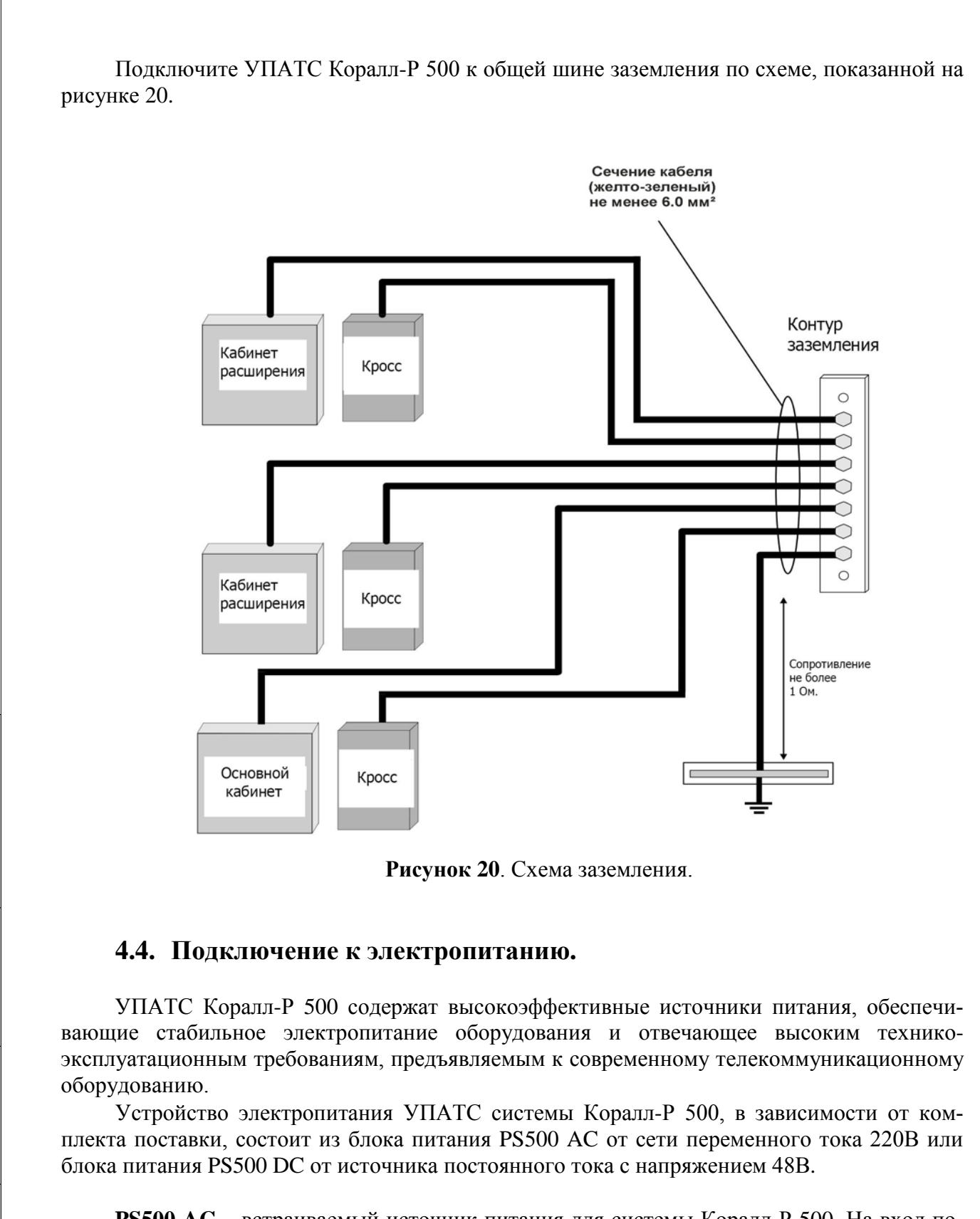

дата

 $\mathbf{z}$  $T$ loan.

<span id="page-26-0"></span>№ дубл.

€

 $\frac{9}{2}$ ИНВ. Взам.

и дата

 $7$ 

**PS500 AC** – встраиваемый источник питания для системы Коралл-Р 500. На вход подается напряжение 100/240В переменного тока (16А, 50/60Гц), с выхода снимаются напряжения постоянного тока: +5В, -5В, +12В, -12В, -48В. Схема подключения электропитания переменного тока 220В к УПАТС Коралл-Р 500 показана на рисунке 21.

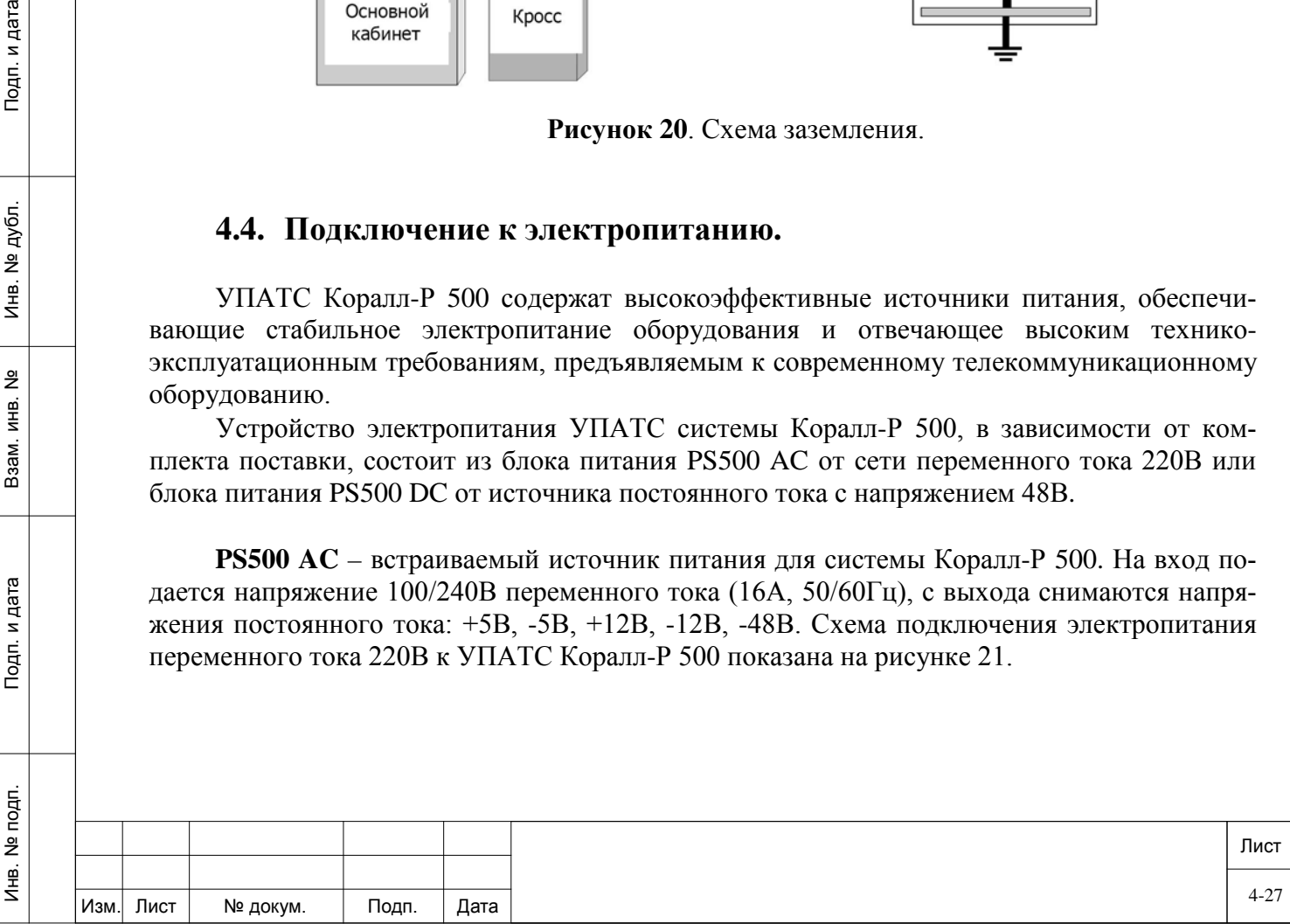

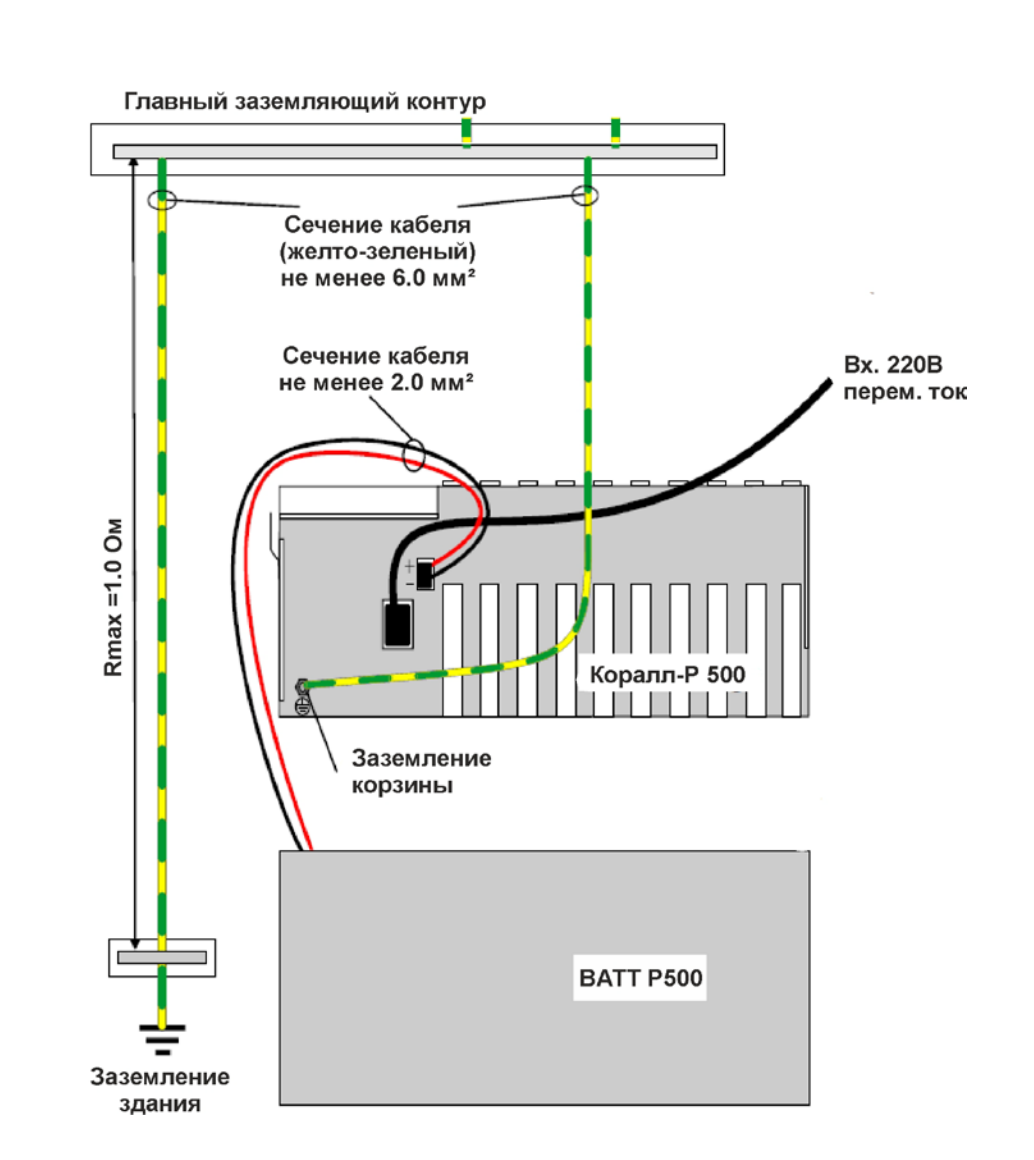

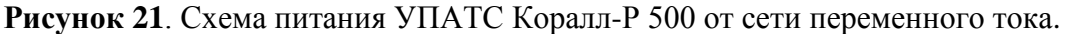

Источник питания PS500 AC имеет цепь зарядки аккумуляторной батареи. Если станция Коралл-Р500 поставляется без аккумуляторов, то их последующая установка (**Batt Р 500** рисунок 22) не потребует изменения или замены источника питания.

Подп. и дата

№ дубл.

Инв. І

<u>و</u> ИНВ. B<sub>3aM</sub>.

Тодп. и дата

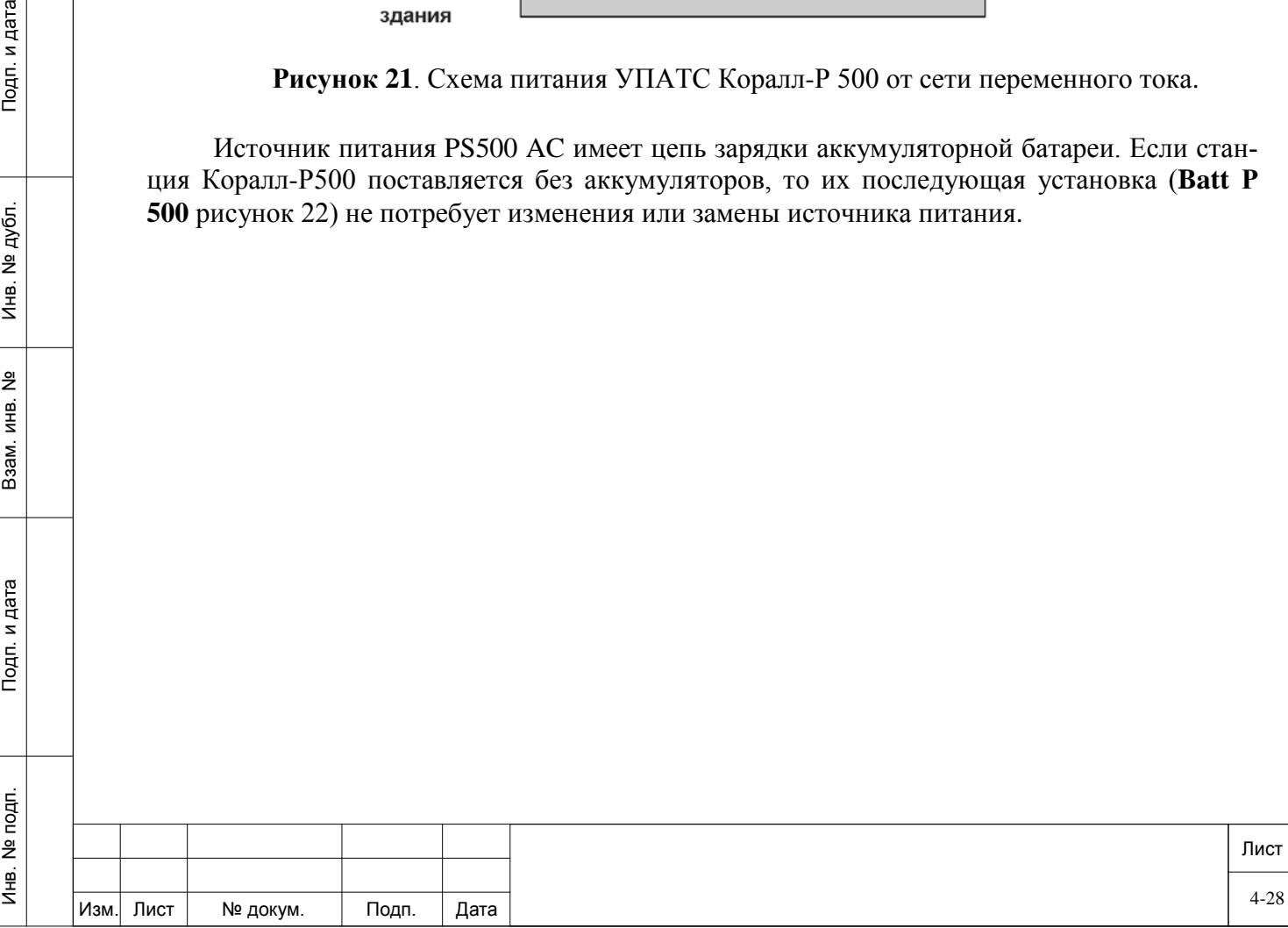

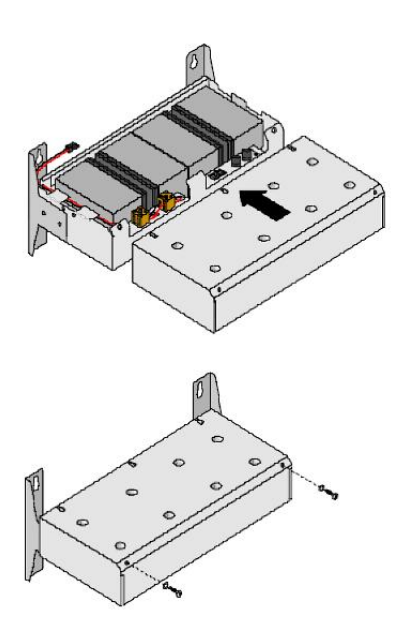

**Рисунок 22**. Аккумуляторная батарея **Batt Р 500.**

Источник питания PS500 AC автоматически распознаёт наличие аккумуляторных батарей и продолжает работать в режиме постоянной подзарядки и контроля состояния батарей. PS500 AC содержит низковольтную цепь отключения питания для предохранения батарей от полной разрядки. Это позволяет продлить срок службы батарей при частых сбоях электричества.

**PS500 DC** – встраиваемый источник питания для системы Коралл-Р 500. На вход подается напряжение 48В постоянного тока, с выхода снимаются напряжения постоянного тока: +5В, -5В, +12В, -12В, -48В. Схема подключения блока питания постоянного тока 48В к УПАТС Коралл-Р 500 указана на рисунке 23.

Подп. и дата

№ дубл.

Инв.

<u>و</u> ИНВ. Взам.

Тодп. и дата

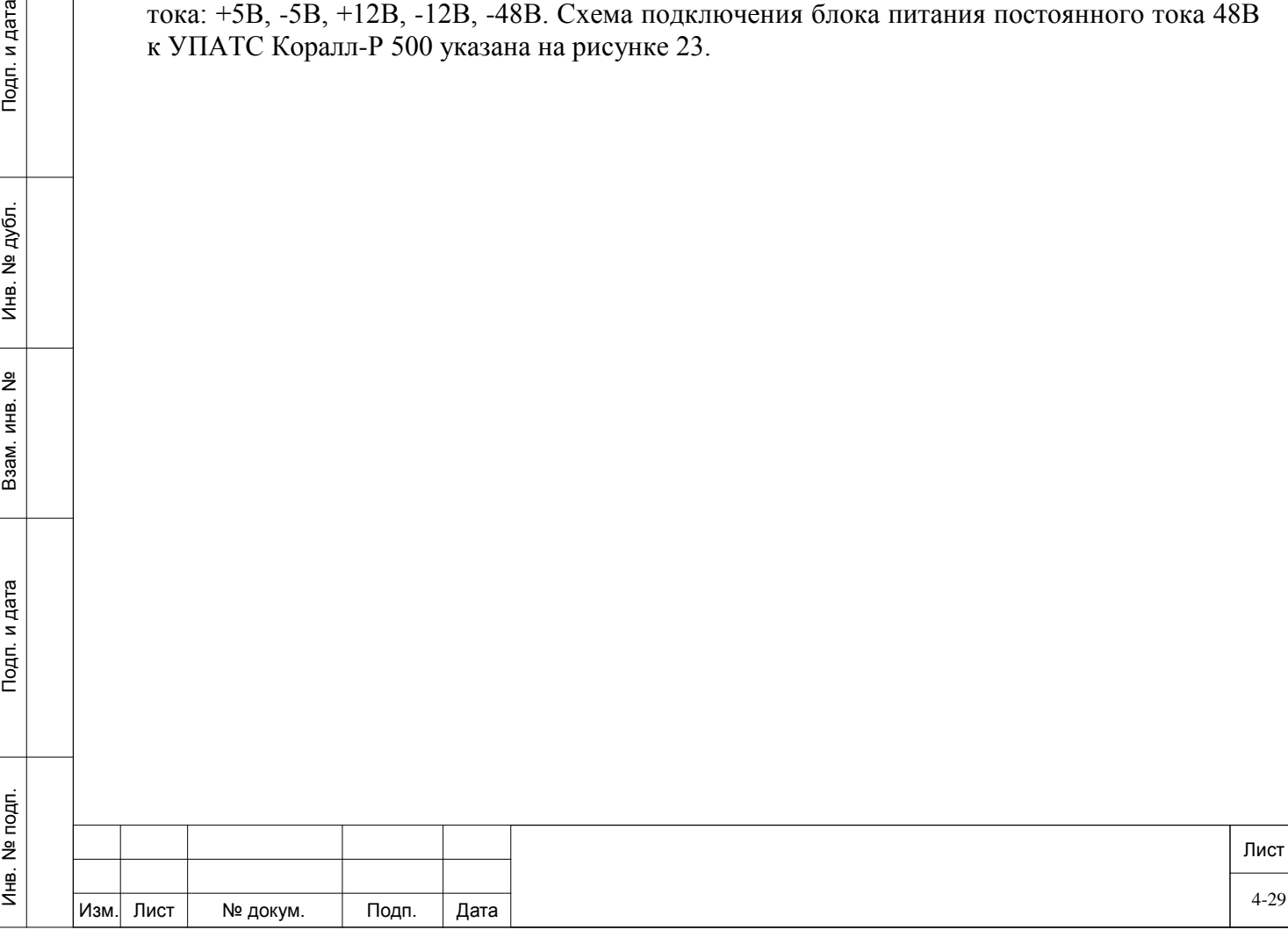

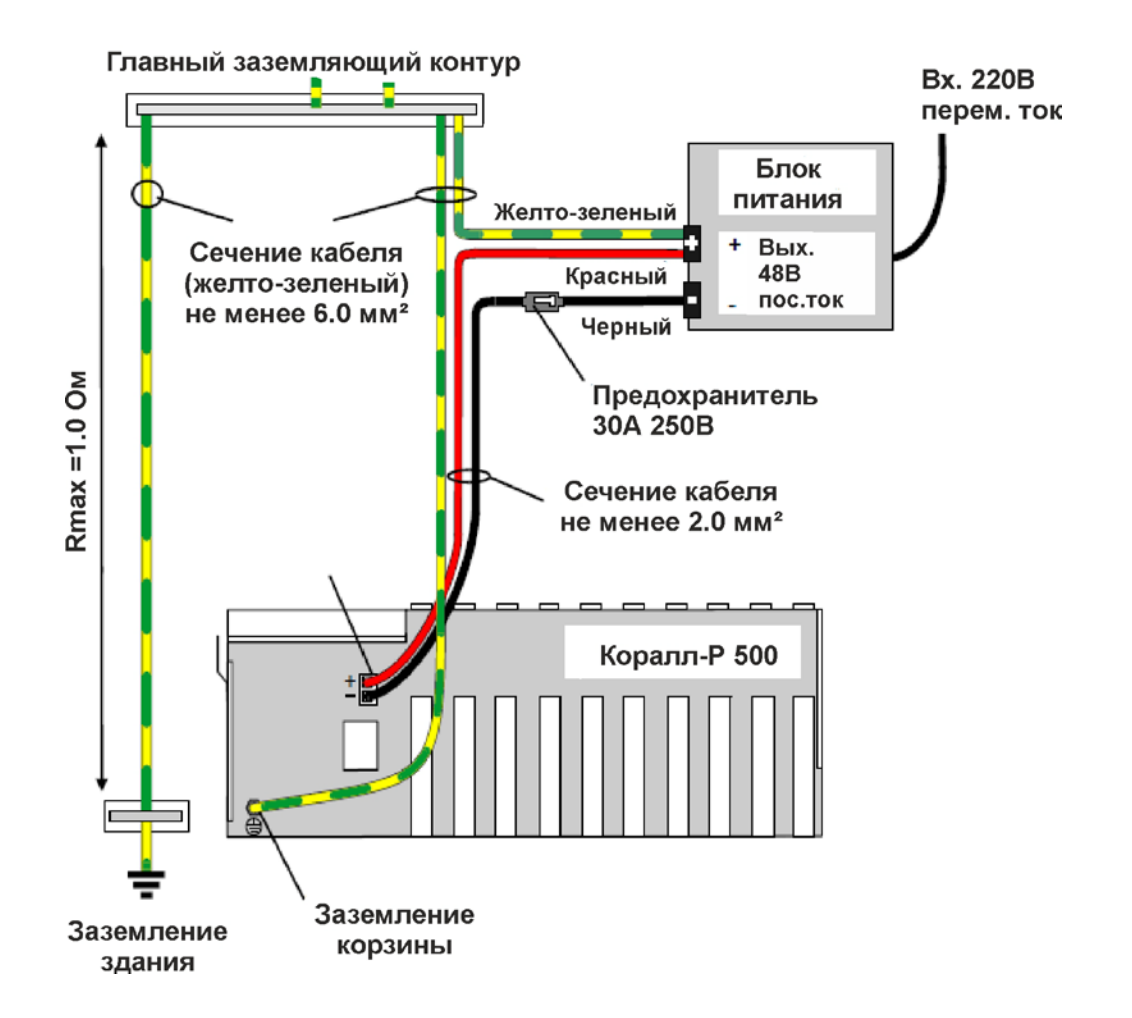

**Рисунок 23**. Схема питания УПАТС Коралл-Р 500 от сети постоянного тока 48В.

#### **4.5. Кроссирование и подключение к внешним линиям.**

<span id="page-29-0"></span>Главный кросс является узлом подключения почти для всех внешних сопряжений УПАТС Коралл-Р и соответствующего периферийного оборудования, в том числе, соединительных линий и абонентского оборудования, терминала для программирования системы, принтера для распечатки отчетов, источников музыкального сигнала, системы оповещения и т. д.

Большинство линий связи и внешних устройств подключается к УПАТС Коралл-Р с помощью 25-парных разъемов ввода-вывода, находящихся на соединительной панели системы. Кабели, заделанные на одном конце в разъемы, прокладываются между соединительной панелью УПАТС Коралл-Р и кроссом, где они заделываются в соединительные колодки. Соединительные и абонентские линии индивидуально кроссируются путем соединения соответствующих пар проводов на колодках, подключенных к УПАТС Коралл-Р (станционная сторона кросса), с линейными проводами соединительные линии (СЛ), абонентских линий и прочего внешнего оборудования, подключенными к колодкам линейной стороны кросса.

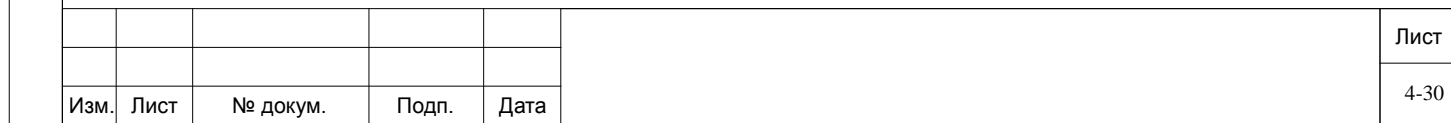

Некоторые соединения осуществляются непосредственно с передних панелей линейных плат системы Коралл-Р. К таким соединениям относятся, например, сопряжения цифровых трактов PRI, E1 и IP.

Следует иметь в виду, что некоторые типы СЛ, а также многие типы телефонных аппаратов чувствительны к полярности линии и не работают в случае несоблюдения полярности проводов абонентской линии.

Как правило СЛ подключаются к УПАТС системы Коралл-Р простой кроссировкой выходов плат комплектов СЛ на линии в точке разделения ответственности между УПАТС и телефонной сетью общего пользования (ТфОП).

Для линий, выходящих за пределы, как правило, предусматриваются устройства защиты.

*ВНИМАНИЕ! Все цепи, подключаемые к УПАТС Коралл-Р и подверженные воздействию молнии или электрических разрядов, должны быть обеспечены разрешенными к применению устройствами грозозащиты и выбросов напряжения во избежание причинения вреда всем пользователям.*

Для защиты системы и абонентов от грозовых разрядов и прочих опасностей, связанных с электрическим током, могущих возникнуть на внешних линиях, подключенных к УПАТС, применяются грозоразрядники и ограничители напряжений.

#### **Установка периферийных плат.**

Подп. и дата

№ дубл.

€

 $\frac{9}{2}$ ИНВ. Взам.

Тодп. и дата

*ОСТОРОЖНО! Линейные платы содержат компоненты, чувствительные к воздействию статического электричества, и могут быть повреждены или выведены из строя электростатическими разрядами. При работе с печатными платами всегда надевайте антистатический браслет (рисунок 24) для снятия зарядов, подключенный к шкафу системы или каркасу для плат. Печатные платы необходимо брать только за края и избегать прикосновений к контактным поверхностям. Обращайтесь с платами осторожно и не роняйте их*.

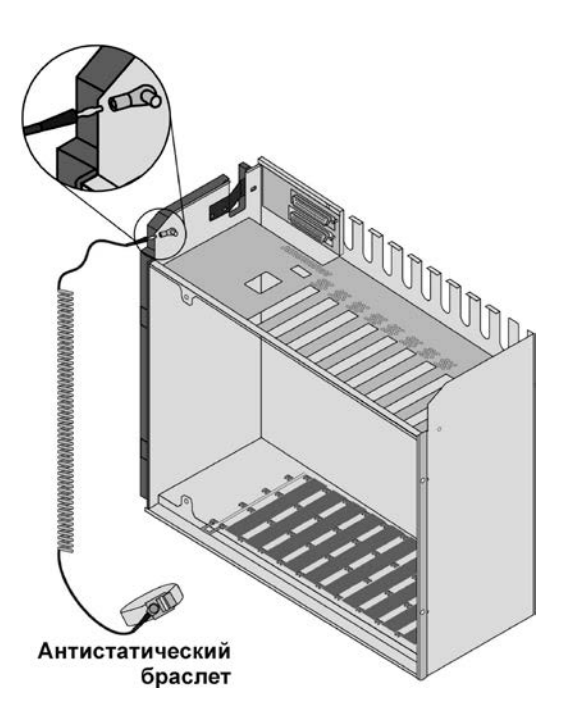

**Рисунок 24**. Антистатический браслет.

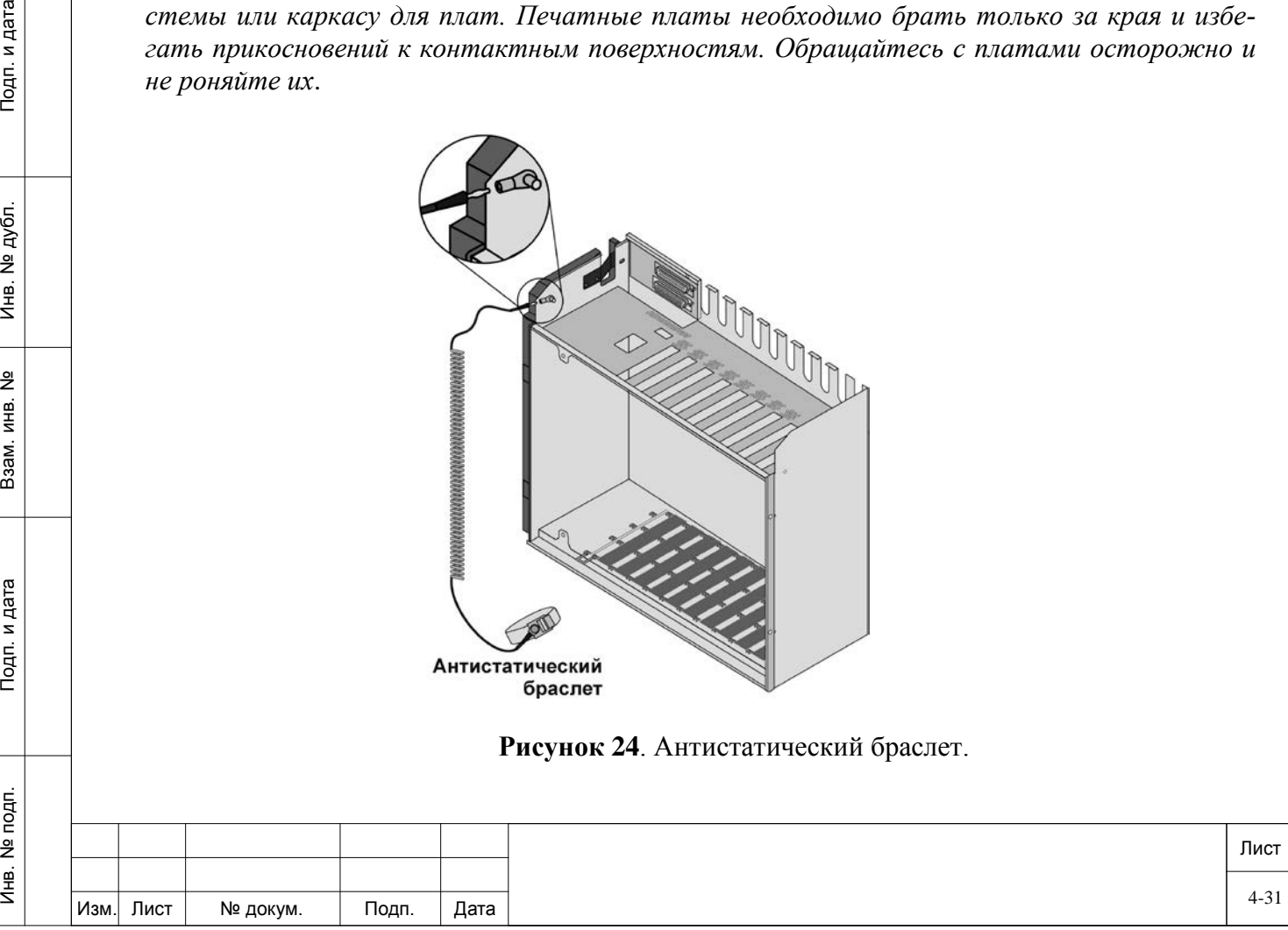

Установите периферийные платы в корзину, согласно проекта, для этого осторожно возьмите ее двумя руками, положив пальцы на край платы вблизи передней панели, а большие пальцы - на вытяжные рычаги в верхней и нижней частях передней панели. Убедитесь в правильном положении платы (красный диагностический индикаторный светодиод на передней панели должен быть сверху платы). Выровняйте края платы с направляющими каркаса корзины и осторожно вдвиньте плату на место, двигая ее прямо (без перекоса). При входе контактных штырей разъема платы в гнезда ответного разъема задней панели будет ощущаться небольшое сопротивление. Нажимайте на вытяжные рычаги передней панели платы до тех пор, пока она не окажется заподлицо с передней рамой каркаса для плат. Не применяйте усилий для установки платы в слот. Если ощущается чрезмерное сопротивление, выньте плату и проверьте разъемы на отсутствие погнутых контактных штырей или посторонних предметов.

### **Карты в системе Коралл-Р 500.**

Подп. и дата

№ дубл.

Инв.

 $\frac{9}{2}$ ИНВ. Взам.

Тодп. и дата

УПАТС Коралл-Р 500 может комплектоваться картами, указанными в таблице 3.

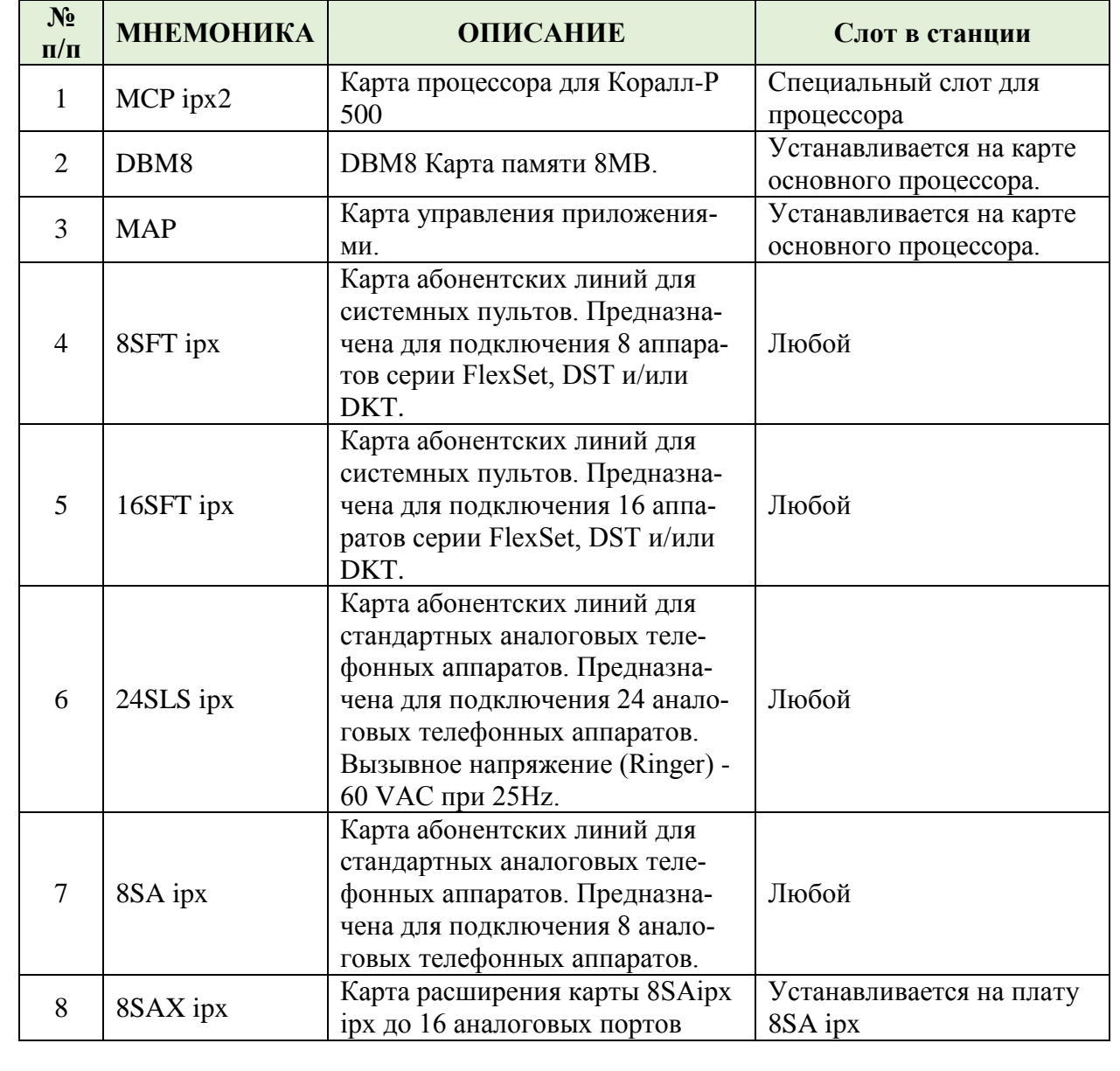

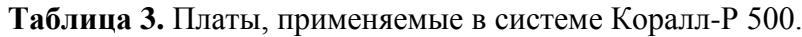

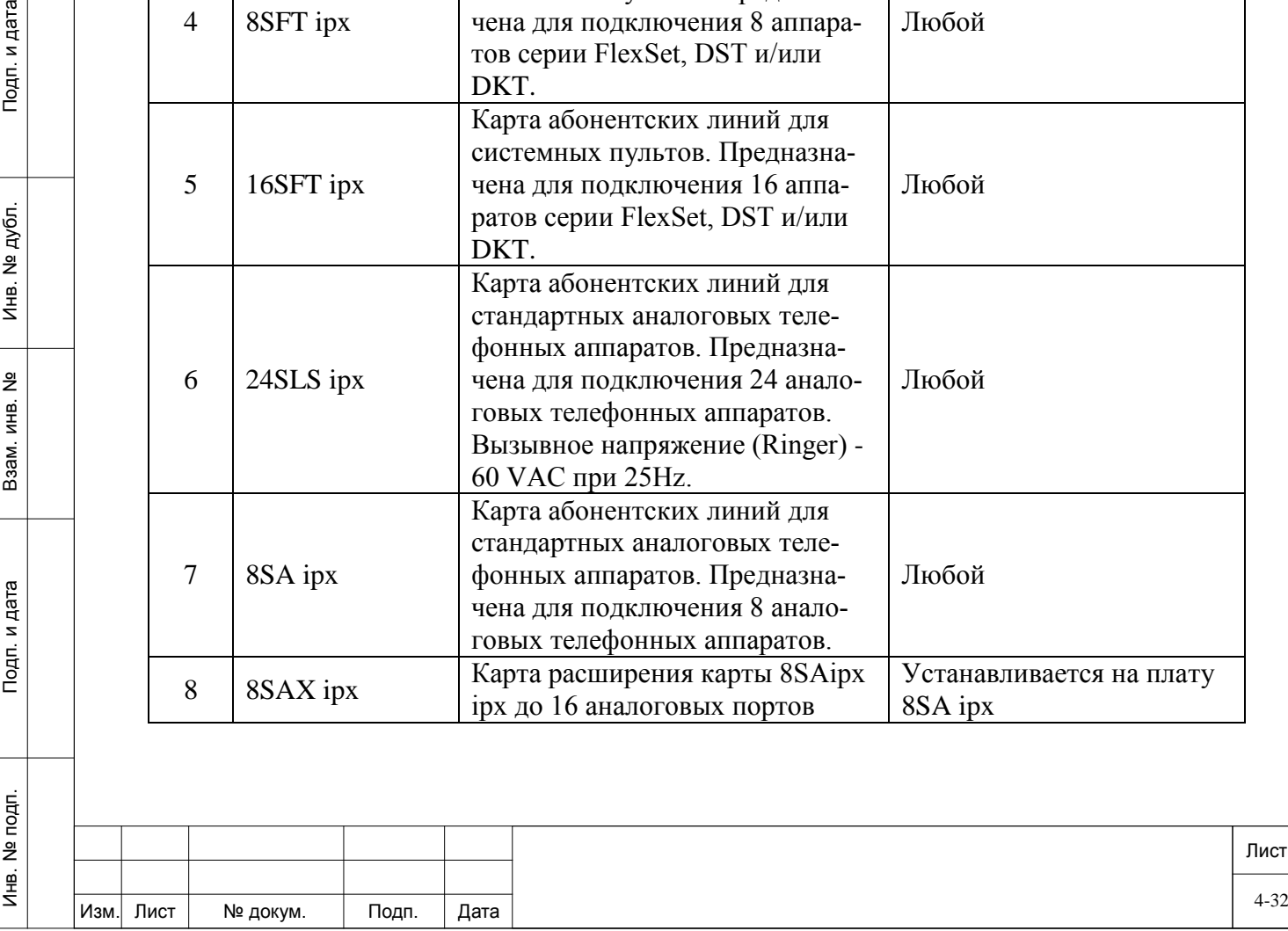

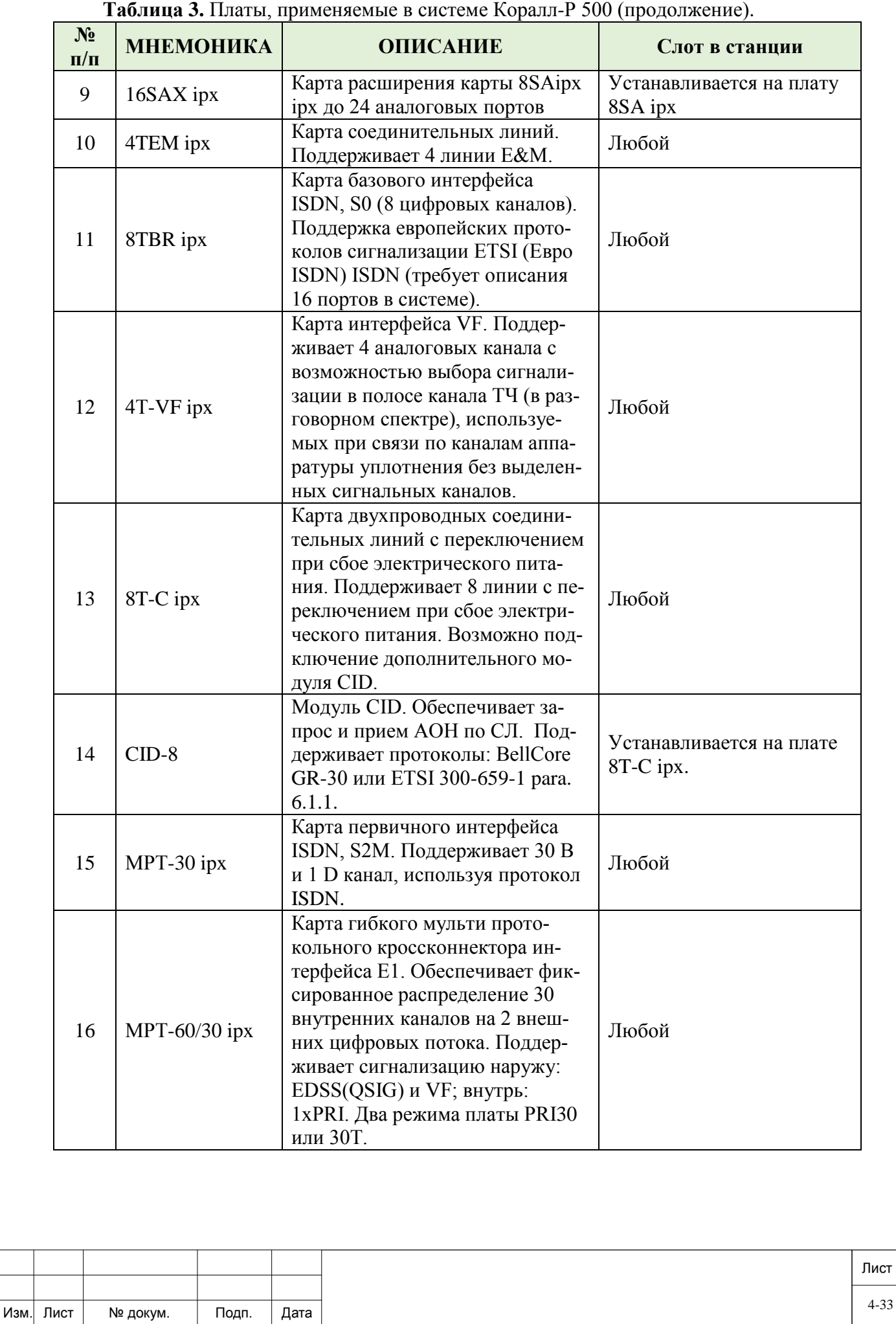

Подп. и дата Инв. № подп. И дата В и дата в и дата в в и дата в и дата в и дата в и дата в и дата в и дата в и дата в и дата Инв. № дубл. Взам. инв. № Подп. и дата Инв. № подп.

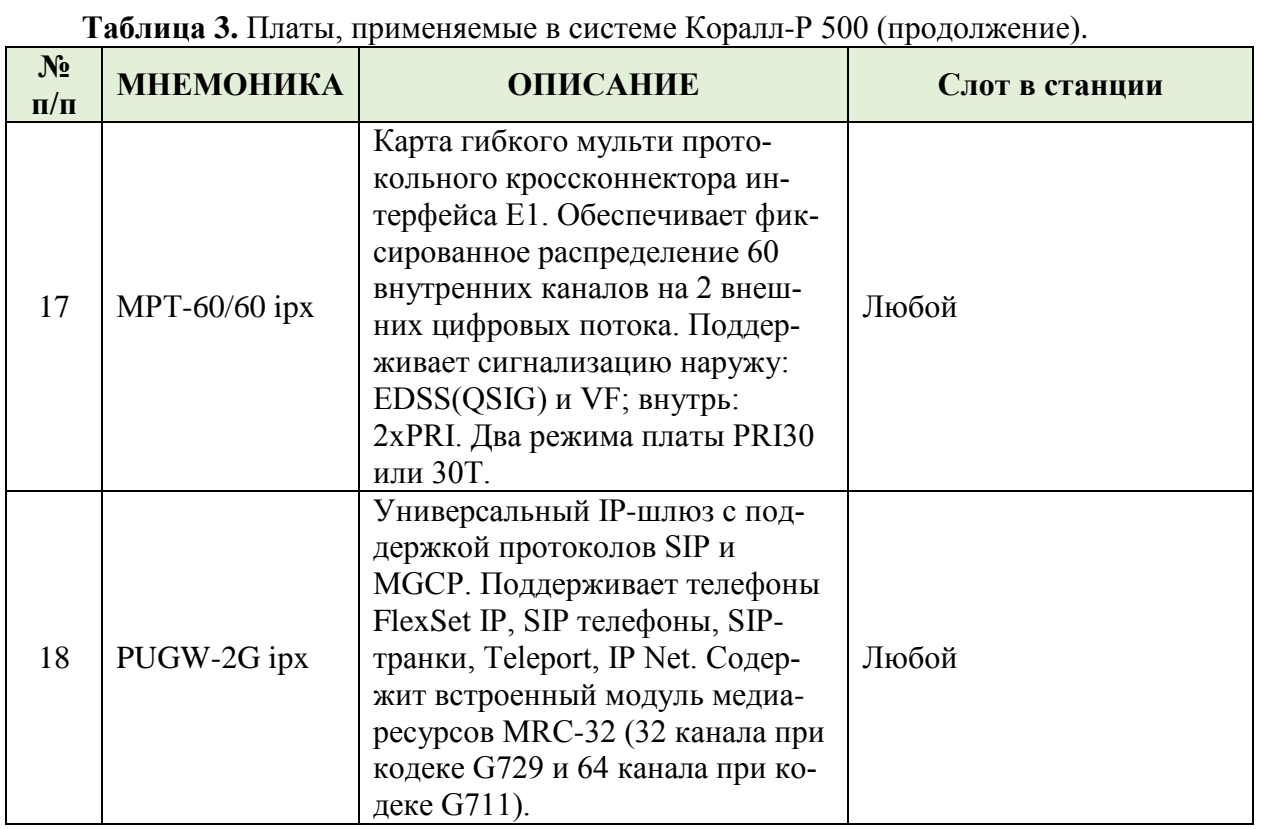

#### **Кабели ввода-вывода (линейные кабели).**

Подп. и дата

№ дубл.

Инв. І

읭 ИНВ. B<sub>3</sub>a<sub>M.</sub>

Тодп. и дата

а). Соберите и установите кросс согласно проекта.

б). Определите трассу (согласно проекта) прокладки кабелей ввода-вывода (линейных) от кросса до разъемов ввода-вывода каркаса для плат и измерьте максимальное расстояние от разъема ввода-вывода каркаса для плат до соответствующей колодки на кроссе.

в). Для каждого разъема ввода-вывода каркаса для плат подготовьте по отрезку кабеля в соответствии с определенной выше длиной и заделайте эти куски на одном конце в разъем-вилку (штекер) на 25 пар контактов.

г). Осторожно пропустите конец первого кабеля с разъемом через отверстие для ввода кабелей ввода-вывода. Вставите разъем и затяните винты. (рисунок 25).

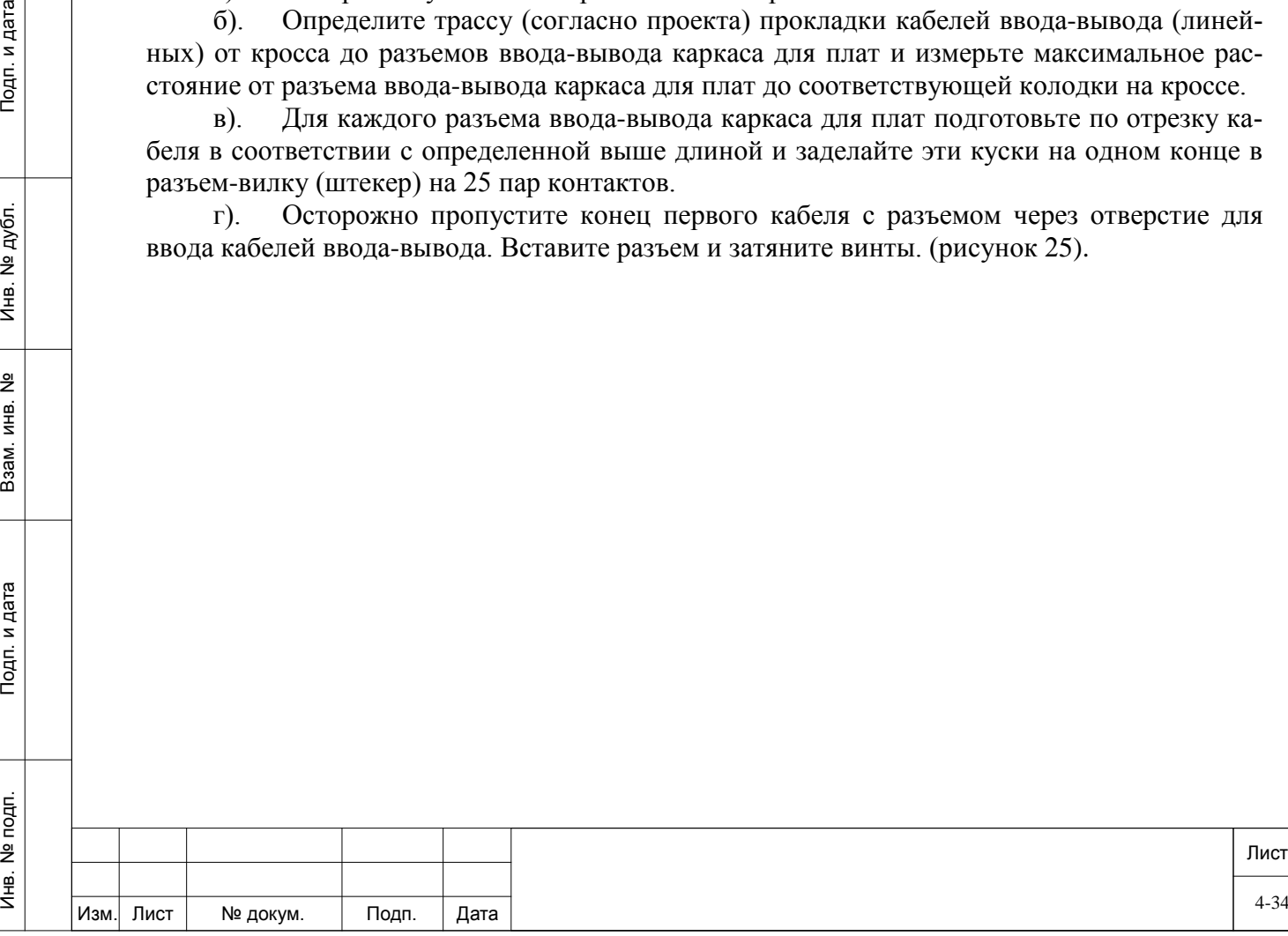

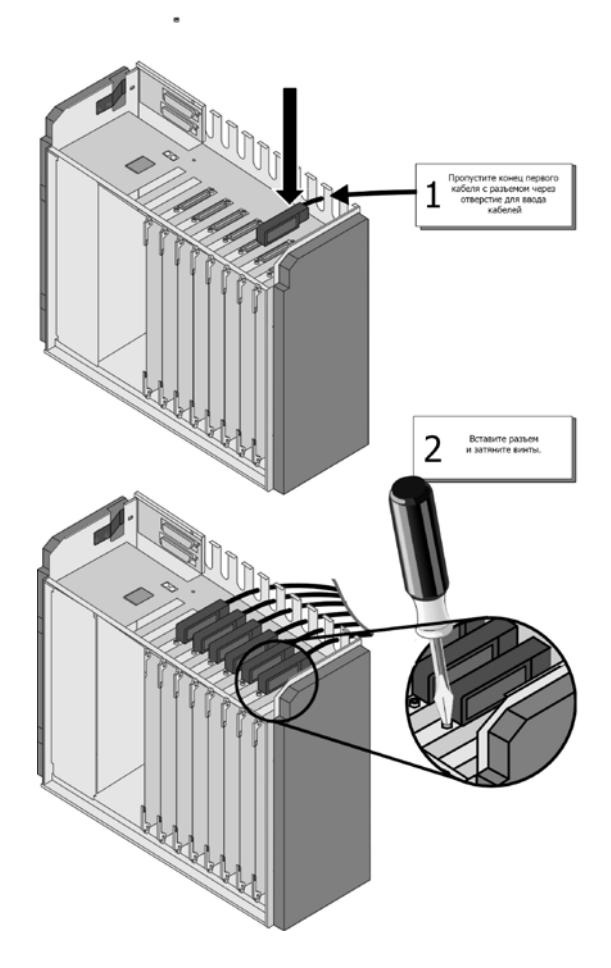

**Рисунок 25**. Подключение кабеля.

д). Подведите второй конец кабеля к соответствующей колодке кросса. Повторите эту процедуру для каждого кабеля ввода-вывода в направлении слева направо для верхних разъемов ввода-вывода, а затем слева направо для нижних разъемов ввода-вывода, пока все кабели не будут подключены.

### <span id="page-34-0"></span>**4.6. Порядок демонтажа.**

Тодп. и дата

№ дубл.

€

 $\frac{9}{2}$ ИНВ. Взам.

и дата

 $7$ 

Демонтаж системы Коралл-Р производится в следующем порядке:

- отключите питание корзин расширения Коралл-Р;
- − отключите питание основной корзины Коралл-Р 500М;

− отключите систему Коралл-Р 500 от питающей сети (при питании постоянным током 48В - первичный источник питания или автомат зашиты при питании от переменного напряжения 220В);

- − отключите линейный кабель;
- наденьте антистатический браслет;

аккуратно извлеките карты из системы, укладывая их в индивидуальную антистатическую упаковку;

- отключите кабель питания и заземления от УПАТС;
- демонтируйте корзины УПАТС из стойки (шкафа),

− упакуйте УПАТС в соответствующую тару с соблюдением требований действующих нормативов по упаковке данного оборудования, его хранения и перемещения.

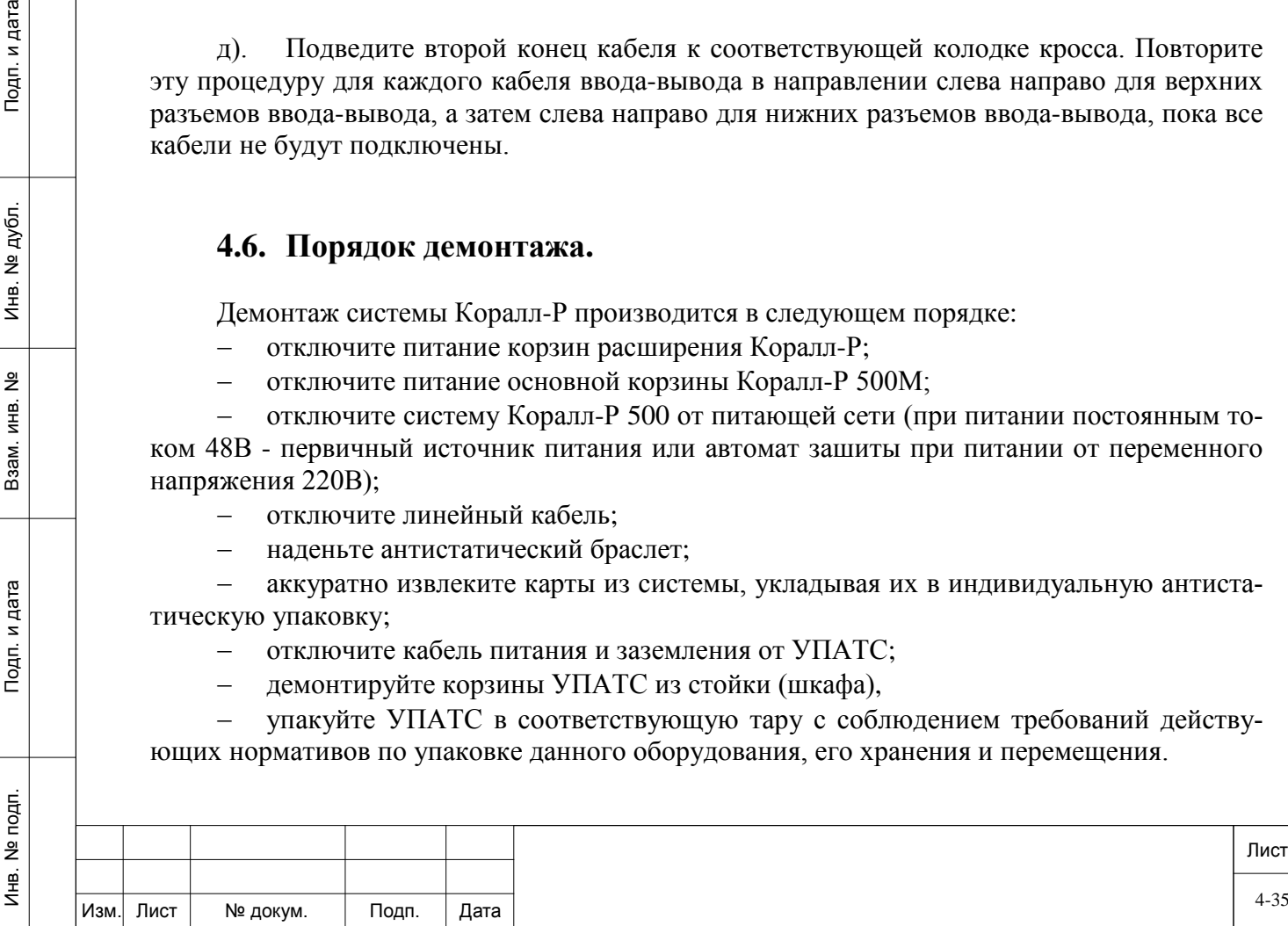

### <span id="page-35-0"></span>**5. Настройка и испытания.**

#### **Первое включение.**

Инв. № подп. И дата В и дата в и дата в в и дата в и дата в и дата в и дата в и дата в и дата в и дата в и дата

Тодп. и дата

подп.  $\tilde{\Xi}$  $M_{\rm HE}$ .

읫 ИНВ. Взам.

Подп. и дата

№ дубл.

Инв.

- а). Убедитесь, что выключатели питания УПАТС Коралл-Р находится в положении OFF (опущены вниз).
- б). Наденьте антистатический браслет.
- в). Убедитесь, что все периферийные карты в основной корзине и корзинах расширения выступают примерно на 2,5 см.
- г). Извлеките плату процессора МСР-IPX2, подключите модуль SAU и убедитесь, что снята заглушка на батарее питания.
- д). Установите плату процессора МСР-IPX2 на место.

**ВНИМАНИЕ.** *Установка и извлечение платы процессора МСР-IPX2 необходимо производить только при выключенном питании УПАТС Коралл-Р, иначе это может привести к выходу из строя плат системы управления.*

- е). Вставьте карту флэш-памяти IMC8 / IMC16 с программным обеспечением.
- ж). Подключите к процессору терминал для управления (см. инструкцию по программированию №6651-370-04604025-2002 ИМ0).
- з). Включите питание системы (первым включается питание основной корзины, затем корзин расширения).
- и). В окне программного интерфейса (ПИ) должны появиться следующие сообщения:

For SERVICE/SOFTWARE installation menu HIT <CTRL I> NOW

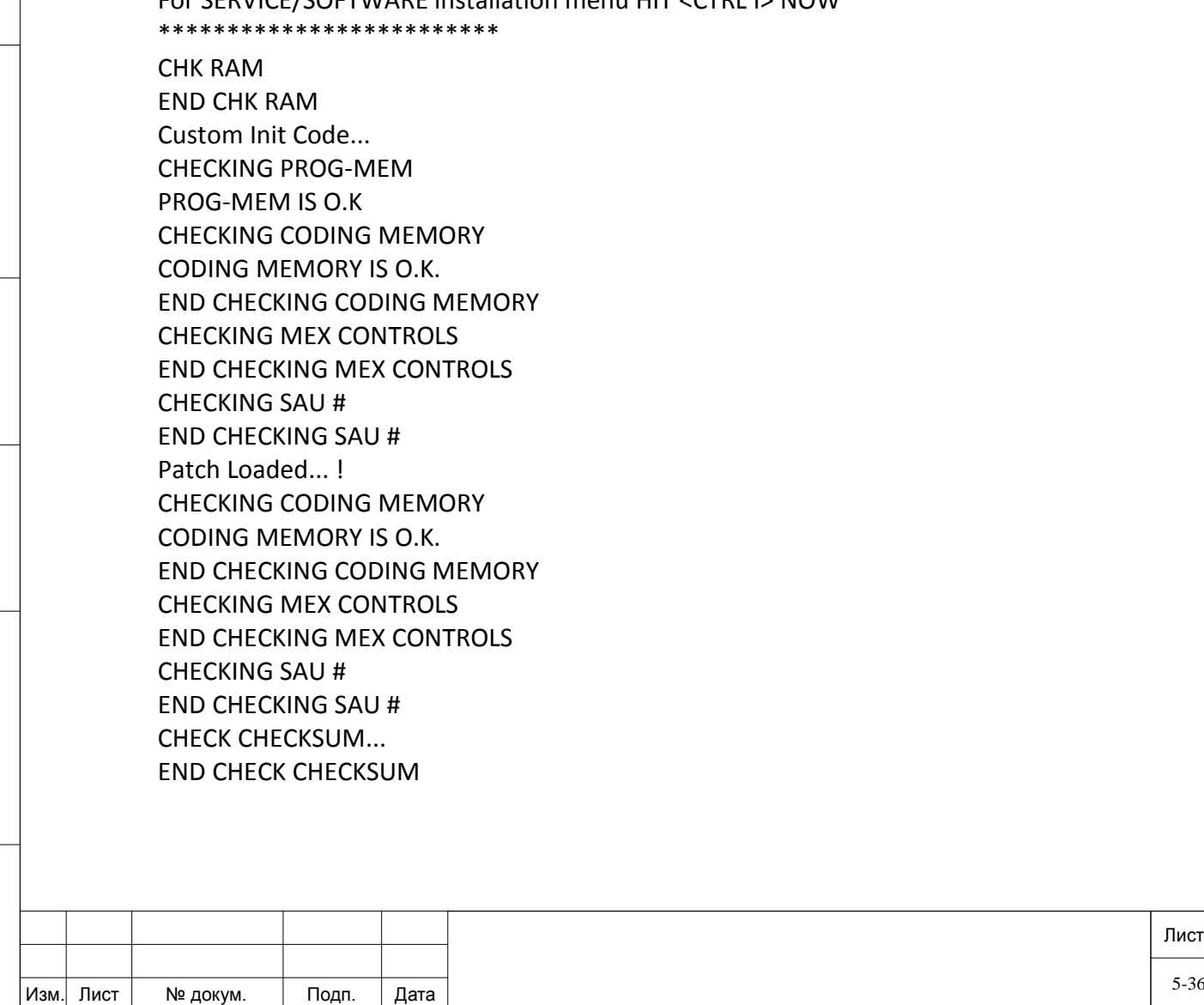

Initializing CCS... Partial initialization phase starting System configuration identified...... CCS is on the air......

Подп. и дата

№ дубл.

(₩8.

<u>و</u> ИНВ. Взам.

Тодп. и дата

Если в конце инициализации появилось следующее сообщение:

(ROOT) CCS xx.xx.xx Copyright (c) 2001-yyyy............... NAME - (site name) SAU # значит инициализация системы выполнена правильно.

− вставьте по одной периферийные платы в корзину, убедившись, что плата в системе инициализируется (см. инструкцию по программированию №6651-370-04604025- 2002 ИМ0).

выполните проверку работоспособности системы. Для этого убедитесь, что не горят аварийные индикаторы на платах системы управления и периферийных платах. Через ПИ (Маршрут: ROOT,1,1) проверьте отсутствие аварийных сигналов автоматической системы диагностики (см. инструкцию по программированию №6651-370-04604025-2002 ИМ0, глава 22 «Диагностика»).

− выполните программирование УПАТС Коралл-Р согласно проектной документации (см. инструкцию по программированию №6651-370-04604025-2002 ИМ0).

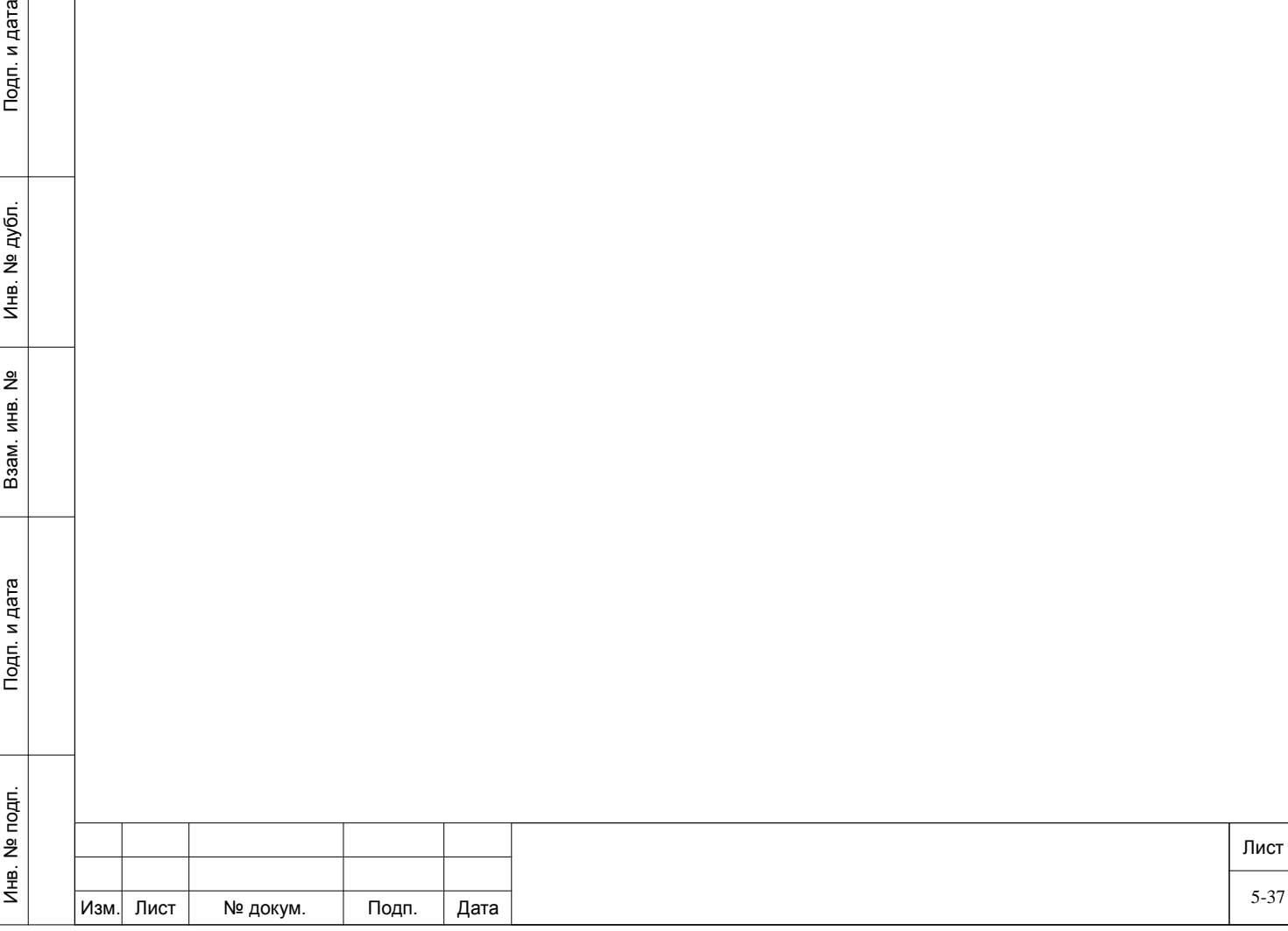

# **6. Сдача смонтированного и состыкованного изделия.**

<span id="page-37-0"></span>Сдача изделия производится в соответствии с принятыми у заказчика правилами, не противоречащими ГОСТ, и условиями контракта.

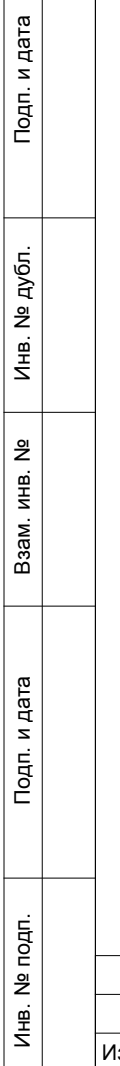

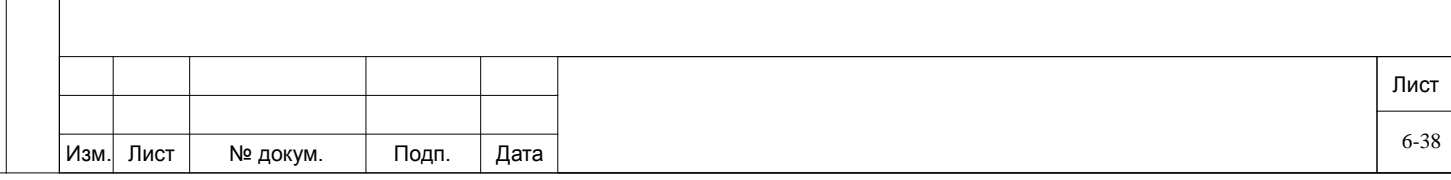

## <span id="page-38-0"></span>**7. Об Изготовителе.**

**Изготовитель:** ЗАО «Коралл-Телеком». **Адрес:** Россия, 117587, г. Москва, Варшавское ш., д. 125 стр. 1. **Тел.:** +7 (495) 721-36-69. **Факс:** +7 (495) 721-36-78. **E-mail:** info@coraltelecom.ru.

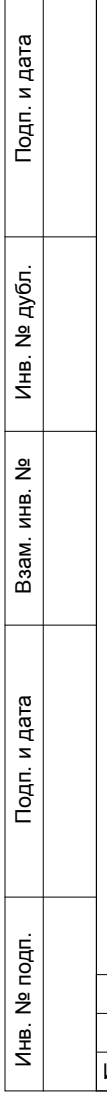

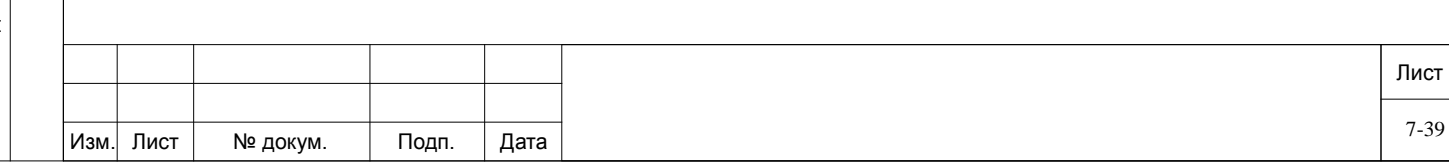